#### **TUGAS AKHIR**

ANALISIS STABILITAS LERENG DAN PENANGGULANGANNYA PADA PERUMAHAN BUKIT MANYARAN PERMAI KOTA SEMARANG MENGGUNAKAN METODE FELLENIUS, SIMPLIFIED BISHOP, SERTA PROGRAM PLAXIS V20

Diajukan untuk Memenuhi Persyaratan dalam Menyelesaikan Program Sarjana Program Studi Teknik Sipil Fakultas Teknik Universitas Islam Sultan Agung

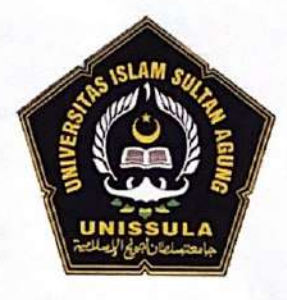

Disusun Oleh : Muhammad Iqbal Febriansyah NIM: 30201900143

**Muhammad Miftahul Fuad** NIM: 30201900146

PROGRAM STUDI TEKNIK SIPIL FAKULTAS TEKNIK UNIVERSITAS ISLAM SULTAN AGUNG

2023

i

### **LEMBAR PENGESAHAN**

ANALISIS STABILITAS LERENG DAN PENANGGULANGANNYA PADA PERUMAHAN BUKIT MANYARAN PERMAI KOTA SEMARANG MENGGUNAKAN METODE FELLENIUS, SIMPLIFIED BISHOP, SERTA PROGRAM PLAXIS V20

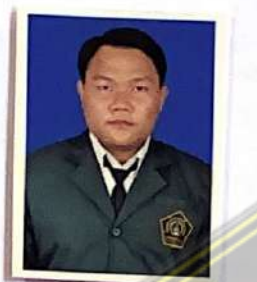

Muhammad Iqbal Febriansyah NIM: 30201900143

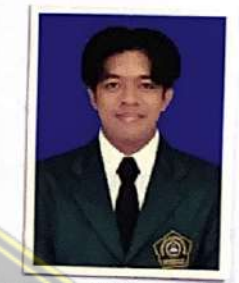

**Muhammad Miftahul Fuad** NIM: 30201900146

Telah disetujui dan disahkan di Semarang, Juli 2023

Tim Penguji

- 1. Prof. Ir. H. Pratikso, MST., Ph.D NIDN: 0627115501
- 2. Dr. Rifqi Brilyant Arief, ST., MT NIDN: 0622057701
- 3. Dr. Abdul Rochim, ST., MT NIDN: 0608067601

Tanda Tangan

Ketua Program Studi Teknik Sipil Fakultas Teknik Universitas Islam Sultan Agung

Muhamad Rusli Ahyar, ST., M.Eng. NIDN: 0625059102

**BERITA ACARA BIMBINGAN TUGAS AKHIR** 

No: 10 / A.2 / SA - T / III / 2023

Pada hari ini tanggal 20-07-2023 berdasarkan surat keputusan Dekan Fakultas Teknik, Universitas Islam Sultan Agung perihal penunjukan Dosen Pembimbing Utama dan Dosen Pembimbing Pendamping:

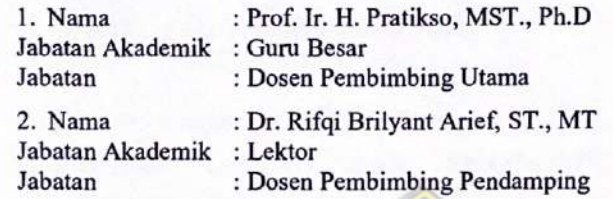

Dengan ini menyatakan bahwa mahasiswa yang tersebut di bawah ini telah menyelesaikan bimbingan Tugas Akhir:

Muhammad Iqbal Febriansyah NIM: 30201900143

Muhammad Miftahul Fuad NIM: 30201900146

Judul: Analisis Stabilitas Lerang dan Penanggulangannya Pada Perumahan Bukit Manyaran Permai Kota Semarang Menggunakan Metode Fellenius, Simplified Bishop, Serta Program Plaxis V20 Dengan tahapan sebagai berikut:

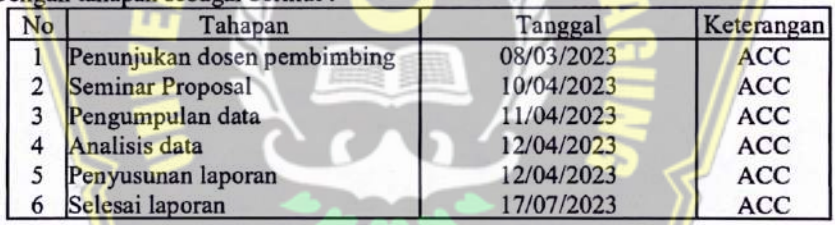

Demikian Berita Acara Bimbingan Tugas Akhir / Skripsi ini dibuat untuk diketahui dan dipergunakan seperlunya oleh pihak-pihak yang berkepentingan

**Dosen Pembimbing Utama** Dosen Pembimbing Pendamping Dr. Rifqi Brilyant Arief, ST., MT Prof. Ir. H. Pratikso, MST., Ph.D

> Mengetahui, Ketua Program Studi Teknik Sipil

Muhamad Rusli Ahyar, ST., M.Eng.

### PERNYATAAN BEBAS PLAGIASI

Saya yang bertanda tangan di bawah ini :

- 1. NAMA : Muhammad Iqbal Febriansyah **NIM** : 30201900143
- : Muhammad Miftahul Fuad  $2.$ **NAMA** : 30201900146 **NIM**

Dengan ini menyatakan bahwa Tugas Akhir yang berjudul: "ANALISIS **STABILITAS** LERENG DAN PENANGGULANGANNYA PADA PERUMAHAN BUKIT MANYARAN PERMAI KOTA SEMARANG MENGGUNAKAN METODE FELLENIUS, SIMPLIFIED BISHOP, SERTA PROGRAM PLAXIS V20" benar bebas dari plagiat, dan apabila pernyataan ini terbukti tidak benar maka saya bersedia menerima sanksi sesuai ketentuan yang berlaku.

Demikian surat pernyataan ini saya buat untuk dipergunakan sebagaimana mestinya.

> Semarang, 22/07/2023 Yang membuat pernyataan,

Muhammad Iqbal Febriansyah NIM: 30201900143

**KX5646288** Muhammad Miftahul Fuad

NIM: 30201900146

iv

### PERNYATAAN KEASLIAN

Saya yang bertanda tangan dibawah ini:

- $1.$ NAMA : Muhammad Iqbal Febriansyah : 30201900143 **NIM**
- $2.$ : Muhammad Miftahul Fuad **NAMA** : 30201900146 **NIM**

JUDUL TUGAS AKHIR : Analisis Stabilitas Lereng dan Penanggulangannya Pada Perumahan Bukit Manyaran Permai Kota Fellenius, Menggunakan Metode Semarang Simplified Bishop, Serta Program Plaxis V20.

Menyatakan dengan sesungguhnya bahwa Tugas Akhir ini merupakan hasil penelitian, pemikiran dan pemaparan asli saya sendiri. Saya tidak mencantumkan tanpa pengakuan bahan - bahan yang telah dipublikasikan sebelumnya atau ditulis oleh orang lain, atau sebagai bahan yang pemah diajukan untuk gelar atau ijasah pada Universitas Islam Sultan Agung Semarang atau perguruan tinggi lainnya.

Apabila dikemudian hari terdapat penyimpangan dan ketidakbenaran dalam pernyataan ini, maka saya bersedia menerima sanksi akademik sesuai dengan peraturan yang berlaku di Universitas Islam Sultan Agung Semarang.

Demikian pernyataan ini saya buat.

Semarang, 22/07/2023 Yang membuat pernyataan, **KX56462883** Muhammad Iqbal Febriansyah Muhammad Miftahul Fuad NIM: 30201900143 NIM: 30201900146

### **MOTTO**

- 1. Kamu adalah umat terbaik yang dilahirkan untuk manusia, menyuruh kepada ma'ruf, dan mencegah dari yang munkar, dan beriman kepada Allah. Sekiranya Ahli Kitab beriman, tentulah itu lebih baik bagi mereka, di antara mereka ada yang beriman, dan kebanyakan mereka adalah orang-orang fasik. (QS. Ali'Imran: 110)
- 2. Wahai orang orang yang beriman! Apabila dikatakan kepadamu, "Berilah kelapangan didalam majelis - majelis", maka lapangkanlah, niscaya Allah akan memberi kelapangan untukmu. Dan apabila dikatakan "Berdirilah kamu", maka berdirilah, niscaya Allah akan mengangkat (derajat) orang - orang yang beriman di antaramu dan orang - orang yang diberi ilmu beberapa derajat. Dan Allah meneliti apa yang kamu kerjakan. (QS. Mujadilah : 11)
- 3. Belajarlah kamu semua, dan mengajarlah kamu semua, dan hormati guru guru mu, serta berlaku baiklah terhadap oran yang mengajarkanmu. (HR. Thabrani)
- 4. Siapa yang menempuh jalan untuk mencari ilmu, maka Allah akan mudahkan baginya jalan menuju surga. (HR. Muslim: 2699)
- 5. Ilmu itu dimiliki dengan lidah yang banyak bertanya dan akal yang rajin untuk gemar memikir. (Abdullah Ibnu Abbas)
- 6. Usaha dan keberanian tidak cukup tanpa adanya tujuan dan arah perencanaan. (John F. Kennedy)
- 7. Orang yang meraih kesuksesan tidak selalu orang pintar, orang yang selalu meraih kesuksesan ialah orang yang gigih dan pantang menyerah.

### **PERSEMBAHAN**

Alhamdulillah, puji syukur kehadirat Allah SWT atas segala rahmat dan hidayahNya, sehingga penulis dapat menyelesaikan Laporan Tugas Akhir ini penulis persembahkan untuk:

- 1. Kepada bapak saya Muhammad Farkhan, SE dan ibu saya Roosma Indah Noviani, SE yang telah memberikan segenap kasih sayang, dukungan materil, semangat, do'a dan Pendidikan mental untuk terus mengejar impian menjadi seseorang yang mulia di dunia dan akhirat.
- 2. Dosen dosen Fakultas Teknik UNISSULA yang telah mengajarkan saya tentang ilmu - ilmu keteknikan yang sebelumnya saya tidak ketahui dan selalu memberikan motivasi dan arahan kepada saya.
- 3. Muhammad Miftahul Fuad selaku rekan yang telah bekerja keras dan berjuang Bersama dalam penyelesaian Tugas Akhir ini.
- 4. Teman teman belajar dan main selama perkuliahan: Muhammad Farid Nasrulhaq, M. Adib Muwaffaq, M. Hilmi Arsyadani, Hanendya Panduwinata, Saiful Amar, Tyok, Raffli, Hanif, Akrow, Arif Desvian Haidar Adam, Rudi Kurniawan Irjayanto Mukti, dan lainnya yang telah membantu saya selama masa kuliah, memberikan semangat, motivasi dan membantu menyelesaikan Tugas Akhir ini.

5. Teman - teman Fakultas Teknik UNISSULA angkatan 2018, 2019, 2020 dan yang lainnya yang tidak saya sebutkan satu persatu. Terimakasih untuk kebersamaan kita selama 4 tahun ini, terimakasih atas doa, semangat dan motivasi kalian.

> Muhammad Iqbal Febriansvah NIM: 30201900143

#### **PERSEMBAHAN**

Alhamdulillah, puji syukur kehadirat Allah SWT atas segala rahmat dan hidayahNya, sehingga penulis dapat menyelesaikan Laporan Tugas Akhir ini penulis persembahkan untuk:

- 1. Kepada bapak saya Mustofa, SH dan ibu saya Kusuma Sugi Rahayu, SH yang telah memberikan segenap kasih sayang, dukungan materil, semangat, do'a dan Pendidikan mental untuk terus mengejar impian menjadi seseorang yang mulia di dunia dan akhirat.
- 2. Dosen dosen Fakultas Teknik UNISSULA yang telah mengajarkan saya tentang ilmu - ilmu keteknikan yang sebelumnya saya tidak ketahui dan selalu memberikan motivasi dan arahan kepada saya.
- 3. Muhammad Iqbal Febriansyah selaku rekan yang telah bekerja keras dan berjuang Bersama dalam penyelesaian Tugas Akhir ini.
- 4. Teman teman belajar dan main selama perkuliahan: Anugrah Widya, Aldi Gilang Pradika, M. Naufal Giffari, Firmansyah, Haris Al Asror, Arina Unsiyati, M. Wisnu Adji Pangestu yang telah membantu saya selama masa kuliah, memberikan semangat, motivasi dan membantu menyelesaikan Tugas Akhir ini.
- 5. Teman teman Fakultas Teknik UNISSULA angkatan 2018, 2019, 2020 dan yang lainnya yang tidak saya sebutkan satu persatu. Terimakasih untuk kebersamaan kita selama 4 tahun ini, terimakasih atas doa, semangat dan motivasi kalian

Muhammad Miftahul Fuad NIM: 30201900146

### **KATA PENGANTAR**

Segala Puji dan syukur penulis panjatkan kehadirat Allah SWT yang telah melimpahkan segala rahmatNya sehingga penulis dapat menyelesaikan Tugas **LERENG DAN STABILITAS** Akhir dengan judul **ANALISIS** PENANGGULANGANNYA PADA PERUMAHAN BUKIT MANYARAN PERMAI KOTA SEMARANG MENGGUNAKAN METODE FELLENIUS, SIMPLIFIED BISHOP, SERTA PROGRAM PLAXIS V20 guna memenuhi salah satu persyaratan untuk memperoleh gelar Sarjana Teknik Program Studi Teknik Sipil pada Fakultas Teknik Universitas Islam Sultan Agung.

Penulis menyadari kelemahan serta keterbatasan yang ada sehingga dalam menyelesaikan skripsi ini memperoleh bantuan dari berbagai pihak, dalam kesempatan ini penulis menyampaikan ucapan terima kasih kepada:

- 1. Yth. Bapak Ir. H. Rachmat Mudiyono, MT., Ph.D selaku Dekan Fakultas Teknik UNISSULA.
- 2. Yth. Bapak Muhamad Rusli Ahyar, ST., M.Eng selaku Ketua Program Studi Teknik Sipil UNISSULA yang terlah memberikan kelancaran pelayanan dalam urusan Akademik.
- 3. Yth. Bapak Prof. Ir. H. Pratikso, MST., Ph.D selaku Dosen Pembimbing Utama yang selalu memberikan waktu bimbingan dan arahan selama penyusunan skripsi ini.
- 4. Yth. Bapak Dr. Rifqi Brilyant Arief, ST., MT selaku Dosen Pembimbing Pendamping yang selalu memberikan waktu bimbingan dan arahan selama penyusunan skripsi ini.
- 5. Seluruh Dosen Program Studi Teknik Sipil UNISSULA yang telah memberikan ilmunya kepada penulis.

Penulis menyadari bahwa Tugas Akhir ini masih banyak kekurangan baik isi maupun susunannya. Semoga Tugas Akhir ini dapat bermanfaat tidak hanya bagi penulis juga bagi para pembaca.

Semarang, Juli 2023

#### Penulis

# **DAFTAR ISI**

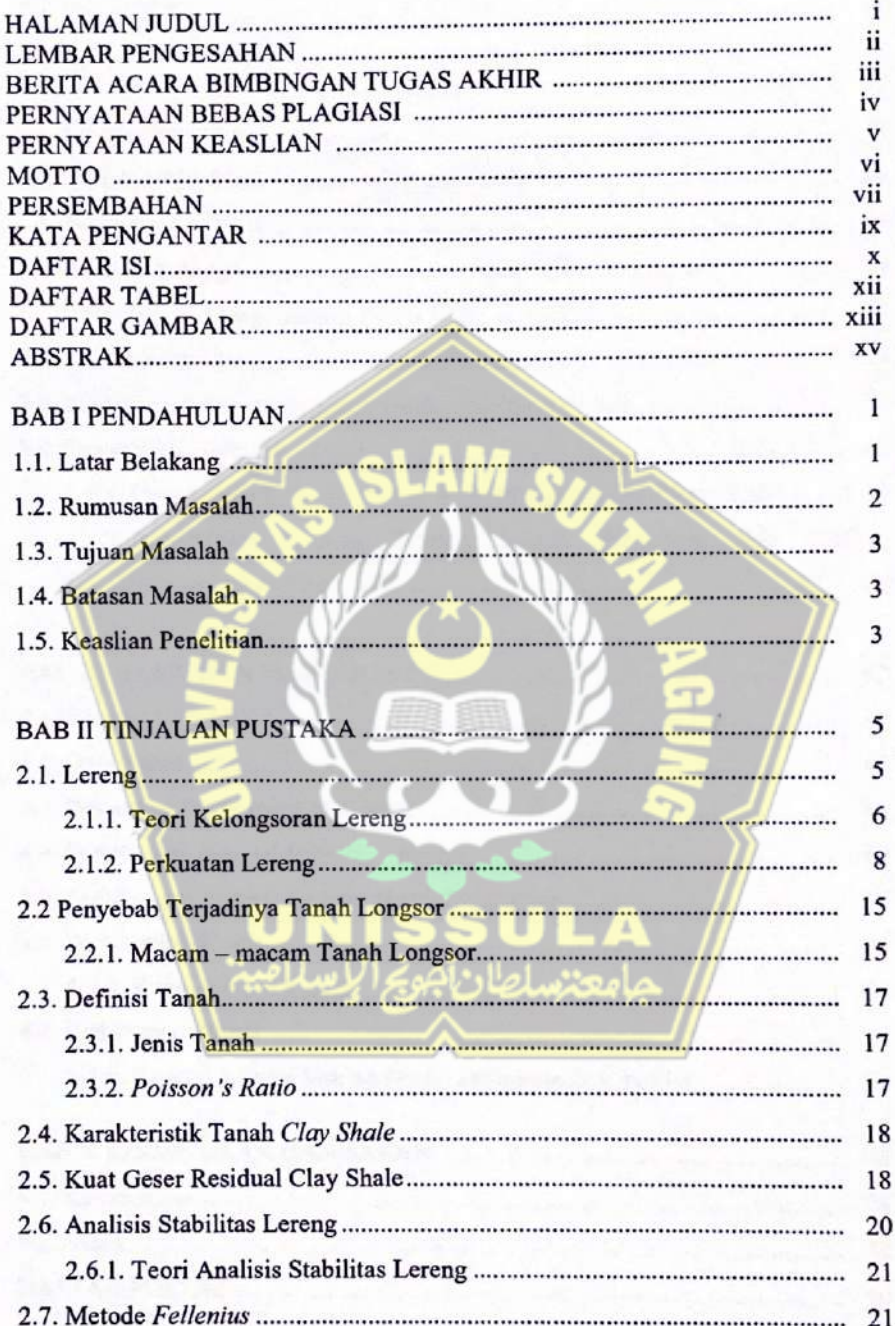

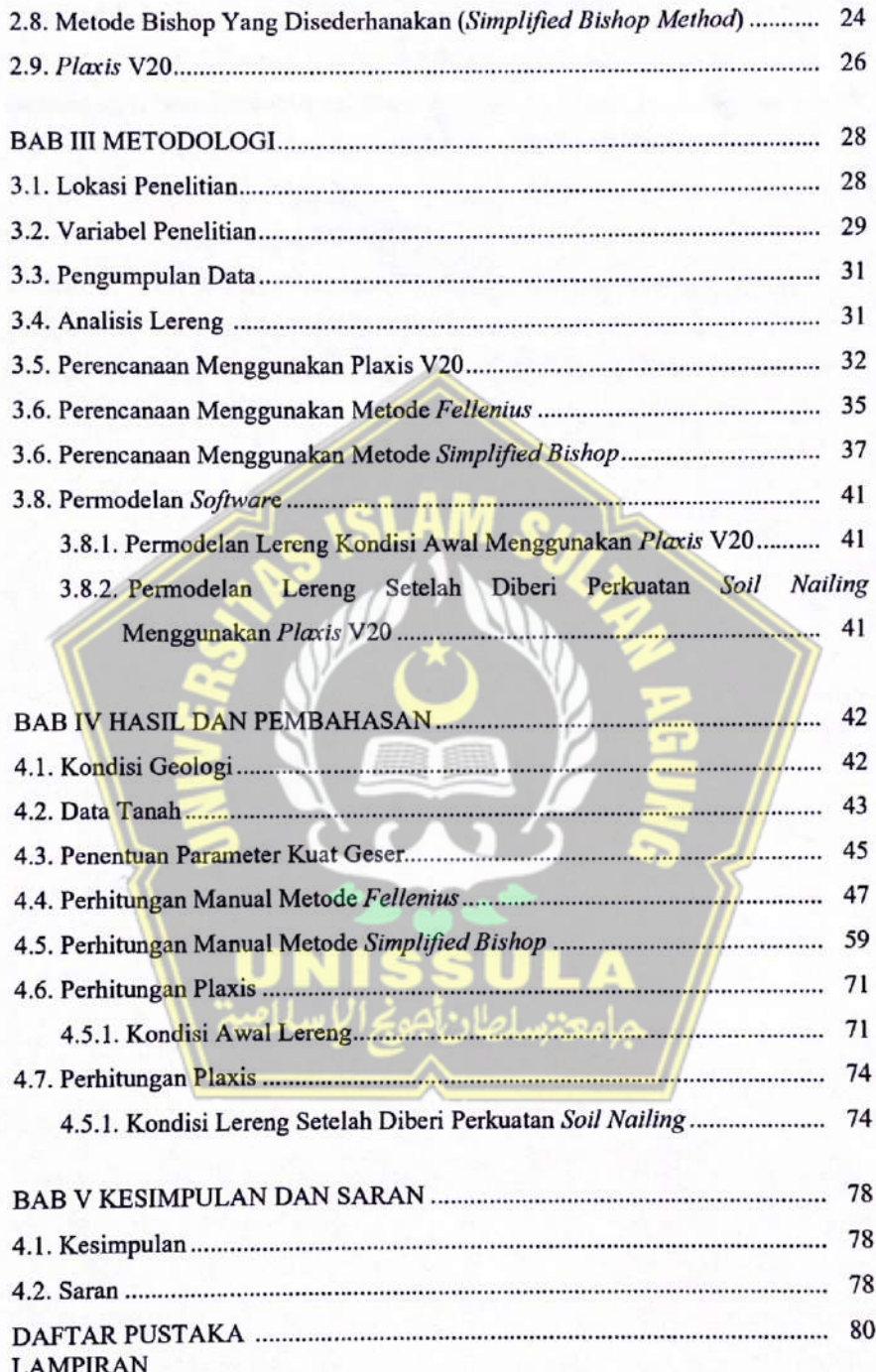

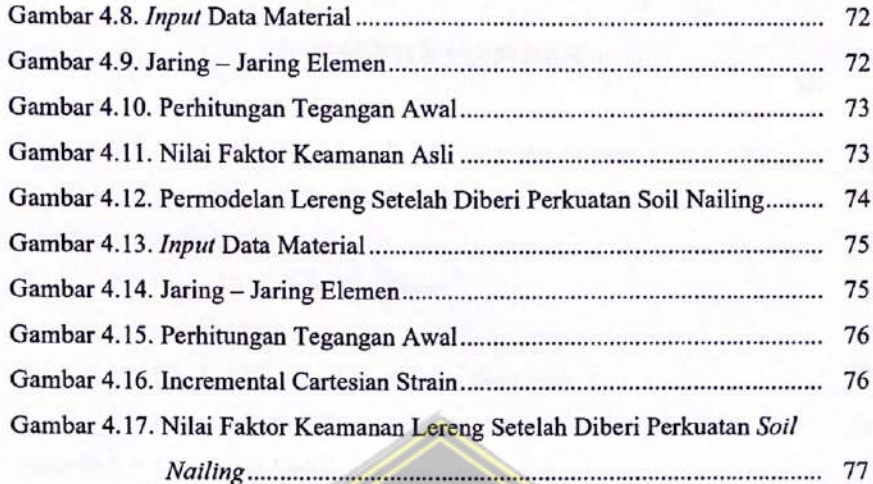

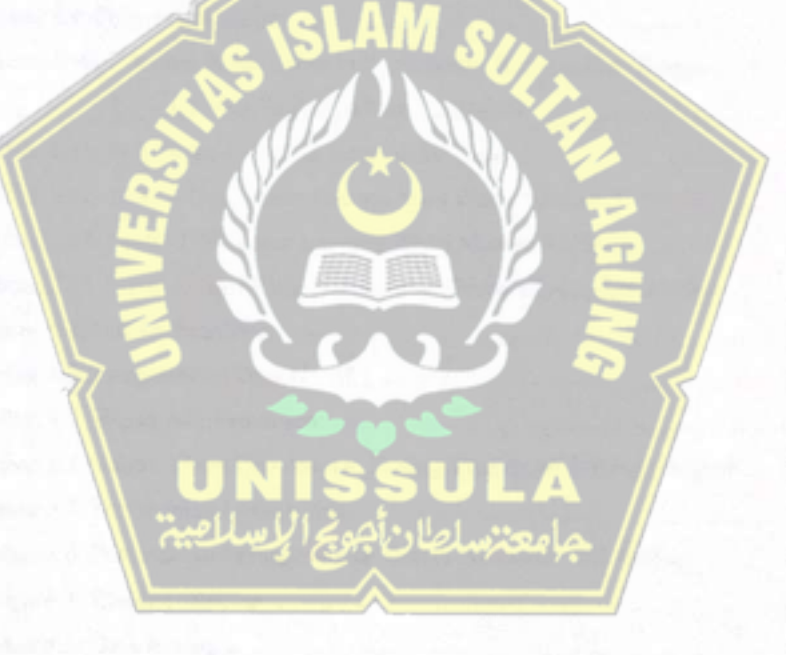

# **DAFTAR GAMBAR**

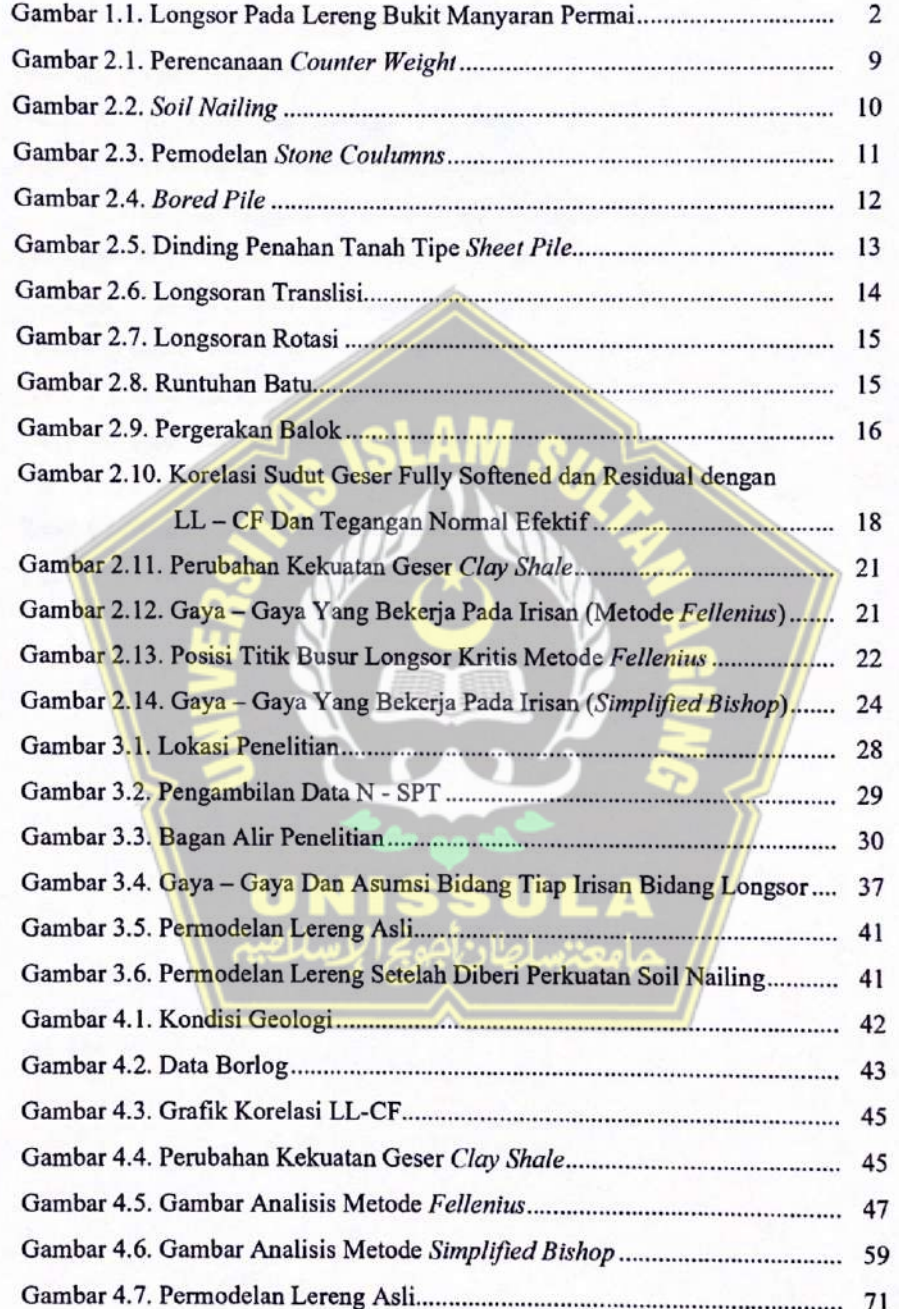

# **DAFTAR TABEL**

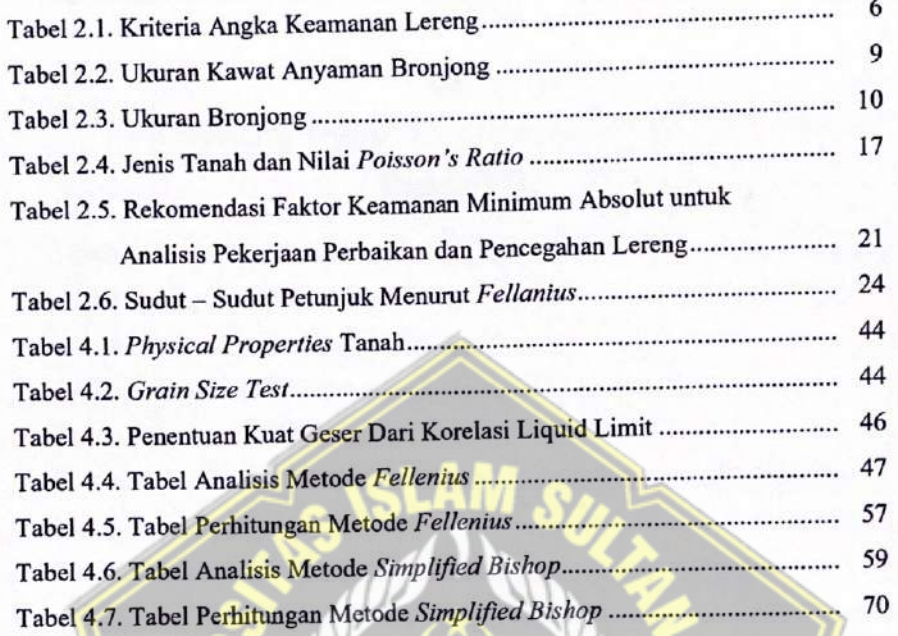

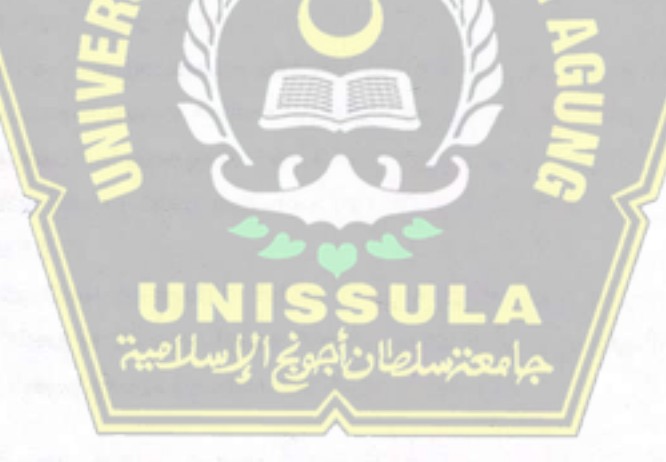

### ANALISIS STABILITAS LERENG DAN PENANGGULANGANNYA PADA PERUMAHAN BUKIT MANYARAN PERMAI KOTA SEMARANG MENGGUNAKAN METODE FELLENIUS, SIMPLIFIED BISHOP, SERTA PROGRAM PLAXIS V20

### **ABSTRAK**

# Muhammad Iqbal Febriansyah<sup>1)</sup>, Muhammad Miftahul Fuad<sup>1)</sup>, Pratikso<sup>2)</sup>, Rifqi Brilyant Arief<sup>2)</sup>

Curah hujan yang tingi ketika musim hujan menyebabkan kondisi lereng yang secara berangsur-angsur mengalami kelongsoran, dimana terjadinya kelongsoran tersebut dapat membahayakan keselamatan masyarakat di sekitar area tersebut. Bencana longsor terjadi di lereng Kompleks Perumahan Bukit Manyaran Permai, Kelurahan Sadeng, Kecamatan Gunung pati, Kota Semarang, Jawa Tengah. Dalam penelitian ini dilakukan analisis lereng asli dan lereng setelah diberi perkuatan Soil Nailing. Keadaan tersebut dianalisis dengan berbabagi kondisi yang bertujuan untuk membandingkan hasil keempatnya. Hasil analisis dilakukan dengan cara perhitungan manual menggunakan metode Fellenius, Simplified Bishop, dan program Plaxis.

Hasil perhitungan analisis diketahui nilai faktor keamanan pada kondisi awal Lereng dengan metode Fellenius sebesar 1,24 metode Simplified Bishop sebesar 1,1 dan nilai keamanan pada kondisi awal menggunakan program Plaxis sebesar 1 kemudian setelah diberi perkuatan Soil Nailing menggunakan program Plaxis sebesar  $1, 5$ .

Maka, dapat disimpulkan bahwa lereng menjadi aman jika diberi perkuatan Soil Nailing di banding dengan kondisi lereng tanpa perkuatan. Hal ini dapat dilihat dengan adanya kenaikan nilai faktor keamanan.

Kata Kunci: Analisis; Lereng; Plaxis; Soil Nailing

<sup>1)</sup>Mahasiswa Fakultas Teknik Program Studi Teknik Sipil UNISSULA <sup>2)</sup>Dosen Fakultas Teknik Program Studi Teknik Sipil UNISSULA

### ANALYSIS OF SLOPE STABILITY AND MANAGEMENT OF MANYARAN HIL HOUSE IN SEMARANG CITY, USING THE FELLENIUS METHOD, SIMPLIFIED BISHOP AND THE PLAXIS V20 **PROGRAM**

### **ABSTRACK**

Muhammad Iqbal Febriansyah<sup>1)</sup>, Muhammad Miftahul Fuad<sup>1)</sup>, Pratikso<sup>2)</sup>, Rifqi Brilyant Arief<sup>2)</sup>

High rainfall when the rainy season causes slope conditions that will gradually experience landslides, where the occurrence of these landslides can endanger the safety of the community around the area. The landslide disaster occurred on the slopes of the Bukit Manyaran Permai Housing Complex, Sadeng Village, Gunung pati District, Semarang City, Central Java. This study analyzes the original slope and the slope after being given Soil Nailing reinforcement was carried out. The situation was analyzes with various conditions with the aim to comparing the four results. Analytical result was carried out by manual calculations using the Fellenius method, Simplified Bishop, and the Plaxis program.

The results of analytical calculation it is known that the value safety factor in the initial condition of the slope with the Fellenius method is 1,24, the Simplified Bishop method is 1,1 and the safety value at the initial conditions using the Plaxis program is 1 the after being given Soil Nailing reinforcement using the Plaxis program, it is 1,5.

So, it can be concluded that the slope becomes safe if it is given Soil Nailing reinforcement compared to the condition of the slope without reinforcement. This can be seen by the increase in the value of the factor of safety.

Keyword: Analyzes; Slope; Plaxis; Soil Nailing

<sup>1)</sup>Student of the Engginering Faculty of the UNISSULA Civil Engineering Study Program

<sup>2)</sup>Lectur at the Faculty of Engginering UNISSULA Civil Engineering Study Program

# **`BAB I PENDAHULUAN**

## **1.1 Latar Belakang**

Prinsip dasar konstruksi di bidang teknik sipil. Tanah diharapkan dapat menahan beban yang diberikan. Untuk membangun struktur yang ekonomis, aman, dan stabil, diperlukan perencanaan yang matang. Namun, karena kondisi geologis dan geografis masing-masing daerah yang berbeda, tidak semua bangunan dapat dibangun di atas permukaan yang datar. Konstruksi yang dibangun pada daerah yang mempunyai elevasi tanah yang lebih tinggi dari daerah sekitarnya sangat rawan terjadinya tanah longsor. Tanah yang tidak datar merupakan bagian gravitasi yang cenderung akan menggerakkan massa tanah dari elevasi yang tinggi ke elevasi rendah. Tanah longsor yang terjadi akan membahayakan bangunan di atasnya (A Gazali et al., 2020)

Lereng adalah permukaan yang menghubungkan dataran tinggi dengan dataran rendah. Kestabilan lereng sangat erat kaitannya dengan longsor atau gerakan tanah, yaitu jalannya perpindahan massa tanah dari tempat yang lebih tinggi ke tempat yang lebih rendah. (Korah et al., 2014). Terjadinya longsoran pada lereng disebabkan oleh penambahan beban lereng, pekerjaan tanah, penetrasi air, dan inflasi air hujan. Kerusakan dapat terjadi dengan cukup cepat, tetapi juga dapat terjadi secara bertahap.

Salah satu bencana longsor di Indonesia adalah bencana longsor di Perumahan Bukit Manyaran Permai, Kelurahan Sadeng, Kecamatan Gunungpati, Kota Semarang, Jawa Tengah yang terjadi pada Kamis, 6 Januari 2022. Tanah longsor sendiri merupakan bencana yang mematikan di Indonesia ketika curah hujan yang cukup deras mengakibatkan pelapukan, dan karena Indonesia memiliki iklim tropis, hal ini mengakibatkan banyak tanah yang tidak stabil.

Pada **Gambar 1.1** terlihat kejadian longsor terjadi pada lereng yang mana terindikasi *clay shale* banyak ditemukan. Bencana ini seringkali terjadi, seperti yang terjadi sebelumnya pada hari Senin, 1 Maret 2021 yang

mengakibatkan 16 rumah rusak dan tidak dapat ditempati di tiga RT. Pergeseran tanah memang sudah terjadi beberapa tahun terakhir ini (Jatengprov.go.id, 2021).

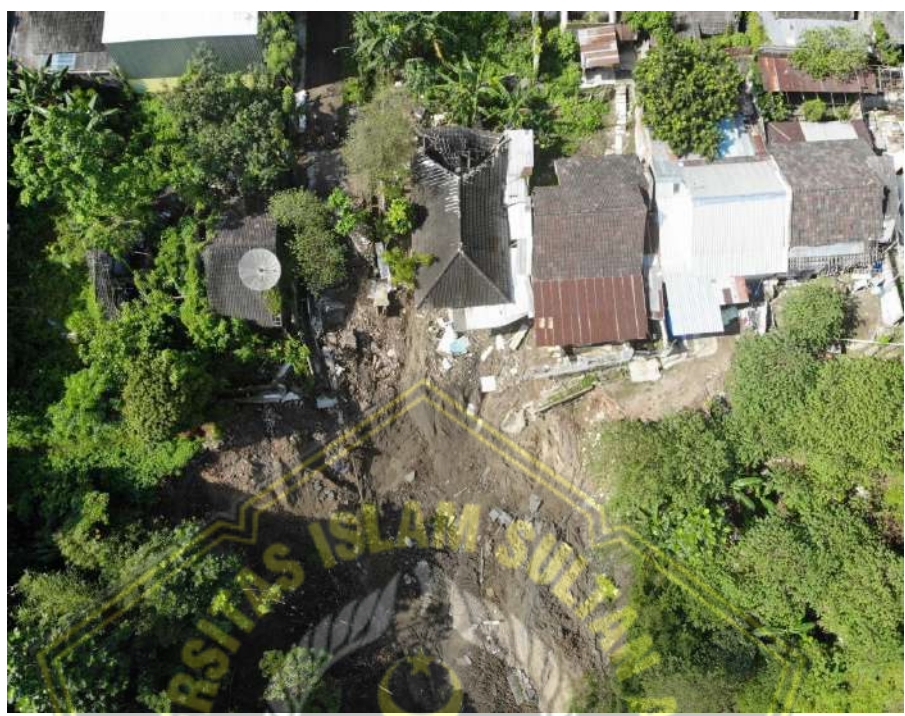

**Gambar 1. 1** Longsor Pada Lereng Bukit Manyaran Permai

# **1.2 Rumusan Masalah**

Menurut penjelasan pokok diatas, muncul berbagai masalah yang berbeda, sebagai berikut:

- 1. Berapa nilai keamanan yang terjadi pada kondisi awal lereng menggunakan metode *Fellenius*?
- 2. Berapa nilai keamanan yang terjadi pada kondisi awal lereng menggunakan metode *Simplified Bishop*?
- 3. Berapa nilai keamanan yang terjadi pada kondisi awal lereng menggunakan program *Plaxi*s V20?
- 4. Berapa nilai keamanan yang terjadi pada kondisi lereng setelah diberi perkuatan *Soil Nailing* menggunakan program *Plaxis* V20?

### **1.3 Tujuan**

Menurut masalah yang muncul, ada tujuan yang harus dicapai sebagai berikut:

- 1. Mengetahui nilai keamanan yang terjadi pada kondisi awal lereng menggunakan metode *Fellenius*.
- 2. Mengetahui nilai keamanan yang terjadi pada kondisi awal lereng menggunakan metode *Simplified Bishop*.
- 3. Mengetahui nilai keamanan yang terjadi pada kondisi awal lereng menggunakan program *Plaxis* V20.
- 4. Mengetahui nilai keamanan yang terjadi pada kondisi lereng setelah diberi perkuatan *Soil Nailing* menggunakan program *Plaxis* V20.

### **1.4 Batasan Masalah**

Batasan masalah yang akan menjadi bahan analisis penulisan ini adalah untuk mengetahui nilai keamanan lereng di Perumahan Bukit Manyaran Permai, Kelurahan Sadeng, Kecamatan Gunungpati, Kota Semarang, Jawa Tengah dan mencari tahu solusi apa yang tepat untuk mengatasi masalah tersebut menggunakan program *Plaxis* V20.

## **1.5 Keaslian Penelitian**

Menurut beberapa penelitian sebelumnya, kebenaran penelitian ini memiliki karakteristik yang hampir sama, seperti judul penelitian atau metode penelitian. Penelitian yang penulis lakukan adalah "Analisis Stabilitas Lereng dan Penanggulangannya Pada Perumahan Bukit Manyaran Permai kota Semarang Menggunakan Metode *Fellenius, Simplified Bishop,* serta Program *Plaxis* V20". Penelitian ini terkait dan hampir sama dengan "Analisa Stabilitas Lereng dan Penanggulan Longsor Pada Ruas Jalan IR. PM Noor Kecamatan Aranio Kabupaten Banjar ".

Perbedaan penelitian sebelumnya yaitu dengan penekanan pada perbandingan antara hasil analisis yang dilakukan dengan program *Plaxis* V20 dan perhitungan manual.

Berdasarkan Penjelasan di atas, meskipun sudah ada penelitian terdahulu, baik yang berkaitan dengan analisa stabilitas lereng dan penanggulangannya, namun masih berbeda dengan penelitian penulis. Dengan demikian, topik penelitian tugas akhir ini adalah *real authenticity*.

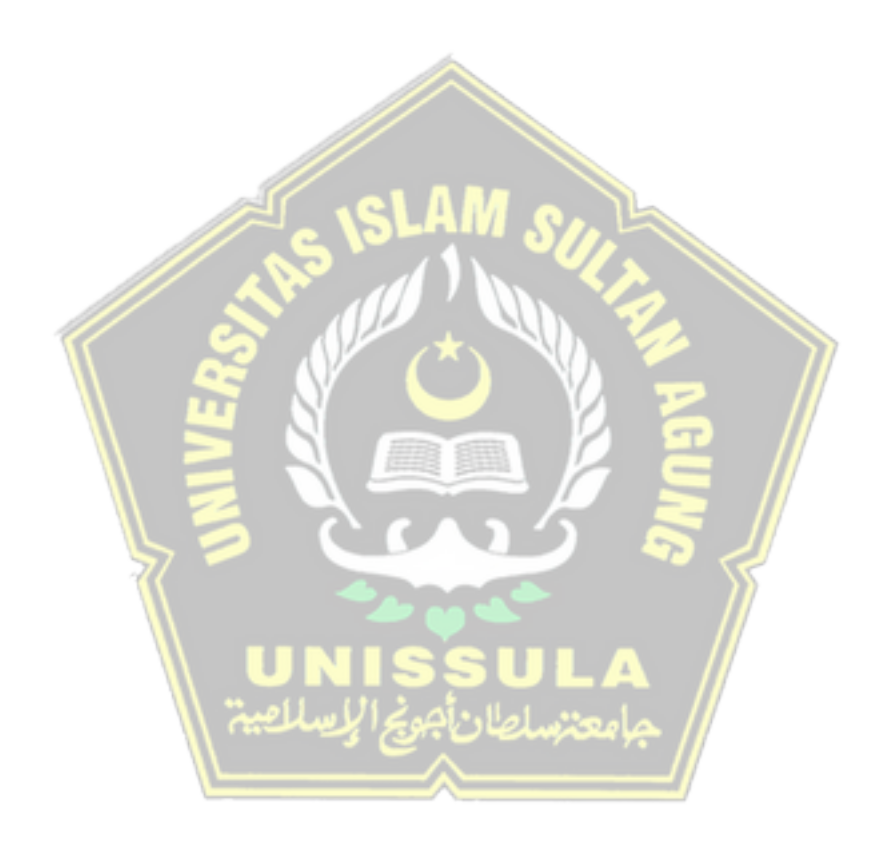

# **BAB II TINJAUAN PUSTAKA**

### **2.1 Lereng**

Lereng (slope) adalah suatu bidang pada permukaan bumi yang berbentuk miring dengan suatu titik tertentu yang mempunyai bidang horizontal. Sebagian besar lereng di Indonesia membutuhkan dinding penahan untuk mencegah longsoran dan menjaga kekuatan lereng. Lereng umumnya dibedakan menjadi dua jenis, yaitu lereng alami dan lereng buatan. Lereng bukit dan tebing di sungai merupakan contoh lereng alami, yaitu lereng yang merupakan hasil dari proses geologi. Lereng buatan sengaja dibuat untuk tujuan tertentu, seperti menggali dan menimbun jalan raya, rel kereta api, bantaran sungai, dan kawasan tambang terbuka. Longsor pada lereng sering terjadi karena kondisi geografis di daerah seperti hujan deras, kondisi dan jenis tanah yang tidak stabil, tekanan tinggi pada tanah berlubang akibat bangunan dan air, sehingga mempengaruhi kekuatan geser tanah yang menyebabkan tanah longsor, terutama pada Bukit Manyaran Permai Kota Semarang dengan karakteristik tanah *clay-shale*.

Dampak longsor terhadap aspek ekonomi dan sosial masyarakat, seperti kerusakan taman, bangunan dan akses jalan di lokasi bencana longsor. Berikut ini menjadi fokus utama saat menganalisis dan menanggulangi ketidakstabilan lereng. Tanah yang tidak datar merupakan bagian gravitasi yang cenderung akan menggerakkan massa tanah dari elevasi yang tinggi ke elevasi rendah. Tanah longsor yang terjadi akan membahayakan bangunan di atasnya (A Gazali et al., 2020). Analisis stabilitas lereng harus dilaksanakan secara akurat sehubungan dengan keadaan material permukaan bawah, kondisi air tanah dan beban yang bekerja pada lereng. Adanya analisis kestabilan lereng tersebut dapat meminimalkan longsor dan mengurangi kerugian sosial ekonomi masyarakat di Perumahan Bukit Manyaran Permai Kota Semarang.

Dalam desain lereng dengan timbunan tinggi memiliki skor keamanan standar. Dapat dilihat di **Tabel 2.1.**

|              |                                                          | Kriteria<br>Dapat                          |                                             |                                                                                 |  |  |  |
|--------------|----------------------------------------------------------|--------------------------------------------|---------------------------------------------|---------------------------------------------------------------------------------|--|--|--|
|              |                                                          |                                            |                                             |                                                                                 |  |  |  |
|              |                                                          | Diterima                                   |                                             |                                                                                 |  |  |  |
| Jenis Lereng | Keparahan<br>Longsor<br>(Consequences of<br>Failure/CoF) | Faktor<br>Keamanan<br>(FK) Statis<br>(Min) | Faktor<br>Keamanan<br>(FK) Dinamis<br>(min) | Probabilitas<br>Longsor<br>(Probability<br>of Failure<br>(maks) PoF<br>(FK < 1) |  |  |  |
| Lereng       | Rendah s.d.                                              | 1,1                                        | Tidak ada                                   | 25%-50%                                                                         |  |  |  |
| Tunggal      | Tinggi                                                   |                                            |                                             |                                                                                 |  |  |  |
| Inter-ramp   | Rendah                                                   | $1,15-1,2$                                 | 1,0                                         | 25%                                                                             |  |  |  |
|              | Menengah                                                 | $1,2-1,3$                                  | 1,0                                         | 20%                                                                             |  |  |  |
|              | Tinggi                                                   | $1,2-1,3$                                  | 1,1                                         | 10%                                                                             |  |  |  |
|              | Rendah                                                   | $1,2-1,3$                                  | 1,0                                         | 15%-20%                                                                         |  |  |  |
| Lereng       | Menengah                                                 | 1,3                                        | 1,05                                        | 10%                                                                             |  |  |  |
| Keseluruhan  |                                                          |                                            |                                             |                                                                                 |  |  |  |
|              | Tinggi                                                   | $1,3-1,5$                                  | 1,1                                         | 5%                                                                              |  |  |  |

 **Tabel 2.1.** Kriteria Perencanaan Angka Keamanan Lereng

(Sumber :Kepmen ESDM No.1827 Tahun 2018)

## **2.1.1 Teori Kelongsoran Lereng**

Gerakan tanah adalah cara paling umum untuk memindahkan massa tanah atau batuan arah horizontal. Faktor yang mempengaruhi hal tersebut di antaranya pengaruh dari air, beban yang ditanggung, udara, dan gravitasi. Dalam kondisi tersebut untuk mengetahui penyebabnya dan solusi untuk penanggulangannya maka diperlukan analisis terhadap tanah berdasarkan material yang bergerak, gerakan tanah ada beberapa macam antara lain :

a. Aliran Cepat (*Rapid Flowage)*

Aliran cepat biasanya terjadi pada tanah yang lunak dan tergenang air yang ditemukan di dekat lereng, ada dua jenis aliran sebagai berikut :

- 1) Aliran tanah *(earth flow),* terjadi pada saat material yang bergerak berupa tanah.
- 2) Aliran lumpur *mud flow)*, terjadi pada saat material yang bergerak berupa lumpur.

## b. Amblasan *(subsidence)*

*Subsidence* didefinisikan sebagai peristiwa yang disebabkan oleh penurunan permukaan tanah yang cepat atau lambat, tergantung pada topografi dan kondisi geologis daerah tersebut. Mereka biasanya ditemukan di area yang lunak dan adanya beban berat diatasnya atau di area yang mempunyai aktivitas seperti ekstraksi air tanah atau penambangan bawah tanah.

# c. Longsoran *(sliding)*

:

Longsoran terjadi akibat regangan yang terjadi pada tanah, kejadian ini bisa terjadi sangat cepat, tiba-tiba atau bisa juga bergerak dengan lambat, Terzaghi (1950), ada beberapa faktor yang berperan dalam terjadinya lonsgsor dibagi 2 penyebab, yaitu

- a. Alasan eksternal: Karena peningkatan gaya geser di sepanjang tanah yang longsor sebagai berikut :
	- 1. Pergeseran geometri lereng.
	- 2. Penggalian dilakukan di kaki lereng.
	- 3. Memiliki beban yang tidak bisa ditampung pada permukaan lereng atas lereng.
	- 4. Getaran yang disebabkan oleh getaran seismik atau ledakan
	- 5. Penurunan permukaan air tanah yang tiba-tiba.
- b. Alasan internal: Karena melemahnya kekuatan geser material tanah di antaranya :
	- 1. pelapukan
	- 2. kemunduran bertahap
	- 3. Hilangnya sementasi material
	- 4. Struktur material telah diubah

## **2.1.2 Perkuatan Lereng**

Apabila hasil analisis tidak memenuhi nilai faktor keamanan yang pasti, maka lereng membutuhkan perkuatan yang lebih besar agar tidak terjadi bencana tanah longsor. Ada beberapa perkuatan lereng yang digunakan yaitu bronjong, *soil nailing*, *counter weight*, *stone columns, Sheet Pile dan Bored Pile*. Berikut ini adalah penjelasan mengenai perkuatan lereng sebagai berikut:

a. Bronjong

Bronjong adalah untaian persegi kawat baja galvanis diisi dengan batu dan kerikil untuk mencegah pergerakan tanah dan kemudian dipasang ke tebing, tepi sungai, dan lereng, proses anyaman diselesaikan dengan mesin. Sifat-sifat kawat bronjong menggabungkan bentuk anyaman heksagonal yang stabil dengan lilitan dua kali lipat, lilitan harus kencang, tidak boleh ada kerenggangan di antara kabel samping. Anyaman dilipat setidaknya beberapa kali untuk menahan tumpukan dari semua arah. (SNI 03-0090-1999). Bronjong yang digunakan harus aman dan stabil terhadap pergeseran, penggulingan dan keruntuhan kapasitas daya dukung tanah. Faktor keamanan terhadap guling memiliki nilai lebih besar dari 1,5. Faktor keamanan transisi adalah > 1,5. Faktor keamanan terhadap keruntuhan kapasitas daya dukung tanah memiliki nilai lebih besar dari 3. (hardiyatmo, 2010)

• Spesifikasi & Ukuran Bronjong SNI ( NO. SNI 03-0090- 1999) seperti pada **Tabel 2.2.**

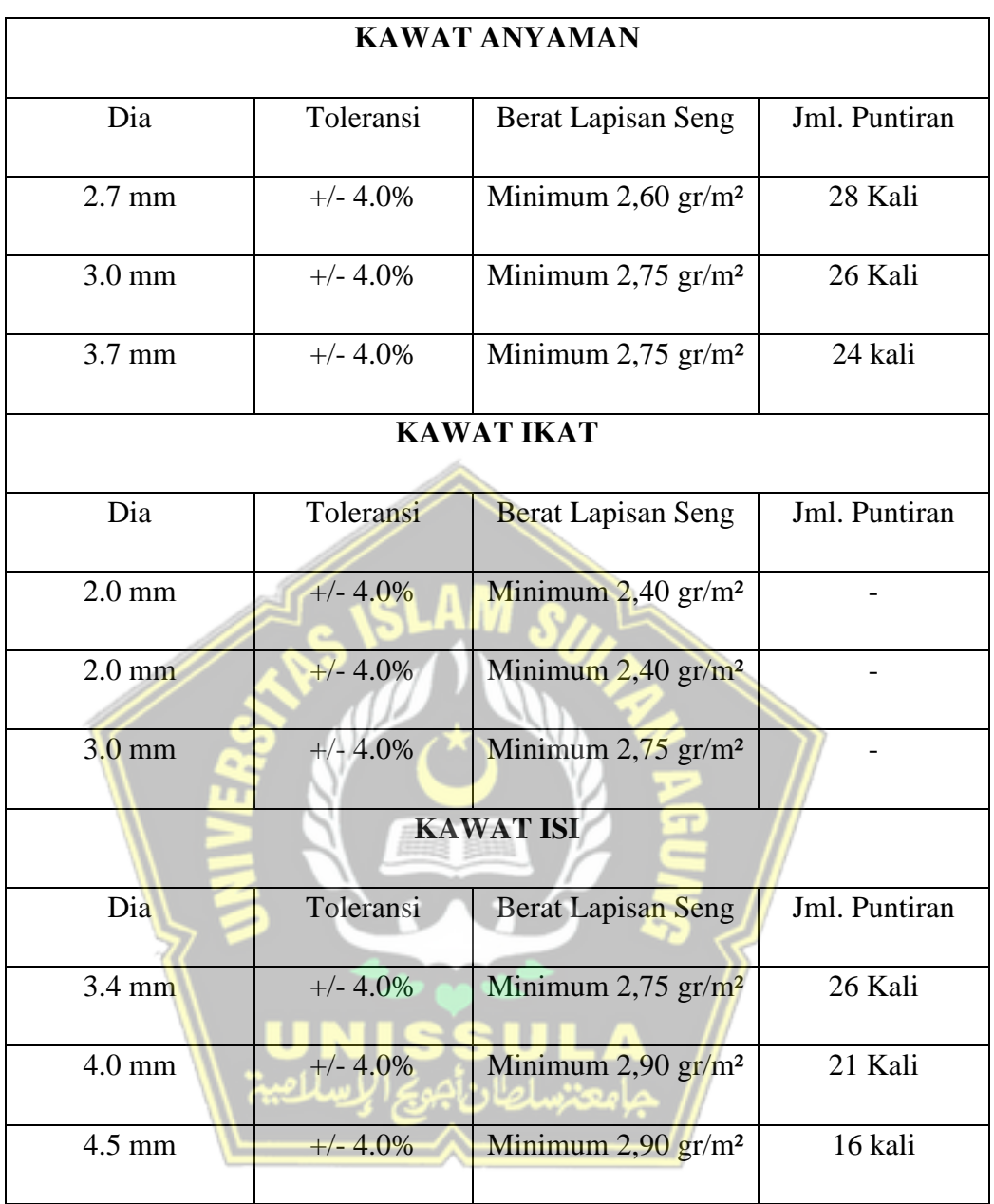

# **Tabel 2.2.** Ukuran Kawat Anyaman Bronjong

Spesifikasi:

- Kuat Tarik minimal 41 kgf / mm
- Ukuran anyaman 80 x 100 mm (dengan diameter anyaman 2.7 mm, 3.0 mm, 3.7 mm) dengan lilitan ganda
- Diafragma setiap 1 meter Panjang
- Toleransi ukuran kotak (Panjang, lebar, tinggi) +/- 5.0 %

| Length | Width | Height | <b>Diaphragm</b> | <b>Volume</b> | <b>Toleransi</b>            |
|--------|-------|--------|------------------|---------------|-----------------------------|
|        |       |        | Quantity         | $(M^2)$       |                             |
| 1.0    | 1.0   | 1.0    | $\overline{0}$   | 1.0           | $L \pm 5\%$                 |
| 2.0    | 1.0   | 0.5    | $\mathbf{1}$     | 1.0           | $W \pm 5\%$                 |
| 3.0    | 1.0   | 0.5    | $\overline{2}$   | 1.5           | $H \pm 5%$                  |
| 4.0    | 1.0   | 0.5    | 3                | 2.0           | Lobang Anyam/Gabion<br>Mesh |
| 3.0    | 1.5   | 0.5    | $\overline{2}$   | 2.25          | Ukuran 80 x 100 mm          |
| 2.0    | 1.0   | 1.0    | 1                | 2.0           | Ukuran 100 x 120 mm         |
| 3.0    | 1.0   | 1.0    | $\overline{2}$   | 3.0           |                             |
| 4.0    | 1.0   | 1.0    | 3 <sup>2</sup>   | 4.0           |                             |

**Tabel 2.3.** Ukuran Bronjong

b. *Counter Weight (berm)*

*Counter weight* merupakan tanah timbunan pada kaki lereng. Berfungi untuk memberikan ruang pada kaki lereng kemudian ditambahkan tanah timbunan sesuai dengan perencanaan untuk meminimalisir terjadinya kelongsoran terhadap lereng.

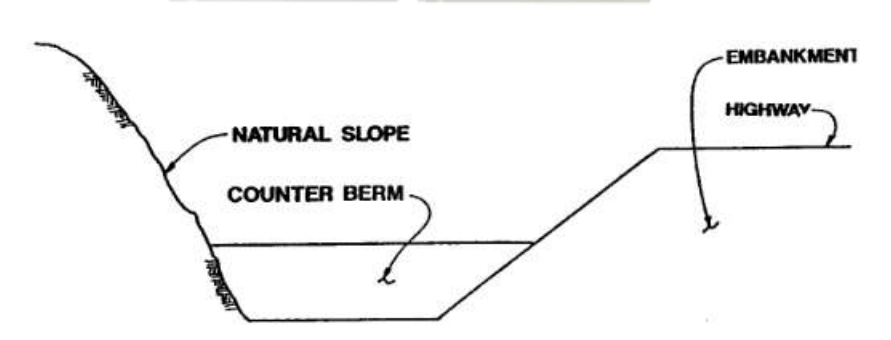

**Gambar 2.1** : Perencanaan *Counter Weight* (Sumber : Rodriguez,1988)

*c. Soil Nailing*

*Soil nailing* dilakukan dengan menanamkan perkuatan dengan ukuran yang agak kecil, biasanya besi beton diaplikasikan dengan spasi terdekat ke dalam massa tanah sehingga tanah menjadi stabil*.* Ada beberapa proses pengerjaan *soil nailing* antara lain pertama tanah dibor, kemudian di*grouting* dengan menggunakan sistem pengerjaan per *layer* dari atas ke bawah. Untuk pengerjaan perkuatan *soil nailing* cukup menggunakan alat *portable* yang mudah dipindahkan oleh sudut kemiringan tanah dan diubah sesuai kebutuhan dan kondisi lapangan. Tahapan pekerjaan sebagai berikut:

- 1) Pengeboran
- 2) *Flushing* (pencucian lubang bor)
- 3) Pemasukan *deform* bar
- *4) Grouting*
- 5) *Shotcrete* (pembesian dinding)
- 6) *Finishing* (pemasangan plat penguat)

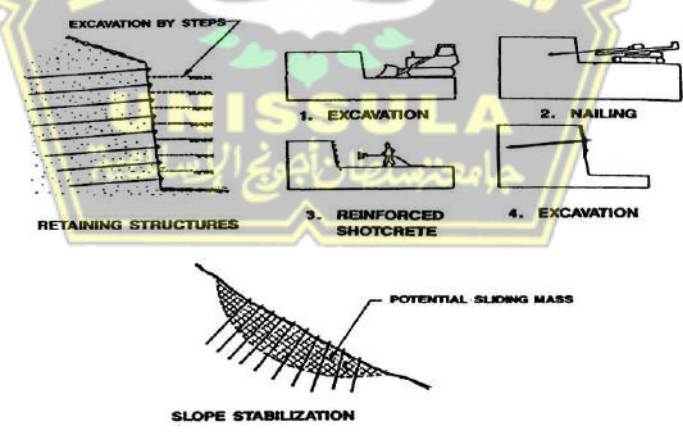

**Gambar 2.2** *Soil Nailing* (Sumber : Mitchel and Villet, 1987)

## d. *Stone Columns*

Strategi perbaikan tanah (*Stone Columns*) pertama kali dikembangkan di Eropa pada tahun 1930-an, tepatnya di Perancis. Selain itu, menjelang akhir tahun 1950-an, pendekatan ini sudah berkembang pesat. Teknik ini diterapkan untuk pekerjaan pada tanah keras yang rapuh dan untuk menaikkan batas daya dukung tanah dan mengurangi penurunan tanah di masa mendatang. Karena terjadinya penurunan pada tanah lempung, salah satu cara untuk mengatur elevasi permukaan tanah adalah dengan pembuatan timbunan tanah. Dengan perbaikan menggunakan prosedur *stone coulmns* ini, tanah lumpur dapat memberikan batas angkut yang sangat besar sehingga tanggung jawab tanggul menjadi lebih cepat.

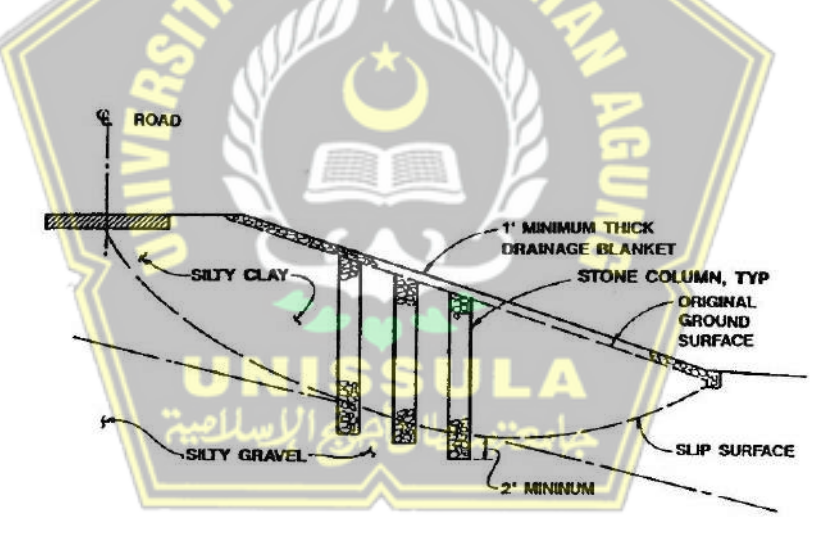

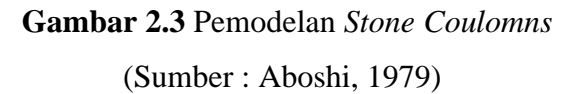

# e. *Bored Pile*

Adalah Beban bangunan yang dapat disalurkan ke permukaan tanah dengan bantuan fondasi *deep pile* dengan berbentuk silinder. Jenis fondasi *bored pile* sering dipakai dalam proyek konstruksi, dan pelaksanaan fondasi bored pile yang dipilih

dapat dipakai dalam beragai cara, tergantung pada kondisi medan, jenis tanah, serta konstruksi yang dipilih. Lihatlah **Gambar 2.4 :**

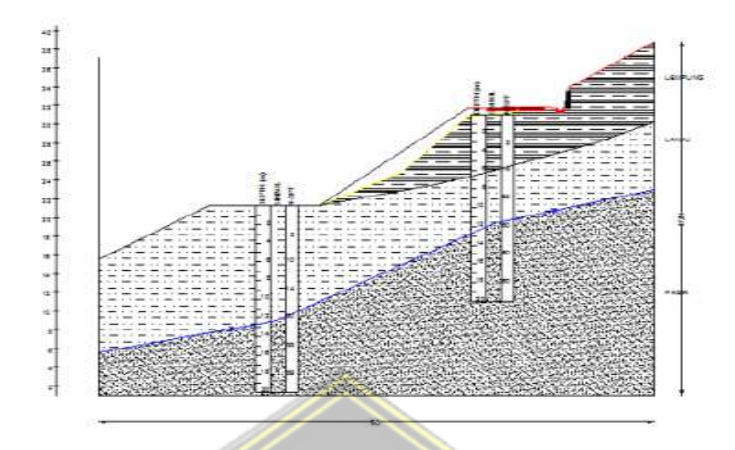

**Gambar 2.4** *Bored Pile*

(Sumber : Usni Apriatmoko and Bambang Pardoyo, 2013)

Fondasi bored pile mempunyai keleibihan dan kekurangan :

- 1. Kelebihan *Bored Pile*
	- Fondasi *bored pile* tunggal biasanya bisa dijadikan pile cap dan tiang kelompok.
	- Bisa ditentukan untuk kedalaman tiangnya.

منن املاد

• Pada pelaksanaan *bored pile* mempunyai ketahanan tertinggi pada beban lateral yang dipakai dalam

2. Kekurangan *Bored Pile*

konstruksi.

- Pengeboran tanah bisa mengakibatkan gangguan kepadatan pada tanah, apabila air mengalir langsung ditarik dan dialirkan ke kolam, daya dukung tiang pancang dapat berkurang.
- Keadaan cuaca buruk juga dapat menghambat proses kerja saat pengecoran dan pengeboran.
- Adanya diameter yang cukup besar diperlukan material dan beton yang banyak.

## f. *Sheet Pile*

*Sheet Pile* adalah struktur tiang yang mencoba menahan tekanan tanah yang horizontal. Di belakang dinding penahan tanah, kohesi tanah (tegangan antar partikel tanah) dan tekanan tanah lateral ditentukan oleh sudut geser tanah. Tekanan lateral beroperasi dari bagian paling atas ke bagian bawah dinding penahan. Biasanya, tiang pancang digunakan untuk membangun dinding penahan tanah, ukuran konstruksinya sangat bervariasi. Karena berfungsi untuk dinding penahan tanah, konstruksi ini juga bisa disebut sebagai dinding penahan tanah jenis lain (Utami dan Surjandari, 2016). Perbedaan antara tiang pancang dan dinding penahan yaitu bahwa tiang pancang lebih diminati dalam situasi di mana pengeringan tidak dibutuhkan. Kayu, beton, dan baja adalah bahan tiang pancang bangunan yang paling umum. Pile dapat dibagi menjadi 2 kategori yaitu:

1) *Cantilaver*

Keamanan ini tergantung pada panjang penanaman tiang.

2) *Anchored* 

*Sheet pile* yang di angker, dipasang di sekitar ujung *Sheet pile* untuk memberikan gaya tarik ke tanah.

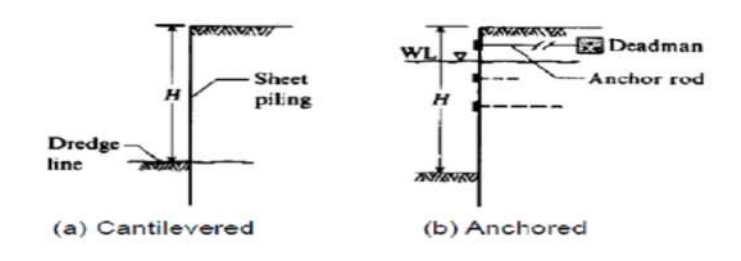

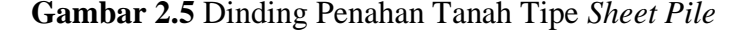

(Sumber : Eskandari and Kalantari,2011)

## **2.2 Penyebab Terjadinya Tanah Longsor**

Dibawah ini beberapa faktor yang menjadi penyebab utama tanah longsor, diantaranya :

- **1. Hujan Lebat** : Indonesia yang memiliki iklim Tropis salah satu faktor yang membuat sering terjadinya curah hujan yang tinggi akibat dari itu kekuatan lereng terutama yang memiliki tanah lempung menjadi melemah.
- **2. Penebangan pohon secara liar** : Melakukan penebangan pohon secara liar dengan tidak langsung menghilangkan faktor pengikat antara tanah dengan akar yang berakibat ketidakseimbangan pada lereng.
- **3. Erosi** : disebabkan oleh barbagai kejadian alam berupa gelombang laut sehinggu menciptakan bentuk lereng – lereng yang sangat curam
- **4. Gempabumi** : merupakan sebuah bencana alam yang memberikan dampak tinggi terhadap longsornya tanah.
- **5. Jenis Tanah** : Jenis tanah lempung yang terdapat pada lereng yaitu salah satu faktor yang menyebabkan tanah longsor.

# **2.2.1. Macam-macam Tanah Longsor**

Ada beberapa macam Tanah Longsor sebagai berikut :

**1. Longsoran Translasi :** Longsoran disebabkan oleh pergerakan massa tanah dan batuan pada bidang gelincir yang berbentuk gelombang datar/miring.

**TRANSLATIONAL SLIDES** 

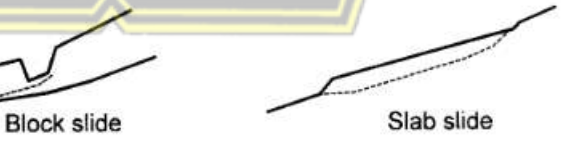

**Gambar 2.6** Longsoran Translisi

(Sumber : Skempton and Hutchinson,1969)

**2. Longsoran Rotasi :** Tanah Longsor yang disebabkan oleh pergerakan massa tanah dan batuan pada bidang gelincir berbentuk cekung.

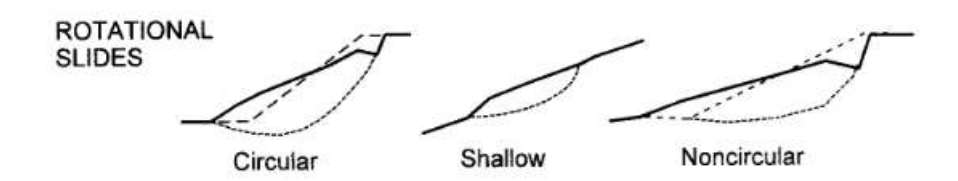

**Gambar 2.7** Longsoran Rotasi

(Sumber : Skempton and Hutchinson,1969)

**3. Runtuhan batu :** Longsor yang disebabkan oleh beberapa batuan yang jatuh dalam jumlah banyak.

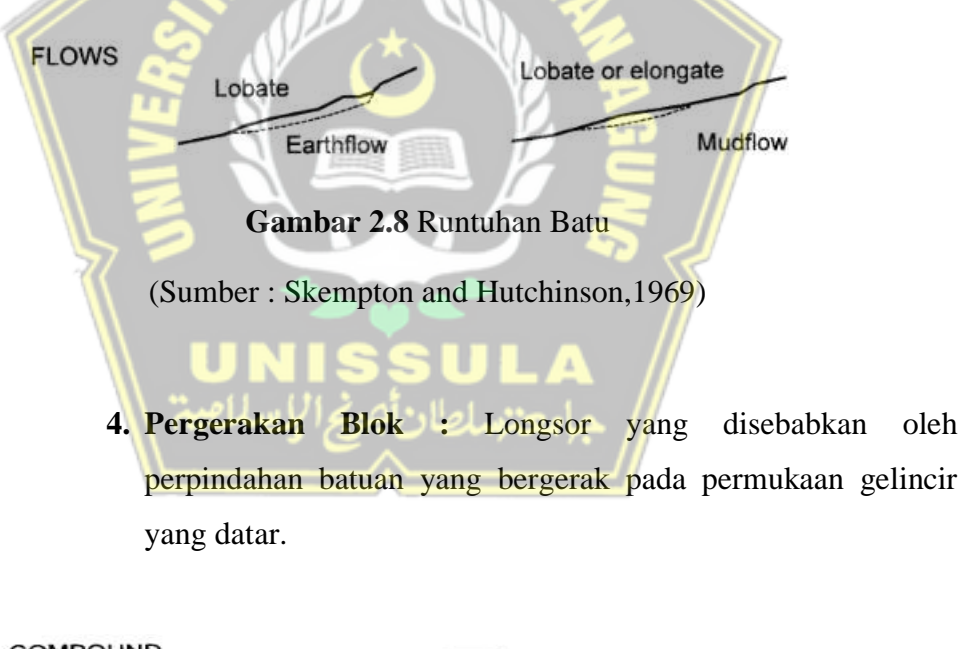

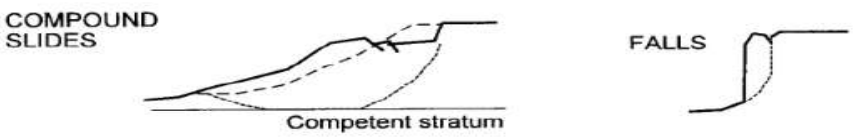

**Gambar 2.9** Pergerakan Balok

(Sumber : Skempton and Hutchinson,1969)

### **2.3 Definisi Tanah**

Tanah dalam lingkup teknik sipil adalah suatu mineral bahan organik dan endapan-endapan yang relative lepas terletak di batuan dasar. (Hardiyatmo, 2006)

Tanah mempunyai peran penting di bidang konstruksi, karena tanah adalah unsur yang paling dasar dalam pekerjaan konstruksi. Sebelum dilakukan pekerjaan konstruksi harus dipastikan jenis tanah dan dilakukan analisis terlebih dahulu tipe tanah apa yang terdapat pada lokasi yang akan dibangun.

### **2.3.1 Jenis Tanah**

Tanah memiliki beberapa jenis diantaranya sebagai berikut :

- a. Pasir *(sand)*
- b. Lanau *(silt)*
- c. Batuan *(gravel)*
- d. Tanah Lempung *(clay)*

# **2.3.2** *Poisson's Ratio*

Nilai dari *Poisson's Ratio* diperoleh dari pemadatan poros pada reggangan pemuaian lateral. Angka dari *Poisson's Rate* bisa dilihat pada tabel berikut.

### **Tabel 2.4. Jenis Tanah dan Nilai** *Poisson's Ratio*

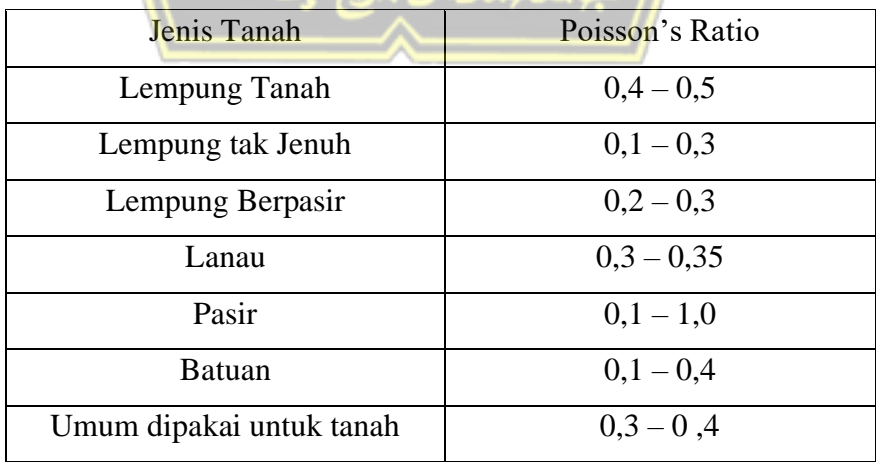

**(**Sumber : Das, 2011)

### **2.4 Karakteristik Tanah** *Clay Shale*

*Clay Shale* merupakan sebuah tanah yang terbentuk karena sedimentasi tanah berbutir halus seperti lempung. *Clay Shale* memiliki sifat yang berbeda dengan tanah lempung biasa. Tanah lempung yang sering dijumpai pada umumnya memiliki sifat akan mengembang saat kondisi basah dan akan menyusut saat kondisi kering, namun pada tanah berjenis *Clay Shale* akan mengeras apabila kondisi tertutup, namun ketika kondisi terbuka seperti ada kontak dengan air, udara *clay shale* akan mudah lapuk dan tidak bisa mengeras kembali, dapat disimpulkan bahwa *clay shale* merupakan tanah yang tidak stabil.

Hal ini dapat mengakibatkan tanah menjadi lapuk pada daerah yang langsung terkena dengan udara dan air. Proses ini secara langsung mengakibatkan kekuatan tanah menurun jika terjadi secara terus menerus maka akan menimbulkan kelongsoran pada daerah yang memiliki tanah *clay shale*.

Kelongsoran lereng bisa dipicu pula dari air permukaan yang masuk ke dalam timbunan lereng yang akan menambah penurunan kuat geser (alhadar et al.,  $2014$ )

### **2.5 Kuat Geser Residual** *Clay Shale*

Uji Geser langsung (*Direct Shear Test*) biasa digunakan untuk mengukur kekuatan residual dan *fully softened*. Namun demikian, percobaan ini lebih cocok untuk mengukur kekuatan *fully softened* karena perpindahan (*displacement*) dalam hasil pengujian *Direct Shear Test* menghasilkan angka yang kecil sekitar 0,1 hingga 0,25 inch. *Direct Shear Test* tidak cocok untuk mengukur kekuatan *residual* karena untuk mencapai nilai sisa (*Residual*) memerlukan *displacement* yang lebih besar.

Untuk mendapatkan nilai kekuatan residual *clay shale*, perlu dilakukan percobaan *ring shear test* dikarenakan perpindahan geser tak terbatas memungkinkan melalui rotasi kontinu (Stark & Eid, 1993). *Ring shear test* juga bisa dipakai untuk mengukur sebuah kekuatan geser *fully*  *softened.* Dari penelitian di atas menyebutkan bahwa sudut geser *residual* memengaruhi parameter *Liquid Limit*, seperti **Gambar 2.10.**

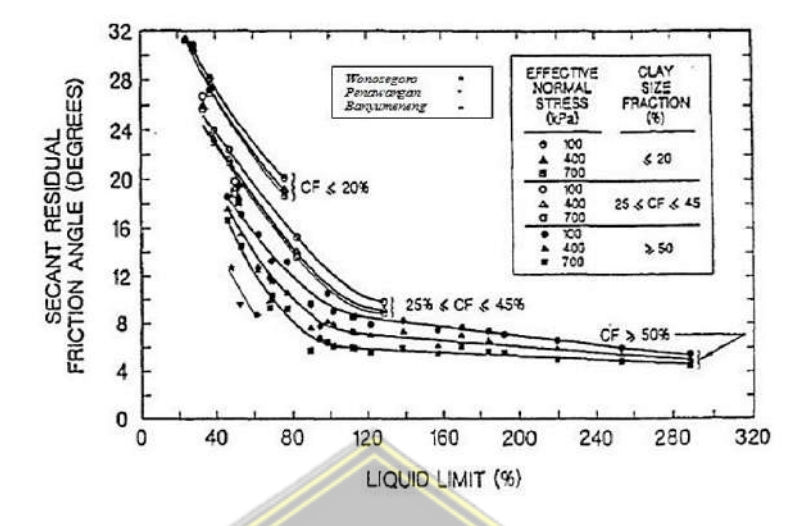

**Gambar 2. 10** Korelasi Sudut Geser *Fully Softened* dan Residual Dengan LL-CF Dan Tegangan Normal Efektif (Sumber: Stark & Eid, 1993)

Tegangan normal efektif merupakan faktor karena kekuatan selubung *fully softened* dan *residual* yang sepenuhnya melengkung, seperti selubung kekuatan untuk bahan granular. Untuk mencari perhitungan tegangan normal efektif menggunakan Persamaan 2.1 dan Persamaan 2.2.

 ′ = − …………………………………………………………(2.1) ′ = [( × ℎ) + ( × ( − ℎ))] − [ × ( − ℎ)]……………………(2.2)

dimana:

 $\sigma'$  $'$  = tegangan normal efektif (kN/m<sup>2</sup>)

 $\sigma$  = tegangan total

- $\mu$  = tegangan air pori
- $\gamma_k$  = berat volume tanah kering
- $\gamma_b$  = berat volume tanah basah

$$
\gamma_{air} = \text{berat air}
$$

- $z =$  kedalaman tinjauan total (m)
- $h$  = kedalaman tinjauan kering (m)

Dengan begitu, untuk menggunakan korelasi nonlinear antara kekuatan geser dan tegangan normal / untuk memilih nilai ∅ ′ yang sesuai untuk kisaran tegangan efektif dalam kondisi yang dianalisis untuk mewakili kekuatan tersebut. Kekuatan *residual* digunakan Ketika: (I) massa tanah yang mungkin dapat bergerak memiliki bidang patahan dan (ii) telah bergerak (walaupun tidak memiliki bidang patahan). (Departemen Pekerjaan Umum, 1987).

## • **Hasil Kekuatan Geser Clay Shale**

Kohesi residual diasumsikan mempunyai nilai yang sangat kecil. Sesuai dengan perubahan kuat geser *clay shale* (Stark dan Duncan,1991).

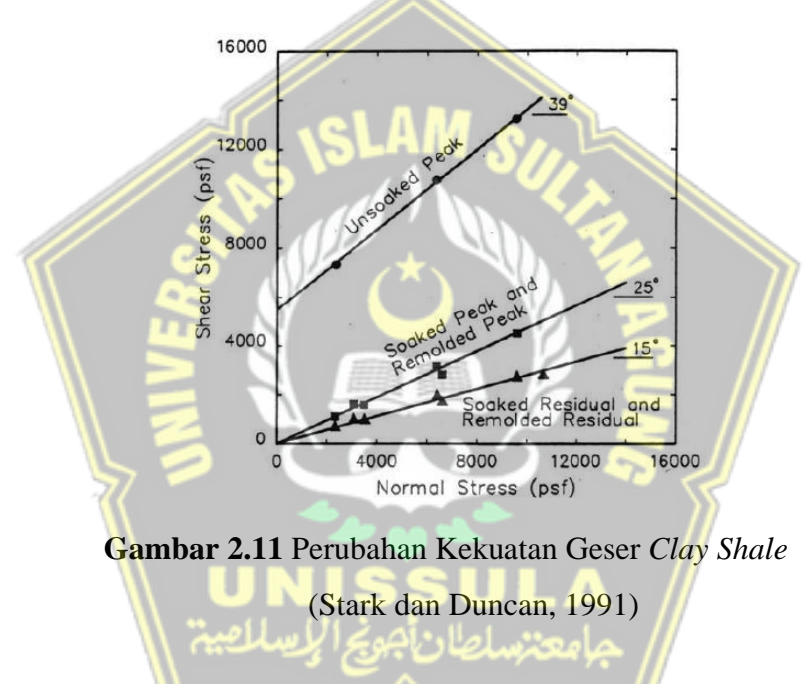

## **2.6 Analisis Stabilitas Lereng**

Stabilitas lereng sangat diperlukan untuk sebuah konstruksi atau bangunan yang didirikan di wilayah yang tinggi terutama di wilayah yang memiliki jenis tanah yang labil. Kestabilan lereng yang terdapat pada dataran tinggi dipengaruhi oleh perhitungan lereng, struktur batuan, dan sifat sebenarnya dari batu serta kekuatan yang ditanggung oleh lereng. Cara umum untuk menangani kasus seperti itu adalah dengan membangun dinding penahan.
#### **2.6.1 Teori Analisis Stabilitas Lereng**

Analisis Stabilitas Lereng (*slope stability)* sangat dipengaruhi oleh kurang kuatnya daya dukung tanah untuk menahan beban yang ditanggung yang mengakibatkan kelongsoran. Oleh karena itu, terjadinya longsor karena tidak tersedia kekuatan tanah dan jenis tanah kurang memadai untuk menanggung beban yang diberikan oleh konstruksi yang berdiri di atas tanah.

Praktek analisis stabilitas lereng pada dasarnya didasarkan pada kesetimbangan plastis batas, dengan tujuan untuk menentukan faktor keamanan suatu daerah rawan longsor.

Berdasarkan GCO *Publication* ( dalam Hearm 2011), faktor keamanan minimal untuk analisis suatu pekerjaan perbaikan dan pencegahan lereng terlampir seperti pada **Tabel 2.5**. Angka 1,2 diambil untuk nilai aman terhadap kekuatan geser yang dapat diterima untuk merencanakan stabilitas lereng (Departemen Pekerjaan Umum, 1987)

**Tabel 2.5** Rekomendasi Faktor Keamanan Minimum Absolut untuk Analisis Pekerjaan Perbaikan dan Pencegahan Lereng

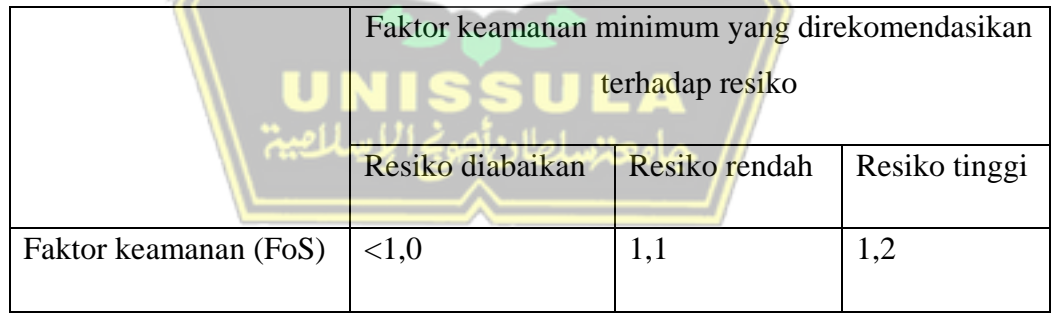

(Sumber: Hearn, 2011)

# **2.7 Metode** *Fellenius*

Metode *Fellenius* juga bisa disebut dengan Metode Slise Biasa, diperkenalkan oleh *fellenius* (1927). Nilai FK didapat dari keseimbangan momen dengan memperhitungkan fakta bahwa gaya yang bekerja pada sudut yang tegak lurus dengan dasar biji. *Fellenius* mengusulkan motodenya dengan asumsi bahwa keruntuhan itu disebabkan rotasi sebidang tanah pada permukaan

tanah longsor melingkar dengan titik 0 sebagai pusat rotasi. Metode ini mengasumsikan bahwa gaya tipikal / karakteristik sebesar P bekerja di dalam titik fokus biji.

$$
SF = \frac{Jumlah momen baru dan tahapan geser sepanjang bidang longsor}{Jumlah momen dari berat massa tanah longsor}
$$
........(2.3)

Lengan momen dari berat massa tanah tiap irisan adalah R sin  $\theta$ , maka

∑ = ∑ sin ……………………………………………………………………… (2.4)

Dengan :

| Md       | $=$ Momen $(N.m)$                                       |
|----------|---------------------------------------------------------|
| R        | $=$ Jari -jari bidang longsor (m)                       |
| W        | $=$ Berat massa tanah irisan ke-I (kgm/s <sup>2</sup> ) |
| $\theta$ | = Sudut yang didefinisikan pada gambar diatas (°)       |
|          |                                                         |

Karena itu, faktor keamanannya menjadi :

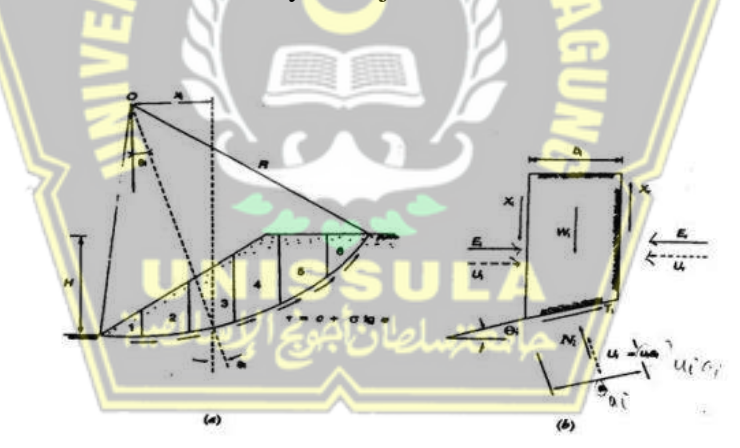

**Gambar 2.12** Gaya – Gaya Yang Bekerja Pada Irisan

**(**Sumber : Das, 1994)

Jika ada air di lereng mengakibatkan tekanan air pori di daerah longsor tidak mempengaruhi Md. Karena gaya yang diberikan oleh tekanan air pori melewati pusat lingkaran. Pertukaran antara banyak persamaan yang sudah ada.

$$
Fk = \frac{\sum ca(W\cos\theta - \text{Ua})\text{tg}\varphi}{\sum W\sin\theta} \tag{2.5}
$$

Dengan :

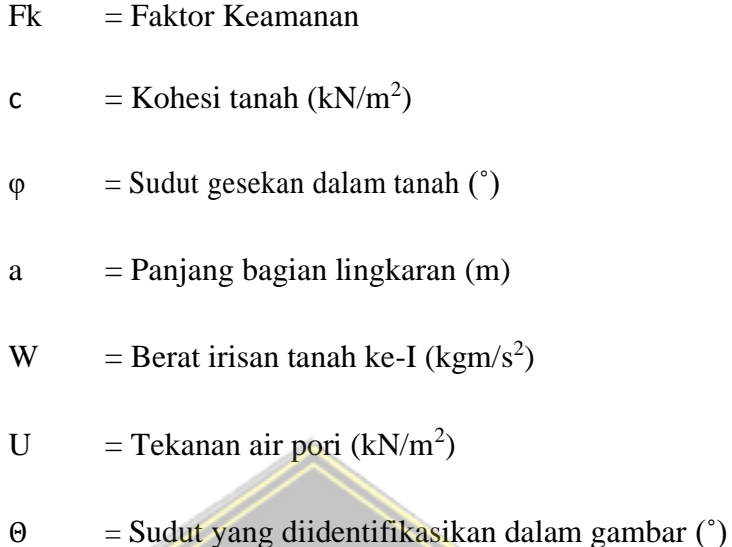

Jika lereng dikenai gaya selain berat lereng tanah itu sendiri, contoh beban konstruksi diatasnya, maka momen beban tersebut dihitung sebagai M<sub>d.</sub>

Metode *Fellenius* menawarkan faktor keamanan yang relatif lebih rendah daripada metode elemen hingga. Batas angka kesalahan tergantung pada besarnya tekanan air pori, faktor keamananan, dan sudut pusat lingkaran yang dipilih. Karena teknik perhitungan yang sederhana, kesalahan yang terjadi masih dalam batas aman.

## • **Menentukan Lokasi Titik Pusat Bidang Longsor**

Tujuannya untuk memberikan batas jumlah waktu yang dihabiskan pengujian untuk mengidentifikasi pusat stabilitas pada lereng penting dari busur avalanche dan mengurangi jumlah waktu yang dibutuhkan. Rumus yang dirancang oleh *Fellanius* digunakan untuk menemukan pusat busur longsoran besar. Terhadap tanah yang homogen, pusat busur longsor berada pada garis P Q, dan titik Q ditentukan oleh menggambar garis sepanjang H ke bawah dari tumit lereng dan jarak horizontal 4,5H. Seperti **Gambar 2.12**. Dengan istilah yang lain yaitu garis yang menghubungkan kedua lokasi tersebut P Q, Menggunakan pedoman kuantitas dan mengacu pada **Tabel 2.6**.

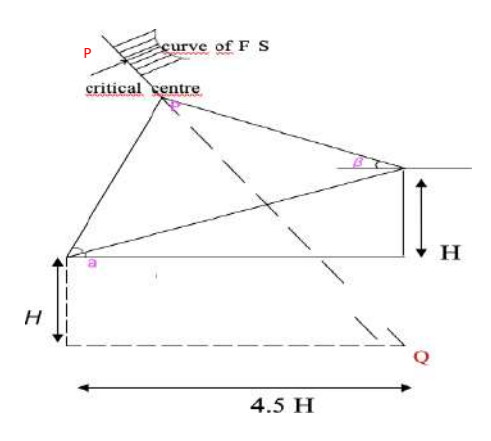

**Gambar 2.13** Posisi Titik Pusat Busur Longsor Kritis Metode *Fellenius*

**(**Sumber : Punmia, B. C, 1981)

|          | <b>Lereng1: n Sudut Lereng</b><br>'derajat' | Sudut – sudut petunjuk |                      |
|----------|---------------------------------------------|------------------------|----------------------|
|          |                                             | $\alpha$               | $\theta$             |
| 3:1      | 60°                                         | $\sim$ 29 $^{\circ}$   | $\sim$ 40 $^{\circ}$ |
| 1:1      | 45 °                                        | $\sim$ 28 $^{\circ}$   | $\sim$ 38 $^{\circ}$ |
| 1, 5 : 1 | 33°41'                                      | $\sim$ 26 $^{\circ}$   | $~10^{-35}$          |
| 2:1      | 25°34'                                      | $\sim$ 25 $^{\circ}$   | $\sim$ 35 $^{\circ}$ |
| 3:1      | 18°26'                                      | $\sim$ 25 $^{\circ}$   | $\sim$ 35 $^{\circ}$ |
| 5:1      | 11°19'                                      | $\sim$ 25 $^{\circ}$   | $\sim$ 37 $^{\circ}$ |

**Tabel 2.6** Sudut – sudut petunjuk menurut *Fellenius*

(Sumber : Punmia, B. C, 1981)

Ketika garis P-Q ditemukan, titik uji pehitungan terletak pada bidang di atas titik P dan faktor keamanan setiap titik diperoleh dari perhitungan.

$$
SF = \frac{Jumlah momen baru dan tahapan geser sepanjang bidang longsor}{Jumlah momen dari berat massa tanah longsor} \dots \dots \dots (2.6)
$$

## **2.8 Metode Bishop Yang Disederhanakan (***Simplified Bishop Method***)**

Metode Bishop yang disederhanakan memgasumsikan bahwa gaya yang bekerja pada sisi irisan memiliki hasil nol dalam arah vertikal. Teknik ini

digunakan untuk memeriksa bidang gelincir bentuknya lingkaran (Hardiyatmo, 2003).

Ada beberapa asumsi pada metode ini, diantaranya:

- 1. Cara ini mengasumsikan bahwa keruntuhan disebabkan oleh gerakan rotasi tanah, dimana keruntuhan tersebut berbentuk melingkar. Strategi ini tidak dapat menghitung faktor keamanan untuk keruntuhan yang tidak memiliki wilayah berbentuk bulat.
- 2. Nilai gaya horizontal di kedua sisi dapat diabaikan karena tidak jelas dan sulit untuk diselesaikan.
- 3. Gaya normal diasumsikan ditengah bidang irisan dan didapatkan dengan menjumlahkan gaya vertikal.

Pada metode irisan, massa tanah yang longsor dibagi menjadi beberapa irisan vertikal. Setelah itu, keseimbangan dari tiap irisan diperhatikan. **Gambar 2.13** menunjukkan 1 irisan yang mengalami gaya. Gaya ini terdiri dari gaya geser (Xr dan X1) dan gaya tipikal yang memaksa (E<sup>r</sup> dan E1) di sepanjang tepi potongan, serta gaya geser sukses yang dihasilkan (Ti) dan gaya biasa yang dihasilkan (Ni) bertindak sepanjang dasar pemotongan. Tekanan air pori Ui dan Ur bekerja di dasar, sedangkan tekanan air pori Ui bekerja di kedua sisi bagian tersebut. Bahwa tekanan air pori diketahui sebelumnya.

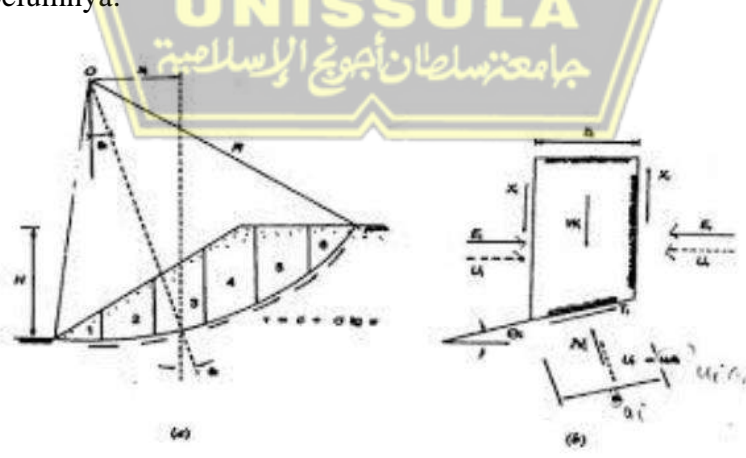

**Gambar 2.14** Gaya – Gaya Yang Bekerja Pada Irisan

**(**Sumber : Hardiyatmo, 2003)

#### **2.9 Program** *Plaxis* **V20**

*Plaxis* adalah program aplikasi komputer mengingat teknik komponen terbatas dua lapis yang secara eksplisit digunakan untuk membedah deformasi dan keamanan di bidang geoteknik, misalnya, batas daya dukung tanah. Program ini menggunakan teknik UI grafis yang mudah digunakan yang memungkinkan pengguna untuk dengan cepat membuat model matematika dan jaringan mengingat area lintas situasi yang akan dibedah. Program ini memiliki 4 sub program, yaitu: Input, perhitungan, output dan kurva. Kondisi lapangan yang disimulasi dalam program *Plaxis* dimaksudkan untuk menghubungkan tahapan pelaksanaan lapangan dengan tahapan pekerjaan. Hasil kerja lapangan diharapkan mendekati hasil program *plaxis*, sehingga respon yang diterima program cenderung mencerminkan kondisi aktual di lapangan.

Dalam membuat geometri pada program *Plaxis,* hasilnya mengarah kepada penentuan faktor keamanan. Apabila desain yang kita kerjakan tidak mencapai faktor keamanan standar, maka diberi perkuatan yang dilakukan. Adapun macam-macam tools dan perkuatan yang tersedia dalam program *Plaxis* V20. adalah sebagai berikut :

- a. *Beams* yaitu struktur yang materialnya dapat diganti, baik itu beton, kayu, dll. *Toolbar Beams* terutama digunakan dalam struktur terowongan, sebagai dinding penahan, dan struktur ramping lainnya. Sifat struktur ditentukan oleh tingkat kekakuan, dan ultimate banding moment. Saat momen mencapai batasnya, sendi plastis dapat dibentuk.
- b. *Geometry* model, yaitu *toolbar* untuk memasukkan perintah berupa struktur, lapisan tanah, pembebanan, tahapan konstruksi dan Kondisi batas ditempatkan dalam format grafis (CAD) untuk mengharapkan pemodelan kondisi lapangan yang akurat dan detail.
- c. *Interface* adalah komponen interkoneksi yang diperlukan dalam perhitungan di mana ada hubungan antara tanah dan struktur. Lapisan tipis tempat terjadinya geseran, seperti pada dasar

pondasi, tiang pancang, geotekstil, dinding penahan tanah, dan lain sebagainya, dapat disimulasikan menggunakan *Interface*.

- d. *Anchors*, ditampilkan sebagai komponen pegas elastoplastik yang perilakunya berdasarkan tingkat kekakuan dan gaya yang dapat dihasilkan. Analisis harus memungkinkan untuk angkur pratekan*.*
- e. Geotekstil merupakan elemen yang disimulasikan oleh *plaxis* khususnya sebagai elemen dengan kekakuan. Geotekstil dan *geogrid* pada umumnya digunakan dalam pengembangan penyangga tanah atau dalam struktur penahan tanah.
- *f. Tunnels,* di sini permodelan terowongan *Plaxis* menawarkan opsi parabola dan non - parabola. Struktur terowongan dan interaksinya dengan lapisan tanah yang mengelilinginya dapat dimodelkan dengan *Beam* dan *Interface.*

Kesimpulan dari pembahasan program *Plaxis* V20. Berikut ini ada beberapa contoh analisis kasus geoteknik dengan menggunakan program Plaxis antara lain:

- a. Penurunan yang diakibatkan oleh beban
- b. Konstruksi galian diatas muka air
- c. Konstruksi tanggul sungai

اسلاصد

d. Galian kering dengan angkur

# **BAB III METODOLOGI**

## **3.1 Lokasi Penelitian**

Pengeboran dilaksanakan pada daerah Perumahan Bukit Manyaran. **Gambar 3.1** adalah lokasi pengambilan data borlog Pengambilan data N-SPT dilakukan oleh PT. Morang Rekayasa Geoteknik pada tanggal 18 juli 2022. Data yang diambil berupa nilai standard penetration (N) setiap interval kedalaman 2m, dan juga pengambilan sampel tanah pada kedalaman 10m, 20m, 30m, dan 40m.

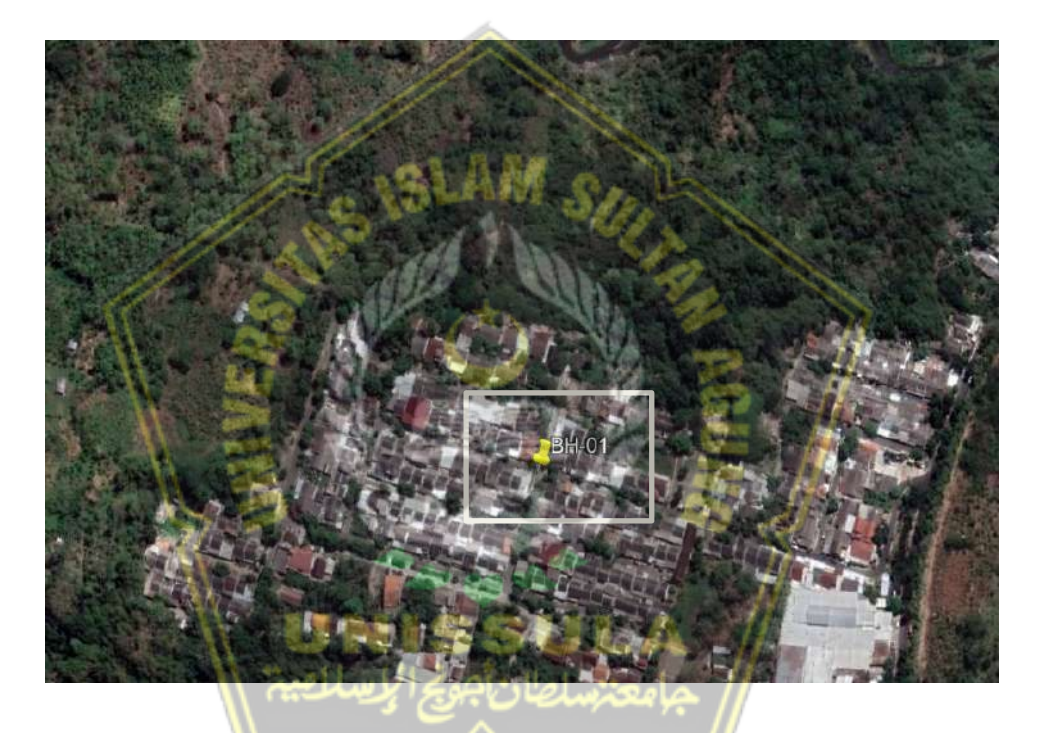

**Gambar 3.1** Lokasi Penelitian (Sumber: Google Earth, 2022*)*

Berdasarkan hasil uji dilapangan menunjukkan air tanah mulai muncul pada kedalaman 6m dari permuukaan tanah. Lapisan tanah dominan di

- kedalaman 0m 22m adalah tanah lempung (*Clay*),
- kedalaman 40m didominasi oleh lapisan tanah Lanau (*Silt*).

Berdasarkan survei, didapatkan ciri-ciri tanah yang retak seketika di angkat dari dalam lubang bor sehingga dapat dinyatakan bahwa tanah pada lapisan bawah lokasi ini merupakan tanah berjenis *Clay Shale*. **Gambar 3.2** merupakan foto pengambilan data N-SPT.

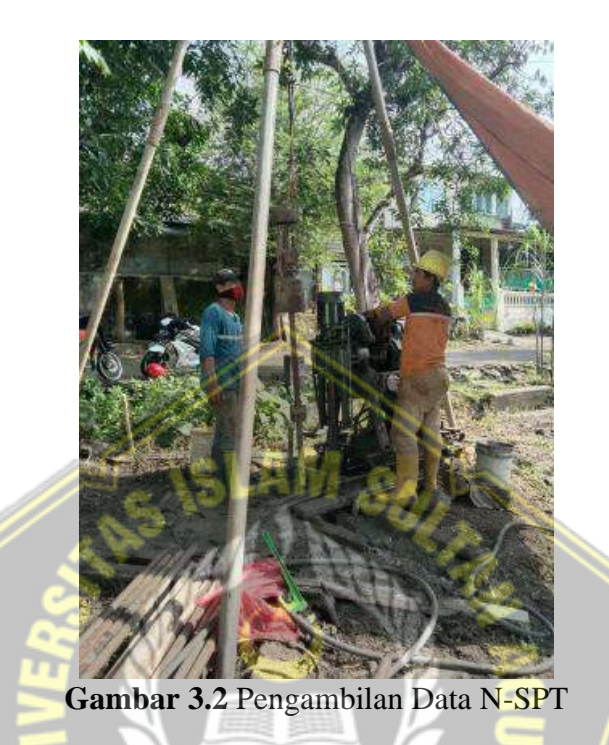

# **3.2 Variabel Penelitian**

Variabel penelitian adalah sifat dari individu, objek, asosiasi atau tindakan yang menunjukkan variasi yang diputuskan oleh peneliti untuk dipelajari karena itu mencapai penentuan. (Sugiyono, 2016:68). Variabel terdiri dari dua bagian sebagai berikut :

a. Variabel bebas

Variabel yang berkontribusi pada sebab dan akibat dari variabel terikat. Pada penelitian ini yang dipakai adalah Pengaruh *Soil Nailing* terhadap stabilitas lereng.

b. Variabel terikat

variabel yang berpengaruh terhadap variabel bebas. Variabel yang digunakan dalam penelitian ini adalah perkuatan *Soil Nailing* dengan program *Plaxis* V20.

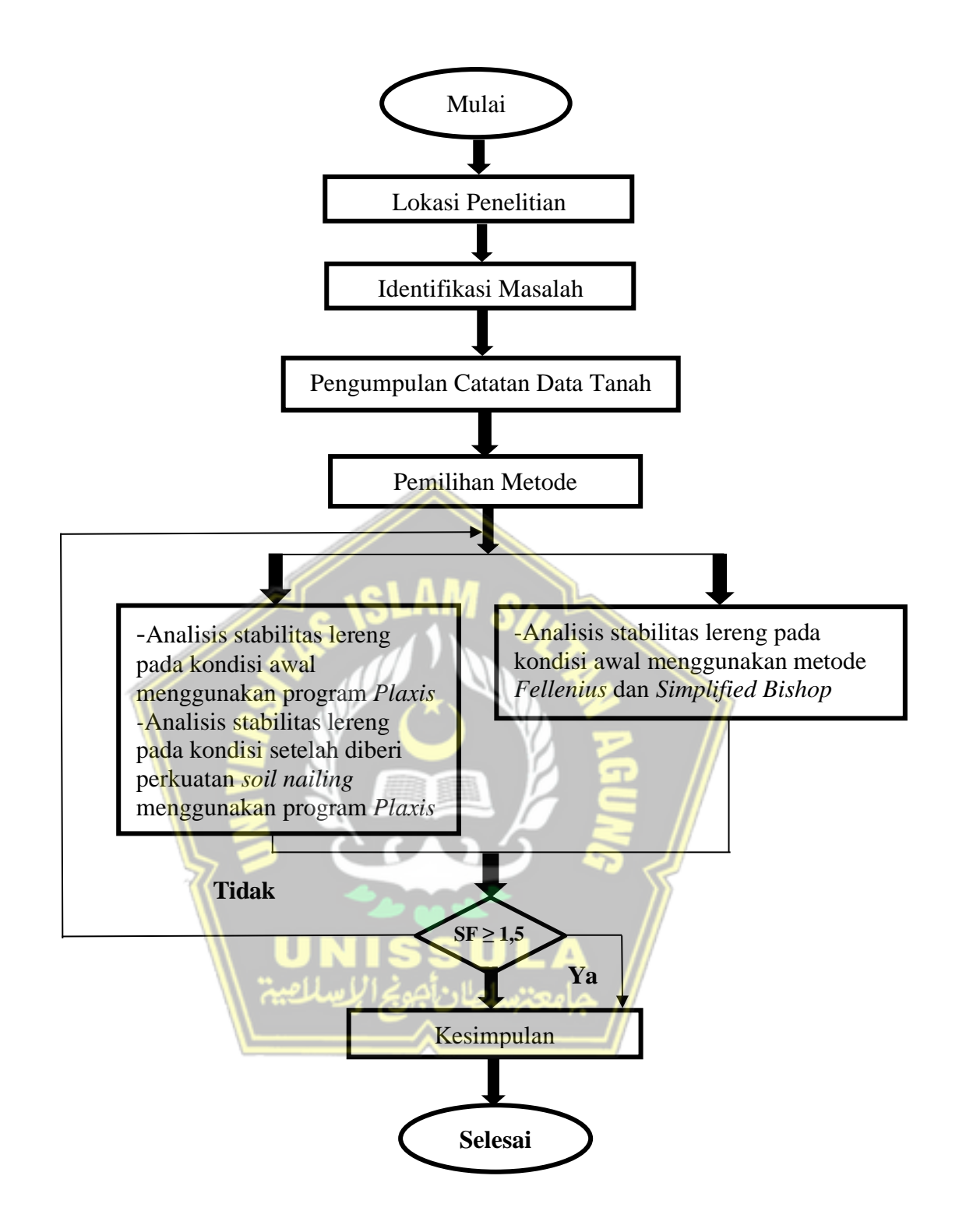

**Gambar 3.3** Bagan Alir Penelitian

# **3.3 Pengumpulan data**

Tahap berikutnya adalah pengumpulan data. Data yang dibutuhkan penelitian ini adalah :

- 1. Data N-SPT sebanyak satu titik sedalam 40m. Lapisan tanah dominan pada kedalaman 0m – 22m adalah tanah lempung (*Clay*), sedangkan sampai kedalaman 40m di dominasi oleh lapisan tanah lanau (*Silt*).
- 2. Data uji laboratorium berupa *Physical Properties, Grain Size*. Data ini didapatkan di Laboratorium USM Semarang.

# **3.4 Analisis Lereng**

Tujuan dari analisis ini adalah untuk menentukan tahapan proses penelitian dimana data dikumpulkan dan dikelola utuk diolah. Pengolahan ini dilakukan dengan cara yang mudah dipahami, kemudian data yang dihasilkan berdasarkan informasi yang dibuat. Yang diharapkan dalam membuat perhitungan tersebut ada hasil perhitungan baik secara manual maupun menggunakan *software*.

- 1. Mengitung besarnya SF pada kondisi awal lereng menggunakan Metode *Fellenius*, *Simplified Bishop,* dan *Plaxis* V20.
- 2. Menghitung besarnya SF setelah diberi perkuatan *Soil Nailing* menggunakan *Plaxis* V20.

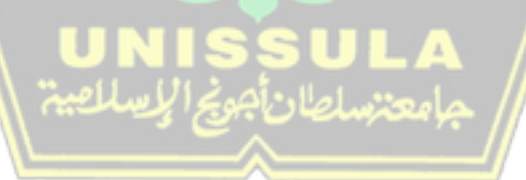

#### **3.5 Perencanaan menggunakan Plaxis V20**

- 1. Gambar geometri 2 dimensi model lereng hasil perhitungan. Untuk membuat model geometris, pertama-tama, masuk ke program dan pilih proyek baru di dialog buku proyek..
	- a. Di tab proyek dari jendela pengaturan keseluruhan, masukkan judul yang tepat, lalu, pada saat itu, pastikan model yang dipilih pada rentang bidang dan komponen dipilih pada 15 titik nodal.
	- b. Pada tab aspek, diketahui satuan yang baru saja dipilih (Panjang = m, gaya = kN; waktu = hari) dan masukkan aspek horizontal (kiri, kanan) dan vertikal (alas, atas). Terima jarak grid yang sebelumnya dipilih  $(Spasi = 0, 1 m, dan jumlah interval = 1)$
	- c. Klik tombol  $\langle OK \rangle$  lembar kerja akan muncul.
	- d. Pilih garis geometri dari *toolbar* dan gambar gemoteri dari lereng.
	- e. Geometri selanjutnya terdiri dari lapisan tanah, *geogrid* dan dinding penahan tanah.

# 2. Kondisi Batas (*Standard Fixities*)

Klik tombol jepit standar pada *toolbar* untuk membuat kondisi batas. Kemudian, jepit rol pada sisi vertikal dan buat jepit penuh di bagian bawah.

# 3. Sifat Material

Setelah memberikan kondisi batas, sifat material untuk kumpulan tanah dan objek geometris lainnya harus ditempatkan dalam kumpulan data. Pada *toolbar*, pilih tombol kumpulan data material. Pilih jenis tanah dan *interface* untuk jenis kumpulan data. Kemudian, pada saat itu, klik tombol <New> untuk membuat informasi baru.

a. Untuk lapisan tanah 1, ketik 'Tanah 1' untuk identifikasi dan pilih *Mohr Coulumb*. Jenis material diatur ke terdrainase (*drained*).

b. Masukkan sifat lapisan tanah 1 pada kotak isian yang sesuai dengan lembar tab umum dan parameter.

c. Untuk lapisan tanah 2, ketik 'Tanah 2' untuk identifikasi dan Pilih *Mohr-Coulumb* untuk model material. Jenis material diatur terdrainase (*drained*).

d. Masukkan sifat lapisan tanah 2 pada kotak isian yang sesuai dengan lembar tab umum dan parameter.

e. Untuk lapisan tanah 3, Ketik 'Tanah 3' untuk identifikasi dan pilih *Mohr-Coulumb* untuk model material. Jenis material diatur terdrainase (*drained*).

f. Masukkan sifat lapisan tanah 3 pada kotak isian yang sesuai dengan lembar tab umum dan parameter.

g. Untuk lapisan tanah 4, Ketik 'Tanah 4' untuk identifikasi dan pilih *Mohr-Coulumb* untuk model material. Jenis material diatur terdrainase (*drained*).

h. Masukkan sifat lapisan tanah 4 pada kotak isian yang sesuai dengan lembar tab umum dan parameter.

i. Untuk lapisan tanah 5, Ketik 'Tanah 5' untuk identifikasi dan pilih *Mohr-Coulumb* untuk model material. Jenis material ini diatur terdrainase (*drained*).

j. Masukkan sifat lapisan tanah 5 pada kotak isian yang sesuai dengan lembar tab umum dan parameter.

k. Untuk *Soil Nailing*, pada menu jenis kumpulan pilih 'embedded beam low', ketik '*Soil Nailing*' selanjutnya isi nilai EA, EI, dan *poison ratio*. Sesuai dengan spesifikasi rencananya.

l. Seret kumpulan data *Soil Nailing* ke dinding dalam *model embedded beam low* dan lepaskan pada *embedded beam low* saat bentuk kursor telah berubah menjadi warna merah yang terindikasi bahwa aplikasi kumpulan data material telah bisa dilakukan pada elemen.

m. Susunan jaring elemen (*Generated Mesh*). Klik tombol susun jaring elemen kasar yang akan ditampilkan dalam jendela keluar. Klik tombol <perbaharui> untuk memasukkan geometri. Dari menu jaring elemen, pilih kekerasa global. Distribusi elemen dalam *combo box* yang akan menunjukkan kasar, merupakan nilai pra pilih. Untuk menghaluskan

kekasaran global, maka ubah pilihan dalam combo box dengan menjadi sedang dan klik tombol <susun>. Alternatif lain yaitu gunakan pilihan perhalus global dari menu jaring elemen. Jaring elemen yang lebih halus akan dimunculkan dalam jendela keluaran. Klik tombol <perbaharui> untuk Kembali.

4. Kondisi awal proyek ini memerlukan perhitungan tekanan air, penonaktifan struktur dan beban juga memerlukan perhitungan tegangan awal. Tekanan air dapat diperoleh dengan dua cara, antara lain perhitungan langsung berdasarkan input dari garis freatik dan tinggi muka air dalam tanah atau berdasarkan hasil perhitungan langsung.

a. Klik tombol kondisi awal pada *toolbar*

b. Klik <OK> untuk menerima nilai sebesar 10 kN/m<sup>3</sup> dari berat isi air. Kondisi air sekarang menjadi aktif, ketika tombol garis freatik telah dipilih. Secara prapilih, garis freatik global terbentuk di dasar geometri.

c. Klik tombol hitung tekanan air pada *toolbar*. Jendela perhitungan tekanan muncul.

d. Di jendela hitungan air, pilih garis freatik dari kotak perhitungan dan klik tombol  $\langle$ OK $>$ 

e. Setelah tekanan air terbentuk, kemudian hasilnya ditampilkan di jendela keluaran. Klik tombol <Perbaharui> untuk Kembali pada modus kondisi air.

f. klik tombol di sebelah kanan dari 'switch' pada *toolbar.*

g. Mengaktifkan struktur *Soil Nailing* pada struktur lereng.

h. Klik tombol hitung tegangan awal pada toolbar. Kotak dialog Prosedur-K0 segera muncul.

i. Pertahankan agar faktor pengali total untuk berat tanah yaitu 1.0. Terima nilai pra-pilih K0 dan Klik tombol <OK>

j. Setelah tegangan efektif awal terbentuk, hasilnya akan ditampilkan di jendela keluaran. Klik tombol <perbaharui> untuk Kembali pada modus konfigurasi awal.

k. Klik tombol <httung>. Pilih <Ya> untuk menjawab pertanyaan apakah data akan disimpan dan masukkan nama yang diinginkan.

#### 5. Perhitungan (*Calculation*)

a. Selain tahapan awal, program secara otomatis melakukan Langkah perhitugan pertama. Pada tab umum, terima seluruh nilai pra pilih.

b. Kemudian pilih titik noda. Pemilihan titik noda ini digunakan untuk menggambarkan kurva beban perpindahan dan menggambarkan lintasan tegangan.

c. Pada langkah1, buat judul '*Installing Soil Nailing* + Galian' lalu pilih jenis perhitungan *plastic analysis,* klik parameter dan masukkan jangka waktu lima belas hari. Kemudian klik *define* dan aktifkan *soil nailing.*  Ikuti Langkah-langkah seperti di atas.

d. Pada Langkah 2 buat judul '*Faktor Keamanan'* selanjutnya pilih jenis perhitungan reduksi Phi-c, lalu klik *define*, *update*.

e. Klik *Calculate*, perhitungan dilakukan dan diselesaikan Ketika semua langkah ditandai dengan daftar periksa berwarna hijau . Klik *output* untuk melihat penurunan yang terjadi dan klik *multiplier* pada *safety factor* untuk melihat faktor keamanan.

### **3.6 Perencanaan Menggunakan Metode** *Fellenius*

Hasil perhitungan dengan menggunakan Metode *Fellenius* didapat faktor keamanan sebagai berikut;

 $SF = \frac{(Jumlah Monen Tahanan)}{(Lumlah Monon Tahnon)}$ (ℎ ℎ) ……….……………………...…….(3.1)

Agar lereng stabil memerlukan gaya yang dibutuhkan agar longsor harus lebih kecil dari gaya yang ada sehingga faktor keamanannya > 1.5

Dengan kata lain :

 $FS > 1.5$  (lereng stabil)

FS < 1.5 (lereng tidak stabil)

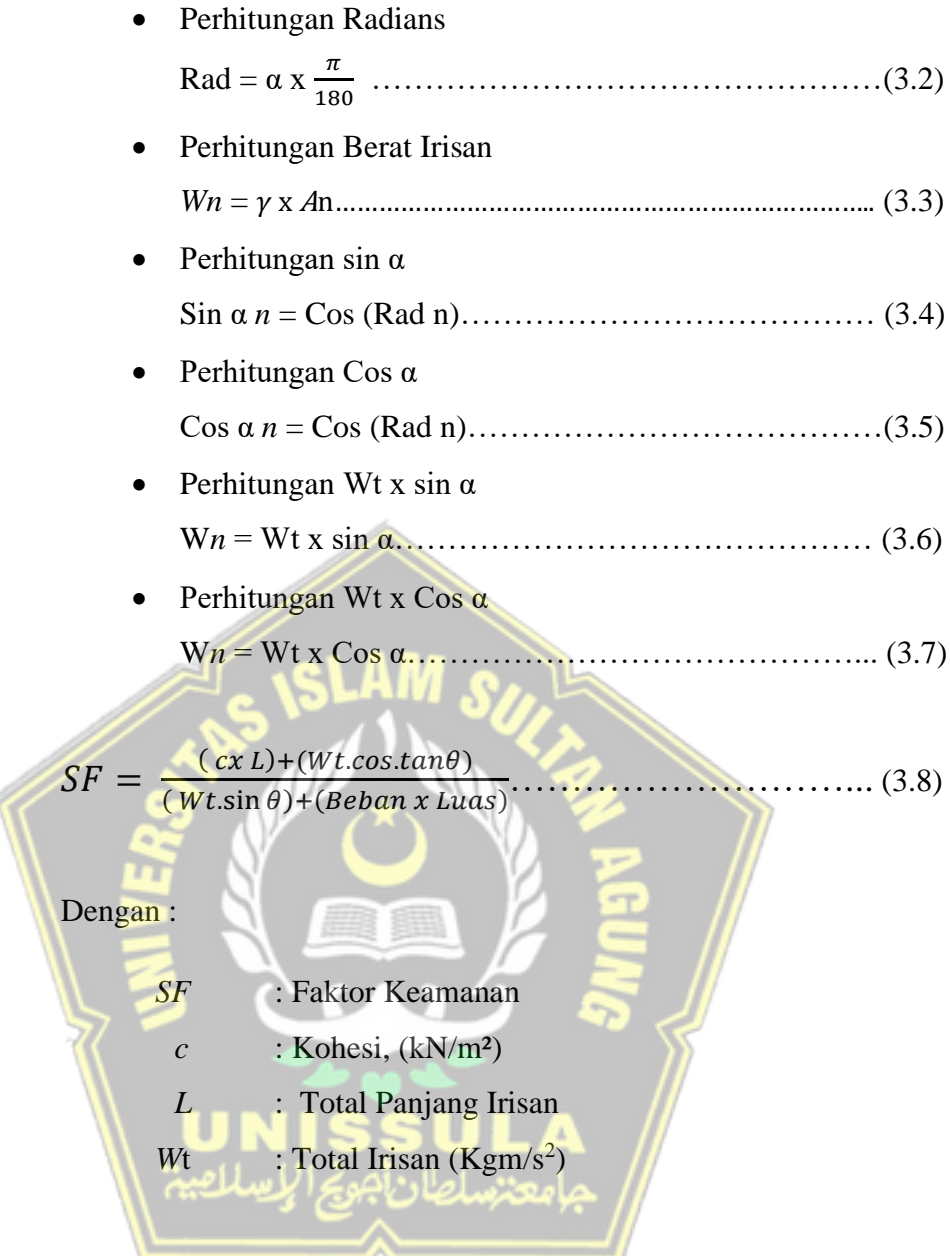

Lengan dari berat massa tanah tiap irisan adalah R sin $\theta$ 

Σ = Σ ………….......................................................(3.9)

Dengan :

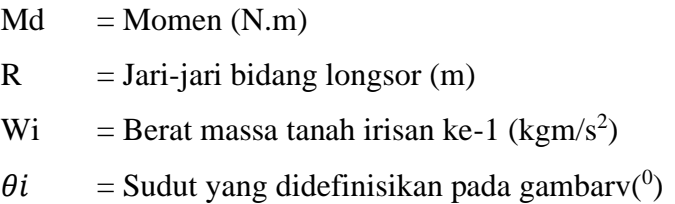

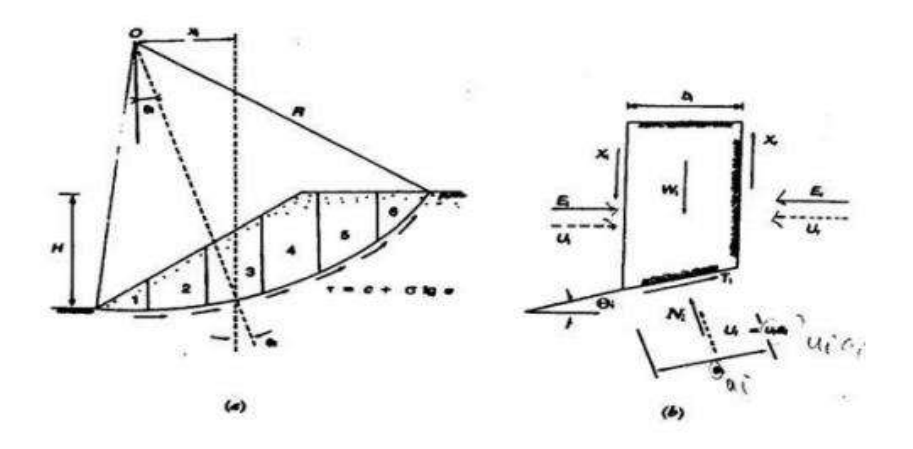

**Gambar 3.4** Gaya – gaya dan asumsi bidang tiap irisan bidang longsor (Sumber : Das, 1994)

Data yang digunakan untuk mencari nilai SF adalah

- a. Data lereng meliputi : sudut lereng, tinggi lereng, atau Panjang lereng dari kaki lereng ke puncak lereng
- b. Data mekanika tanah
	- Sudut geser dalam  $((φ; derajat))$
	- Bobot satuan isi tanah besar (γwet; g/cm<sup>3</sup> atau kN/m<sup>3</sup>
	- $\tan(m^2)$
	- Kohesi (c; kg/cm<sup>2</sup> atau kN/m<sup>2</sup> atau ton/m<sup>2</sup>)

# **3.7 Perencanaan Menggunakan** *Simplified Bishop*

Persamaan kuat geser dalam tegangan efektif yang diberikan oleh tanah, dalam hal ini keseimbangan batas dapat dicapai dengan melihat faktor keamanannya, adalah :

$$
\tau = +(\sigma - v) \frac{\tan \varphi'}{F} \tag{3.10}
$$

dimana  $\sigma$  adalah tegangan normal total pada bidang longsor  $\nu$  adalah tekanan air pori.

Untuk irisan ke I, nilai  $T_i = \tau a_i$ , yaitu gaya yang diberikan oleh tanah pada bidang longsor untuk mencapai keseimbangan batas. Karena itu:

 = ′ + ( − ) ′ …………………………………...(3.11)

Keseimbangan momen dengan pusat rotasi O antara berat massa tanah yang akan longsor dengan gaya geser total yang diberikan oleh tanah pada dasar bidang longsor.

∑W*<sup>i</sup> xi* = ∑T*<sup>i</sup>* R……………………………………………..(3.12)

Dengan *x<sup>i</sup>* adalah jarak W *i* ke pusat titik rotasi O. Dari persamaan 10 dan persamaan 12, diperoleh :

$$
F = \frac{R \sum_{i=1}^{i=n} [c'ai + (Ni - uiai)tg\varphi']}{\sum_{i=1}^{i=n} Wi\t xi}
$$
 (3.13)

Saat kondisi keseimbangan vertikal, Jika  $X_i = X_i$ dan  $X_i = X_{i+1}$ 

*Ni cosθi + T<sup>i</sup> sinθ<sup>i</sup> = W<sup>i</sup> + X<sup>i</sup> – Xi + 1*…………………………...(3.14)

$$
Ni \frac{Wi+Xi-Xi+1-To\sin\theta i}{\cos\theta i}
$$
 (3.15)

Dengan Ni' = Ni – ui ai, substansi persamaan 11 dan persamaan 15 dapat diperoleh :

$$
Ni = \frac{Wi + Ki + 1 - ui \, ai \cos \theta i - c' \, ai \, sin \theta / F}{\cos' \theta i + \sin \theta i \, t \, g \, \varphi / F}
$$
 (3.16)

Substansi persamaan 16 ke persamaan 13, diperoleh:

$$
F = \frac{R \sum_{i=1}^{i=n} (c'ai + t g \varphi \frac{Wi + Xi - Xi + 1 - ui ai cos \theta i - c'a i sin \theta i / F}{cos \theta i + sin \theta i t g \varphi' / F}}{\sum_{i=1}^{i=n} Wi Ki}
$$
 (3.17)

Untuk penyederhanaan dianggap  $Xi - Xi+1 = 0$  dan mengambil:

 $\mathbb{Z}^{\times}$ 

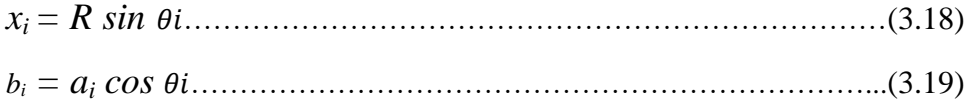

Substansi persamaan 18 dan persamaan 19 ke persamaan 17,diperoleh persamaan faktor aman :

$$
F = \frac{\sum_{i=1}^{i=n} [c'bi + (Wi - uibi)tg\varphi'](\frac{1}{\cos\theta i(1 + tg\theta i \,tg\varphi'}F)}{\sum_{i=1}^{i=n} Wi \,sin\theta i}
$$
(3.20)

Dengan :

ngan :  
\n
$$
F
$$
 = faktor aman  
\n $c$  = kohesi tanah efektif (kN/m<sup>2</sup>)  
\n $\varphi$  = sudut gesek dalam tanah efektif (derajat)  
\n $b_i$  = lebar irisan ke-i (m)  
\n $W_i$  = berat irisan tanah ke-i (kN)  
\n $\theta$ i = sudut yang didefinisikn dalam (derajat)  
\n $u_i$  = tekanan air pori pada irisan ke-i (kN/m<sup>2</sup>)

Rasio tekanan air pori didefinisikan sebagai :

$$
ru = \frac{ub}{W} = \frac{u}{\gamma h} \tag{3.21}
$$

Dengan :

 $r_u$  = rasio tekanan air pori

 $u =$  tekanan air pori (kN/m<sup>2</sup>)

 $b =$  lebar irisan (m)

- $\gamma$  = berat volume tanah (kN/m<sup>3</sup>)
- $h$  = tinggi irisan rata-rata (m)

Menentukan unsur keamanan dengan menggunakan metode bishop yang dikerjakan memerlukan eksperimen, karena nilai unsur keamanan F muncul pada kedua sisi. Meskipun demikian, strategi ini telah terbukti memberikan faktor keamanan yang menghasilkan estimasi perhitungan yang lebih akurat. Untuk bekerja dengan perhitungan manual, dapat digunakan untuk menentukan nilai kemampuan Mi, dengan :

 <sup>=</sup> cos ᵢ(1 <sup>+</sup> ᵢ ′ )………………………………………………...(3.22) Maka, Nilai faktor keamanan dapat dihitung dengan rumus

 = 1 ∑ (1+2) = =1 ∑ ([ ′ + (1 + 2 − ) ′ ] 1 = =1 ).....................(3.23)

Dengan :

 $W_1 = \gamma bh_1$  = berat tanah di atas muka air di saluran (kN)  $W_2 = \gamma'$ bh<sub>2</sub> = berat efektif tanah terendam di bawah muka air (kN)  $b =$  lebar irisan arah horisontal  $(m)$  $u = h_w \gamma_w =$  tekanan air dihitung dari muka air saluran (m)

*h<sup>w</sup>* = tinggi tekanan air rata-rata dalam irisan yang ditinjau (m).

Jaminan faktor keamanan terkecil untuk bidang longsor dengan pusat lingkaran pada titik itu adalah mengubah jari - jari lingkaran. Setelah itu diperoleh variabel keamanan terkecil pada setiap titik di dalam kotaknya, ditarik garis kontur yang menunjukkan tempat titik pusat lingkaran yang memiliki faktor keamanan yang sama.

## **3.8 Permodelan** *Software*

# **3.8.1 Permodelan Lereng Kondisi Awal Menggunakan** *Plaxis* **V20**

Pada tahapan analisis pemodelan dengan *Software* menggunakan *Plaxis*  V20 yang bertujuan untuk menganalisis besarnya nilai faktor keamanan lereng. Lihatlah **Gambar 3.5** :

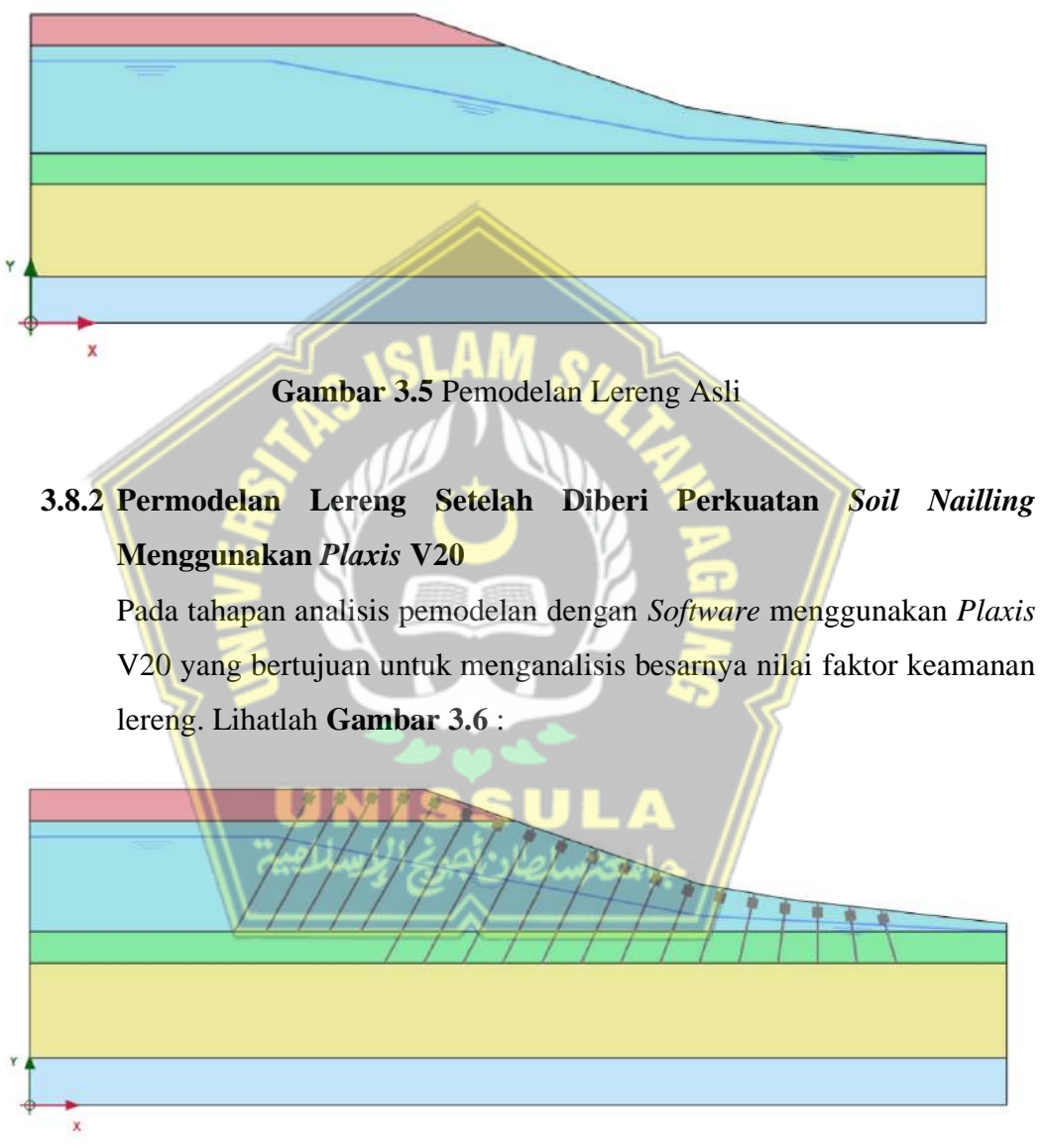

**Gambar 3.6** Pemodelan Lereng Setelah Diberi Perkuatan *Soil Nailaing*

# **BAB IV HASIL DAN PEMBAHASAN**

#### **4.1 Kondisi Geologi**

Pada peta geologi, Kota Semarang dan Kabupaten Semarang terletak di Formasi Kerek, Formasi Kalibening, dan Formasi Damar sebagaimana Peta Geologi Indonesia Bagian Semarang - Magelang (Thanden et al.,1996). Daerah longsoran yang ada di Perumahan Bukit Manyaran Permai Kota Semarang berada di Formasi Kalibening yang ditunjukkan pada **Gambar 4.1**. Formasi Kalibening terdiri atas napal pejal di bagian atas dan setempat yang mengandung karbon, napal sisipan batu pasir tufan dan batu gamping, yang terbentuk dari zaman miosen akhir sampai pleison (Thanden et al., 1996).

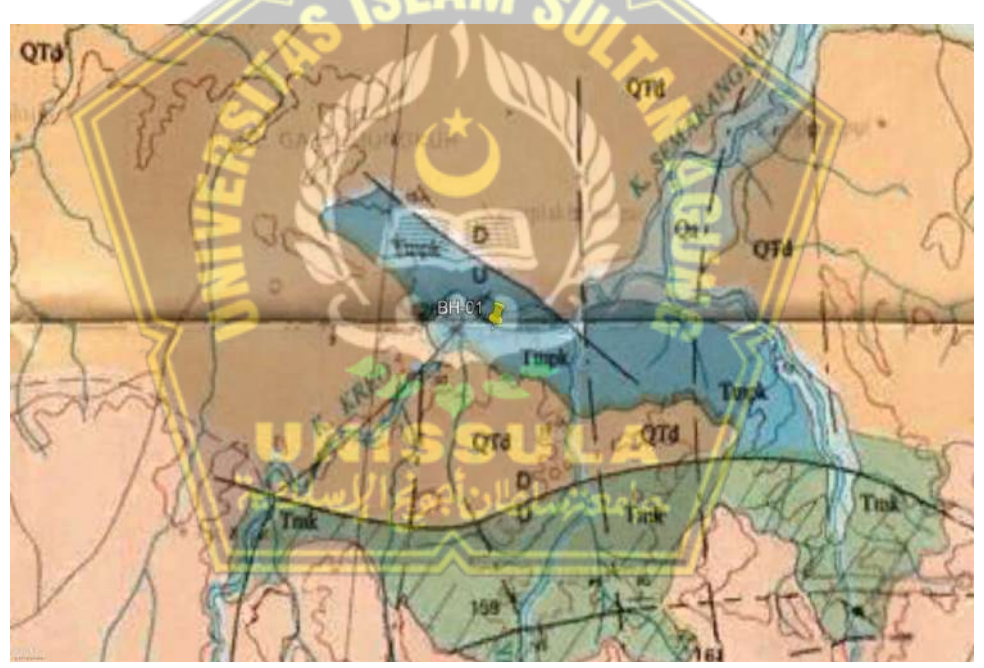

**Gambar 4.1** Peta Geologi Semarang-Magelang, Daerah Manyaran (Sumber: Thanden et al., 1996)

Namun, ada juga Formasi Kalibiuk, dimana terjadi geseran-geseran intensif yang sering terlihat pada batuan napal dan batu lempung yang terjadi di daerah Manyaran dan Tinjomoyo. Struktur sesar ini merupakan salah satu penyebab daerah ini mempunyai jalur yang lemah, sehingga daerahnya mudah ter-erosi dan terjadi pergerakan tanah (Wardhana et al., 2014).

## **4.2 Data Tanah**

Data tanah yang diperoleh dari hasil borlog berupa N-SPT kemudian di olah oleh pihak laboratorium USM Semarang. Gambar 4.1 adalah Data N-SPT tanah pada titik BH-01.

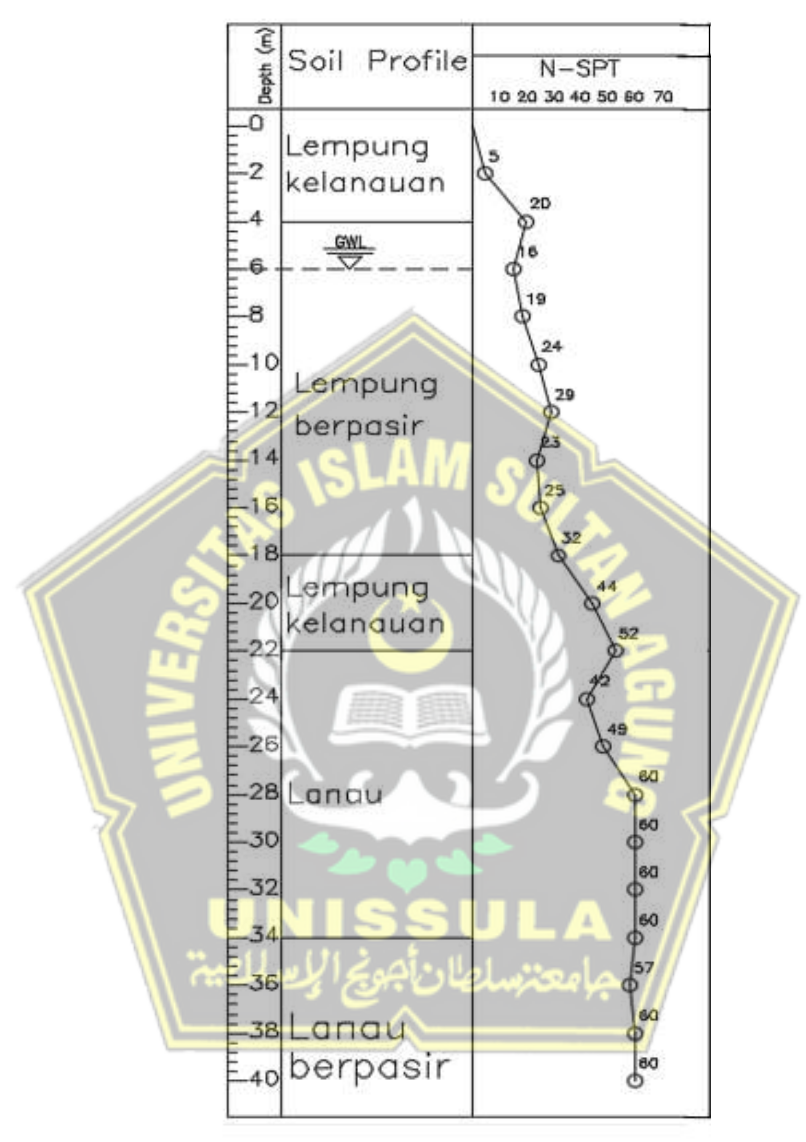

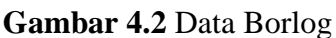

(Sumber: Data Borlog dari PT. Morang Rekayasa Geoteknik)

Pengujian Bor dan N-SPT sampai kedalaman 40 m. Jenis tanah dari permukaan sampai dengan kedalaman 22 meter adalah tanah lempung. Sedangkan jenis tanah dari kedalaman 22 meter sampai dengan 40 meter adalah tanah lanau. Uji laboratorium untuk mendapatkan *physical properties* tanah dilaksanakan pada kedalaman 10 m, 20 m, 30 m, dan 40 m. **Tabel 4.1** dan **Tabel 4.2** adalah hasil rangkuman uji laboratorium mengenai karakteristik fisik tanah, uji geser, dan uji butiran tanah.

| No.                       |             | <b>Physical Properties</b>                                        |       |  |  |  |
|---------------------------|-------------|-------------------------------------------------------------------|-------|--|--|--|
|                           | Depth $(m)$ | $\gamma_h$ (gr/cm <sup>3</sup> ) $\gamma_k$ (gr/cm <sup>3</sup> ) |       |  |  |  |
|                           | 10          | 1,262                                                             | 0,716 |  |  |  |
| $\overline{2}$            | 20          | 1,125                                                             | 0,715 |  |  |  |
| $\overline{3}$            | 30          | 0,928                                                             | 0,728 |  |  |  |
|                           | 40          | 0,9                                                               | 0,727 |  |  |  |
| Tabel 4.2 Grain Size Test |             |                                                                   |       |  |  |  |

**Tabel 4.1** *Physical Properties* Tanah

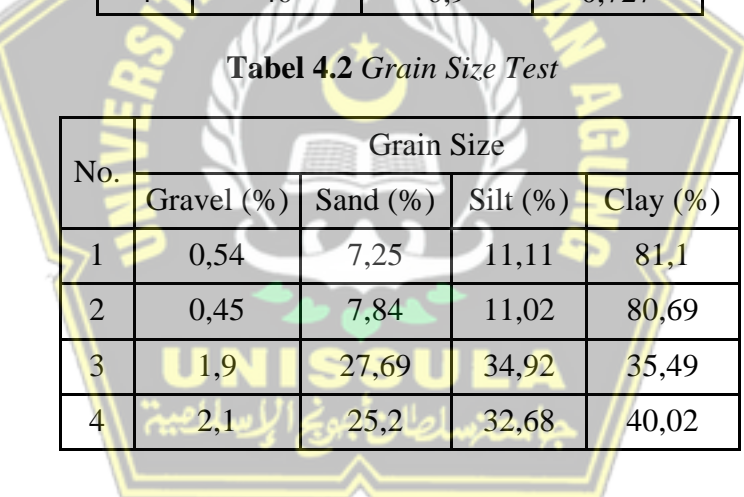

Berdasarkan hasil uji laboratorium, Tanah untuk *Clay Fraction* lapisan tanah di kedalaman 0 m – 20 m mempunyai kandungan *clay* lebih dari 50% sedangkan hasil dari survei di lapangan terindikasi lapisan *clay* masih mendominasi hingga kedalaman 22 m sampai kedalaman 40 m, lapisan tanah adalah Lanau.

#### **4.3 Penentuan Parameter Kuat Geser**

Di lapangan nilai N – SPT berkisar antara 32 sampai 60. Tanah di lokasi ini terindikasi *clay shale* karena terletak di formasi kalibening. Dengan nilai sebesar ini seharusnya di lokasi Perumahan Bukit Manyaran Permai Kota Semarang, tidak longsor, karena tanah disana termasuk dalam tanah keras.

Sebelum terjadi kelongsoran terlebih dahulu ada retakan – retakan yang air bisa masuk ke dalamnya. Tanah disekitar retakan tersebut akan melunak dan lapuk. Retakan-retakan tersebut akan membentuk bidang longsor. Karena lokasi ini terindikasi *clay shale* Oleh karena itu kuat geser yang akan dihitung untuk analisis dan perkuatan lereng adalah kuat geser residual.

Sudut geser residual merupakan sudut geser yang mampu ditahan oleh lapisan tanah setelah mengalami retakan. Bidang lereng Perumahan Bukit Manyaran Permai Kota Semarang ini pernah longsor sebelumnya, lalu terjadi longsor lagi, maka digunakan kekuatan residual.

Penentuan sudut geser dalam ditentukan dari korelasi antara *liquid limit* dan sudut geser dalam residual (Stark dan Hussein, 2013) ditunjukkan pada

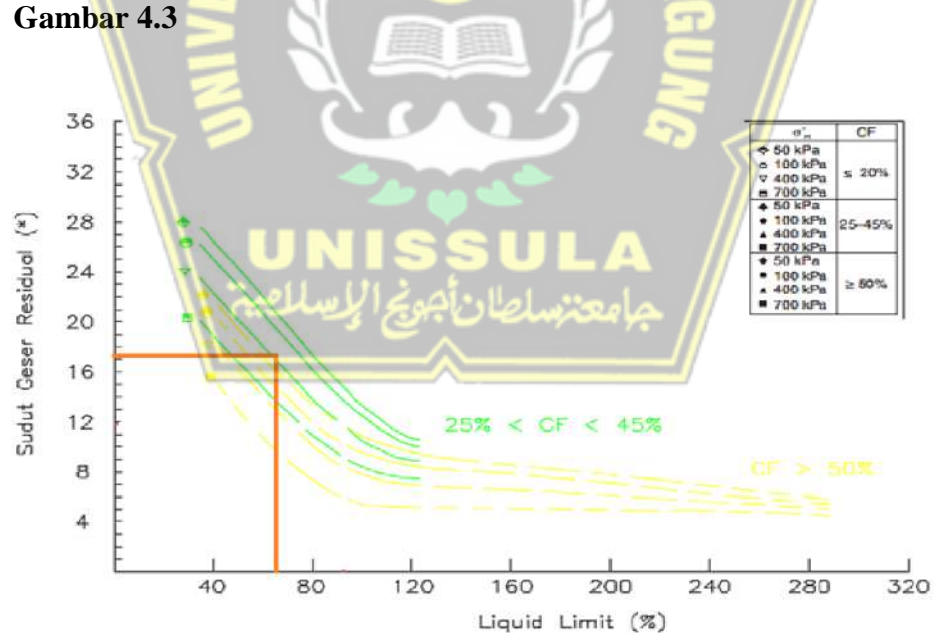

**Gambar 4.3** Grafik Korelasi LL-CF (Sumber: Stark dan Hussain, 2013)

Pada kedalaman 37 m Liquid Limit (LL) = 74. Didapatkan nilai  $\phi_r = 17.9$ lalu untuk kohesi residual diasumsikan mempunyai nilai 0. Sesuai dengan perubahan kuat geser *clay shale* (Stark dan Duncan,1991).

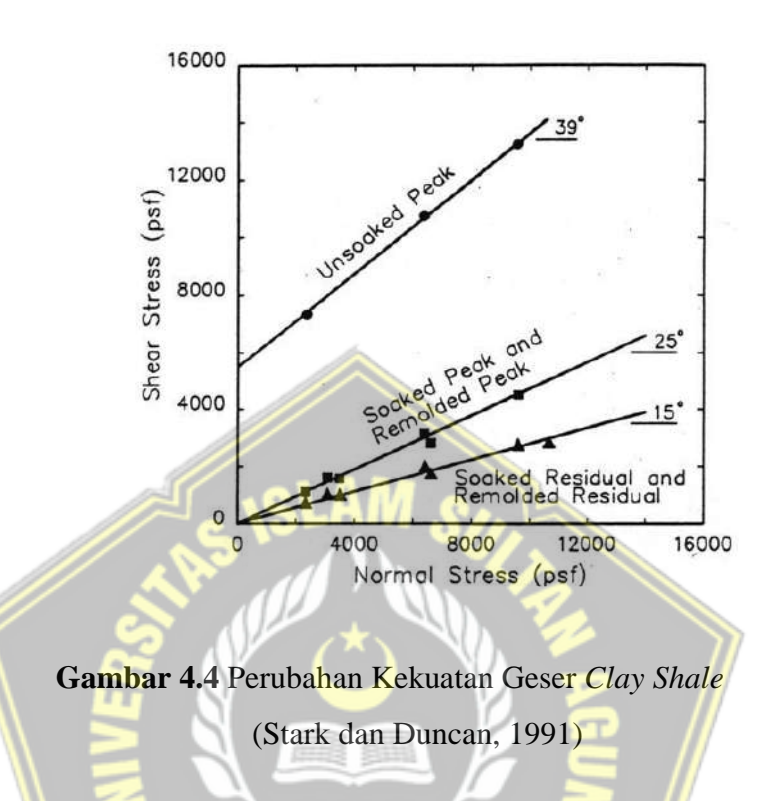

Nilai parameter kuat geser residual akan ditunjukkan pada **Tabel 4.3.**

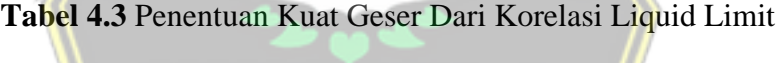

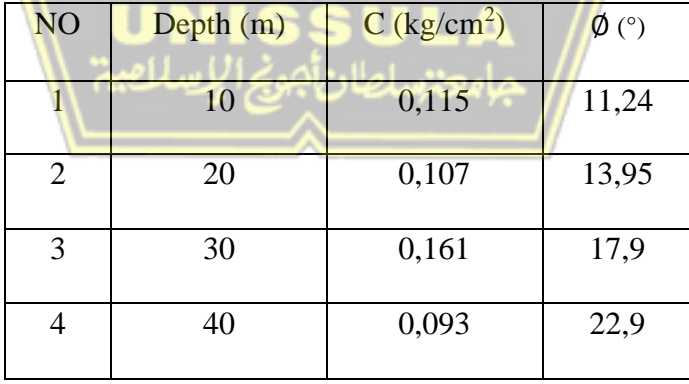

# **4.4 Perhitungan Manual Metode** *Fellenius*

Perhitungan analisis stabilitas lereng dapat ditentukan dengan menggunakan metode *Fellenius*. Di mana tekniknya bergantung pada kemungkinan area keruntuhan. Perhitungan dapat dilihat dibawah ini **Gambar 4.5**.

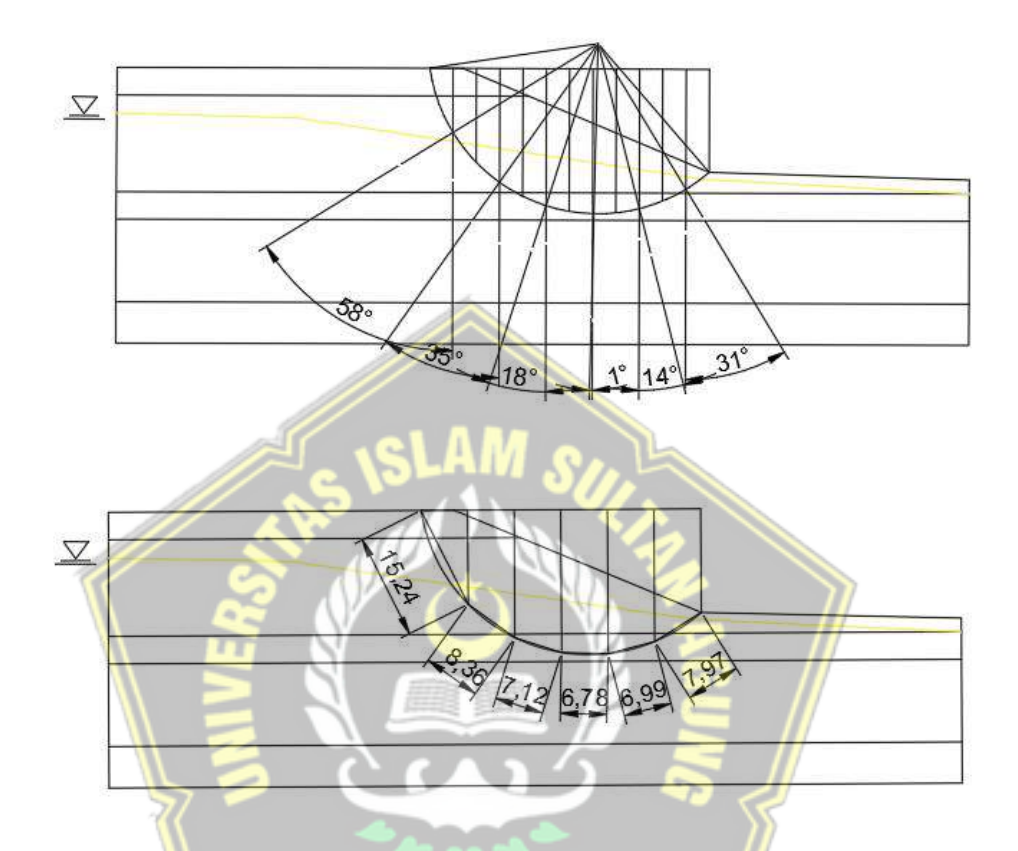

**Gambar 4.5** Gambar Analisis Metode *Fellenius*

Dari gambar diatas diketahui :

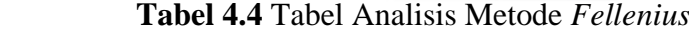

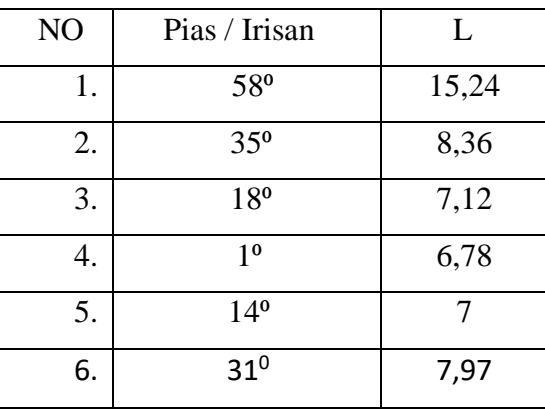

 $\triangleright$  PIAS 1 A)  $W = 24,56$  m<sup>2</sup>  $\gamma = 11$  kN/m<sup>3</sup> Berat Sendiri = W x  $\gamma$  $= 24,56 \times 11$  $= 270,16$  kN/m B)  $W = 28,22 \text{ m}^2$  $\gamma = 14$  kN/m<sup>3</sup> Berat Sendiri = W x  $\gamma$  $= 28,22 \times 14$  $= 395,08$  kN/m C)  $W = 3,06 \text{ m}^2$  $\gamma = 15$  kN/m<sup>3</sup> Berat Sendiri = W x  $\gamma$  $= 3,06 \times 15$  $= 45.9$  kN/m Jadi Berat Pias  $1 = A + B + C = 711,14$  kN/m Perhitungan Berat Yang Menjadi Penahan Longsor A)  $Wn = W x y$  $= 24,56 \times 11$  $= 270,16$  kN/m B) Wn = W x  $\gamma$  $= 28,22 \times 14$  $= 395,08$  kN/m C) Wn = W x  $\gamma$  $= 3,06 \times 5$  $= 15,3$  kN/m Jumlah Wn =  $680,54$  kN/m W sin  $\alpha$  = Berat Pias 1 x sin (58 / 180 x 3,14)  $= 711,14 \times \sin (58 / 180 \times 3,14)$ 

 $= 603,081$  kN/m

Wn cos  $\alpha$  = jumlah Wn x cos (58/180 x 3,14)

 $= 680,54$  x cos  $(58 / 180$  x 3,14)

 $= 360.631$  kN/m

W cos a tan  $\phi$  = Wn cos  $\alpha$  x tan (14 / 180 x 3,14)

 $= 360,631$  x tan  $(14 / 180$  x 3,14)

 $= 89,915$  kN/m

• C x L

 $= 10 \times 15,24$ 

- $= 152,4$  kN/m
- W cos tan  $\phi$  + 152,4
	- $= 89,915 + 152,4$
	- $= 242,315$  kN/m
- $\triangleright$  PIAS 2
	- A)  $W = 12,07$  m<sup>2</sup>
		- $\gamma$  = 11 kN/m<sup>3</sup> Berat Sendiri = W x  $\gamma$

$$
= 12,07 \times 11
$$

- $= 132,77$  kN/m
- B)  $W = 51,5 m<sup>2</sup>$

 $\gamma = 14 \text{ kN/m}^3$ Berat Sendiri = W x  $\gamma$ 

 $= 51,5 \times 14$ 

 $= 721$  kN/m

C)  $W = 30,76$  m<sup>2</sup>

 $\gamma$  = 15 kN/m<sup>3</sup>

Berat Sendiri = W x  $\gamma$ 

$$
= 30,76 \times 15
$$

$$
= 461.4 \text{ kN/m}
$$

Jadi Berat Pias  $2 = A + B + C = 1315,17$  kN/m

Perhitungan Berat Yang Menjadi Penahan Longsor

A)  $Wn = W x \gamma$  $= 12,07 \times 11$  $= 132,77$  kN/m B) Wn = W x  $\gamma$  $= 51, 5 \times 14$  $= 721$  kN/m C)  $Wn = W x y$  $= 30,76 \times 5$  $= 153.8$  kN/m Jumlah Wn  $= 1007,57$ W sin  $\alpha$  = Berat Pias 2 x sin (35 / 180 x 3,14)  $= 1315,17$  x sin  $(35 / 180$  x 3,14)  $= 754,351$  kN/m Wn cos  $\alpha$  = jumlah Wn x cos (35/180 x 3,14)  $= 1007,57$  x cos (35/180 x 3,14)  $= 825,353$  kN/m

W cos a tan  $\phi$  = Wn cos  $\alpha$  x tan (14 / 180 x 3,14)

 $= 825,353 \times \tan(14 / 180 \times 3,14)$  $= 205,783$  kN/m

- C x L
	- $= 10 \times 8,36$

 $= 83,6$  kN/m

• W cos a tan  $\phi$  + 83,6

 $= 205,783 + 83,6$ 

- $= 289,384$  kN/m
- ➢ PIAS 3
	- A)  $W = 0.15$  m<sup>2</sup>

 $\gamma$  = 11 kN/m<sup>3</sup>

Berat Sendiri = W x  $\gamma$ 

 $= 0.15 \times 11$  $= 1,65$  kN/m B)  $W = 51 m^2$  $\gamma$  = 14 kN/m<sup>3</sup> Berat Sendiri = W x  $\gamma$  $= 51 \times 14$  $= 714$  kN/m C)  $W = 36,67$  m<sup>2</sup>  $\gamma$  = 15 kN/m<sup>3</sup> Berat Sendiri = W x  $\gamma$  $= 36,67 \times 15$  $= 550,05$  kN/m D)  $W = 10,83 \text{ m}^2$  $\gamma$  = 15 kN/m<sup>3</sup> Berat Sendiri = W x  $\gamma$  $= 10,83 \times 15$  $= 162,45$  kN/m Jadi Berat Pias  $3 = A + B + C + D = 1428,15$  kN/m Perhitungan Berat Yang Menjadi Penahan Longsor A)  $Wn = W x \gamma$  $= 0.15 \times 11$  $= 1,65$  kN/m B)  $Wn = W x y$  $= 51 \times 14$  $= 714$  kN/m C)  $Wn = W x \gamma$  $= 36,67 \times 5$  $= 183,35$  kN/m D)  $Wn = W x y$  $= 10,83 \times 5$  $= 54,15$  kN/m Jumlah Wn = 953,15 kN/m

 $= 1428,15 \times \sin(18/180 \times 3,14)$  $= 441,323$  kN/m Wn cos  $\alpha$  = jumlah Wn x cos (18/180 x 3,14)  $= 953,15 \times \cos(18/180 \times 3,14)$  $= 906,5$  kN/m W cos a tan  $\phi$  = Wn cos  $\alpha$  x tan (18/180 x 3,14) = 906,5 x tan (18/180 x 3,14)  $= 294,539$  kN/m • C x L  $= 15 \times 7,12$  $= 106,8$  kN/m • W cos tan  $\phi$  + 106,8  $= 294,539 + 106,8$  $= 401,34$  kN/m ➢ PIAS 4 A)  $W = 38,74 \text{ m}^2$  $\gamma$  = 14 kN/m<sup>3</sup> Berat Sendiri = W x  $\gamma$  $= 38,74 \times 14$  $= 542,36$  kN/m B)  $W = 29,86 \text{ m}^2$  $\gamma$  = 15 14 kN/m<sup>3</sup> Berat Sendiri = W x  $\gamma$  $= 29,86 \times 15$ 

W sin  $\alpha$  = Berat Pias 3 x sin (18 / 180 x 3,14)

 $447.9$  kN/m

$$
= 447.9
$$
 kN/m

C)  $W = 18,91 \text{ m}^2$ 

 $\gamma$  = 15 kN/m<sup>3</sup>

Berat Sendiri = W x  $\gamma$ 

 $= 18,91 \times 15$ 

## $= 283,65$  kN/m

Jadi Berat Pias  $4 = A + B + C = 1273.91$  kN/m

Perhitungan Berat Yang Menjadi Penahan Longsor

A)  $Wn = W x y$  $= 38,74 \times 14$  $= 542,36$  kN/m B) Wn = W x  $\gamma$  $= 29,86 \times 5$  $= 149.3$  kN/m C)  $Wn = W x y$  $= 18,91 \times 5$  $= 94.55$  kN/m Jumlah Wn =  $786,21$  kN/m W sin  $\alpha$  = Berat Pias 4 x sin (1 / 180 x 3,14)  $= 1273,91 \times \sin(1/180 \times 3,14)$  $= 22,232$  kN/m Wn cos  $\alpha =$  jumlah Wn x cos (1/180 x 3,14)  $= 786,21$  x cos (1/180 x 3,14)  $= 786,09$  kN/m W cos a tan  $\phi =$ Wn cos  $\alpha$  x tan (18/180 x 3,14)  $= 786,09 \times \tan (18 / 180 \times 3,14)$  $= 255,416$  kN/m • C x L  $= 15 \times 6,78$ 

- $= 101,7$  kN/m
- W cos a tan  $\phi$  + 101,7

 $= 255,416 + 101,7$ 

 $= 357,116$  kN/m

 $\triangleright$  PIAS 5 A)  $W = 26,32 \text{ m}^2$  $\gamma$  = 14 kN/m<sup>3</sup> Berat Sendiri = W x  $\gamma$  $= 26,32 \times 14$  $= 368,48$  kN/m B)  $W = 23,03 \text{ m}^2$  $\gamma$  = 15 kN/m<sup>3</sup> Berat Sendiri = W x  $\gamma$  $= 23,03 \times 15$  $= 345.45$  kN/m C)  $W = 13{,}74 \text{ m}^2$  $\gamma$  = 15 kN/m<sup>3</sup> Berat Sendiri = W x  $\gamma$  $= 13,74 \times 15$  $= 206.1$  kN/m Jadi Berat Pias  $5 = A + B + C = 920,03$  kN/m Perhitungan Berat Yang Menjadi Penahan Longsor A)  $Wn = W x \gamma$  $= 26,32 \times 14$  $= 368,48$  kN/m B) Wn =  $W x \gamma$  $= 23,03 \times 5$  $= 115,15$  kN/m C) Wn = W x  $\gamma$  $= 31,74 \times 5$  $= 68.7$  kN/m Jumlah Wn = 552,33 kN/m W sin  $\alpha$  = Berat Pias 5 x sin (-14 / 180 x 3,14)  $= 920,03 \times \sin(-14 / 180 \times 3,14)$  $= -222,58$  kN/m

54

Wn cos  $\alpha$  = jumlah Wn x cos (-14/180 x 3,14)

 $= 552,33 \times \cos(-14/180 \times 3,14)$ 

 $= 535,923$  kN/m

W cos a tan  $\phi$  = Wn cos  $\alpha$  x tan (18 / 180 x 3,14)

 $= 535,923$  x tan  $(18 / 180$  x 3,14)

 $= 174,132$  kN/m

• C x L

 $= 15 x 7$ 

- $= 105$  kN/m
- W cos a tan  $\phi$  + 178,95
	- $= 174,132 + 105$
	- $= 279,132$  kN/m
- $\triangleright$  PIAS 6
	- A)  $W = 13,24 \text{ m}^2$ 
		- $\gamma$  = 14 kN/m<sup>3</sup> Berat Sendiri = W x  $\gamma$ 
			- $= 13,24 \times 14$ 
				- $= 185,36$  kN/m
	- B)  $W = 10,62 \text{ m}^2$

 $\gamma$  = 15 kN/m<sup>3</sup> Berat Sendiri = W x  $\gamma$ 

 $= 10,62 \times 15$ 

 $= 159,3$  kN/m

C)  $W = 1,41 \text{ m}^2$ 

 $\gamma$  = 15 kN/m<sup>3</sup>

Berat Sendiri = W x  $\gamma$ 

$$
= 1,41 \times 15
$$

$$
= 21{,}15 \text{ kN/m}
$$

Jadi Berat Pias  $6= A + B + C = 365,81$  kN/m

Perhitungan Berat Yang Menjadi Penahan Longsor

A)  $Wn = W x \gamma$  $= 13,24 \times 14$  $= 185,36$  kN/m B) Wn = W x  $\gamma$  $= 10,62 \times 5$  $= 53,1$  kN/m C)  $Wn = W x y$  $= 1,41 \times 5$  $= 7.05$  kN/m Jumlah Wn =  $245,51$  kN/m W sin  $\alpha$  = Berat Pias 6 x sin (-31 / 180 x 3,14)  $= 365,81 \times \sin \left( -31 / 180 \times 3,14 \right)$  $= -188,41$  kN/m Wn cos  $\alpha$  = jumlah Wn x cos (-31/180 x 3,14)  $= 245,51 \times \cos (-31/180 \times 3,14)$  $= 210,443$  kN/m W cos a tan  $\phi$  = Wn cos  $\alpha$  x tan (18 / 180 x 3,14)  $= 245,51$  x tan  $(18 / 180$  x 3,14)  $= 68,377 \text{ kN/m}$ • C x L  $= 15 \times 7,97$  $= 119,55$  kN/m • W cos a tan  $\phi$  + 119,55  $= 68,38 + 119,55$ 

 $= 187,927$  kN/m
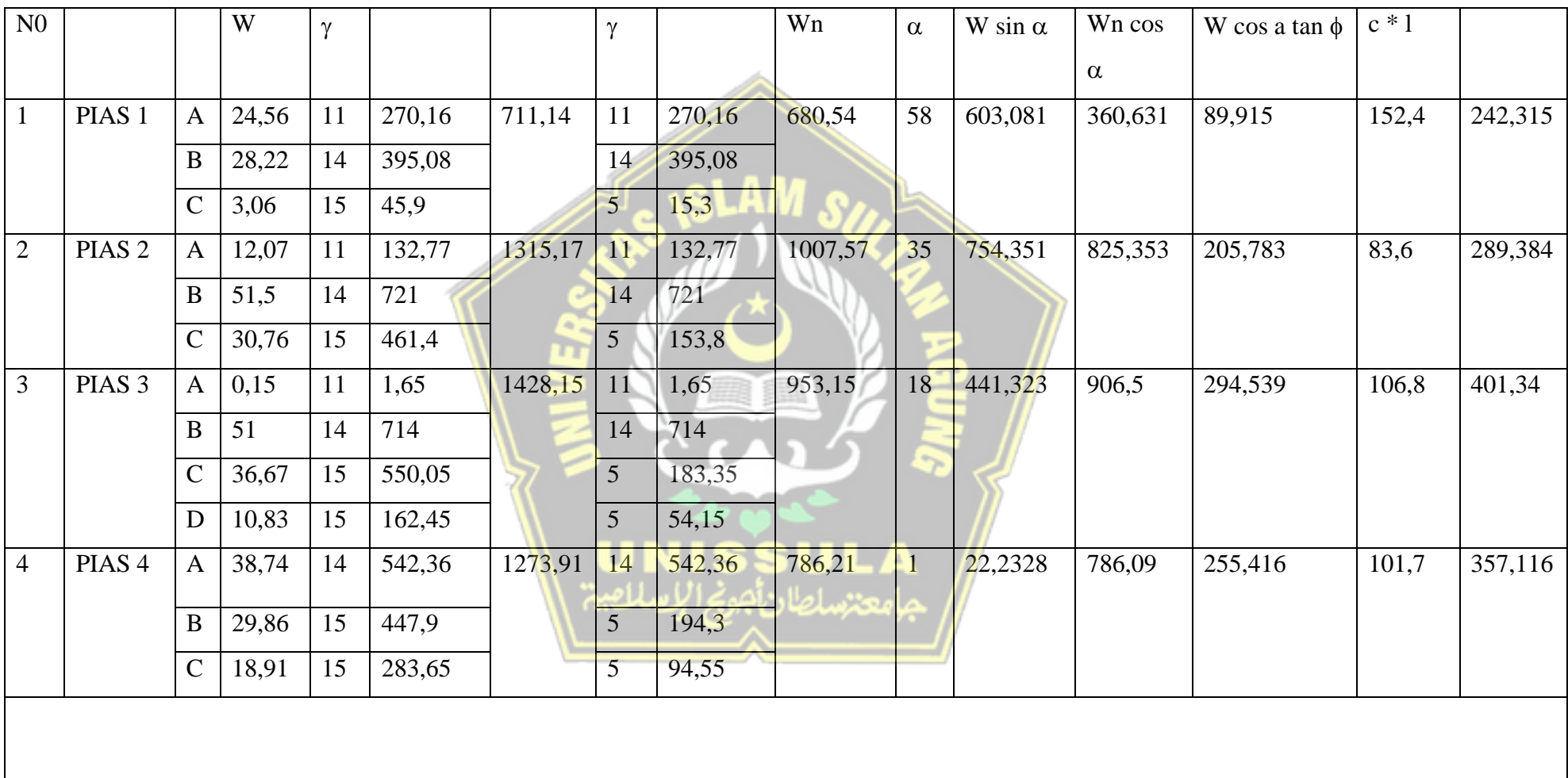

# **Tabel 4.5** Tabel Perhitungan Metode *Fellenius*

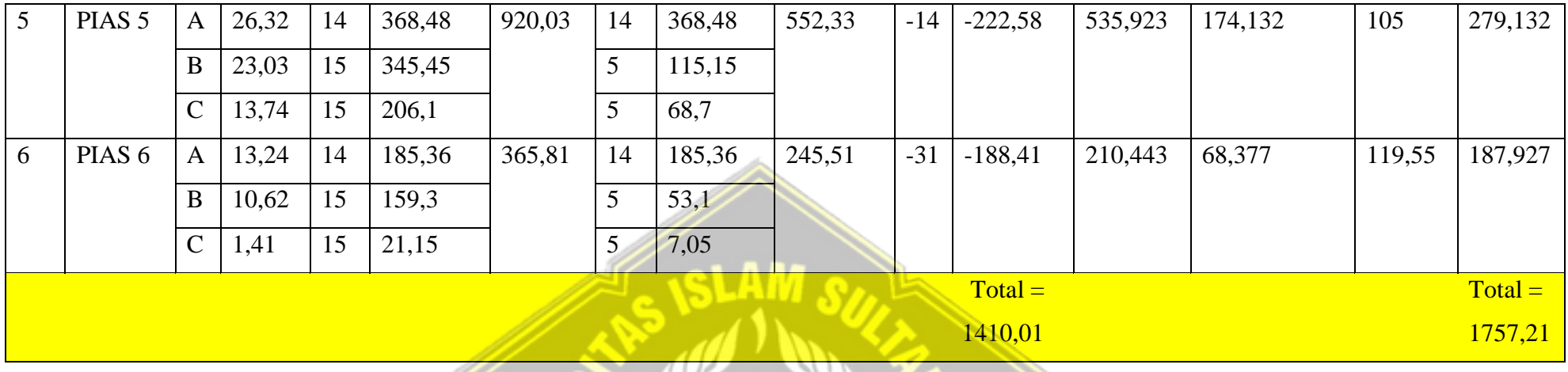

 $SF =$ 1757,21  $\frac{1, 3, 6, 1}{1410, 01}$ 

 $= 1,24$ 

Dari perhitungan diatas dapat disimpulkan bahwa tanah asli lereng tersebut mempunyai faktor aman (*safety factor)* 1,24 ≤ 1,5.

画

Keadaan lereng tersebut dapat diartikan tidak aman.

画

### **4.5 Perhitungan Manual Metode** *Simplified Bishop*

Perhitungan analisis stabilitas lereng dapat ditentukan dengan menggunakan metode *Simplified Bishop*. Di mana tekniknya bergantung pada kemungkinan area keruntuhan. Perhitungan dapat dilihat dibawah ini **Gambar 4.6**.

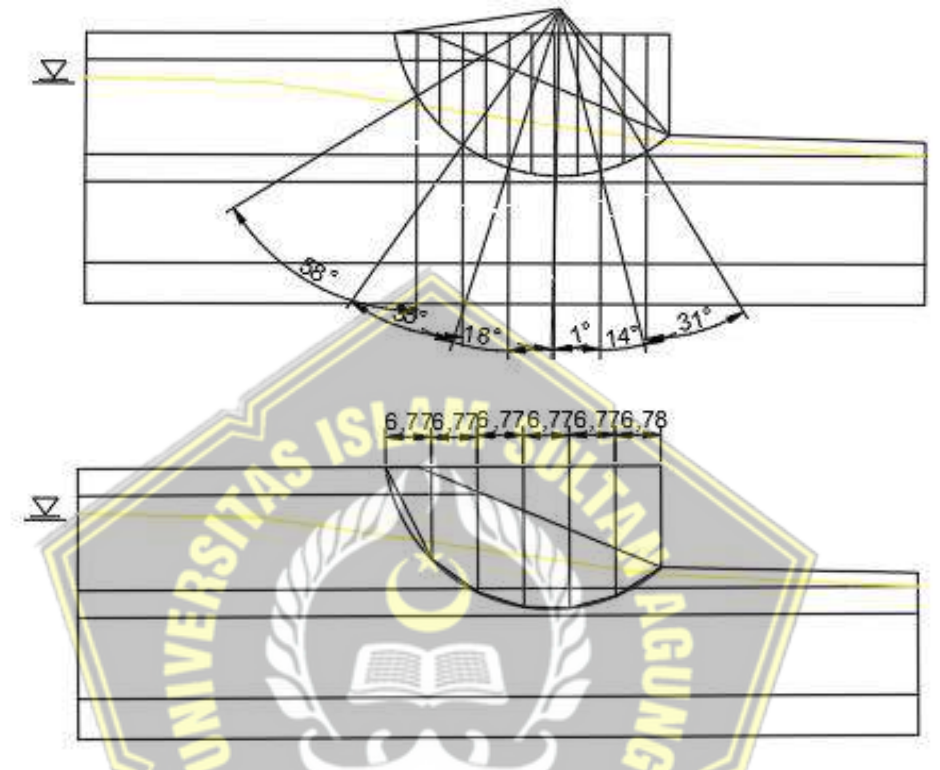

**Gambar 4.6** Gambar Analisis Metode *Simplified Bishop*

Dari gambar diatas diketahui :

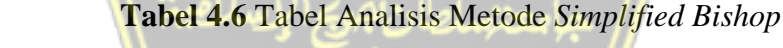

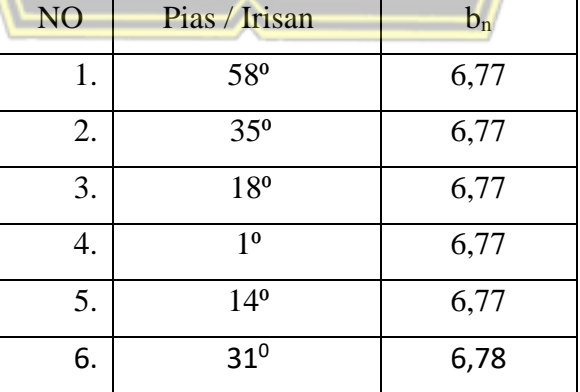

 $\triangleright$  PIAS 1 A)  $W = 24,56$  m<sup>2</sup>  $\gamma = 11$  kN/m<sup>3</sup> Berat Sendiri = W x  $\gamma$  $= 24,56 \times 11$  $= 270,16$  kN/m B)  $W = 28,22 \text{ m}^2$  $\gamma = 14$  kN/m<sup>3</sup> Berat Sendiri = W x  $\gamma$  $= 28,22 \times 14$  $= 395,08$  kN/m C)  $W = 3,06 \text{ m}^2$  $\gamma = 15$  kN/m<sup>3</sup> Berat Sendiri = W x  $\gamma$  $= 3,06 \times 15$  $= 45.9$  kN/m Jadi Berat Pias  $1 = A + B + C = 711,14$  kN/m Perhitungan Berat Yang Menjadi Penahan Longsor A)  $Wn = W x y$  $= 24,56 \times 11$  $= 270,16$  kN/m B) Wn = W x  $\gamma$  $= 28,22 \times 14$  $= 395,08$  kN/m C) Wn = W x  $\gamma$  $= 3,06 \times 5$  $= 15,3$  kN/m Jumlah Wn =  $680,54$  kN/m W sin  $\alpha = \sin (58 \times 3, 14 / 180)$  $=$  sin (58 x 3,14 / 180)  $= 0,85$  kN/m

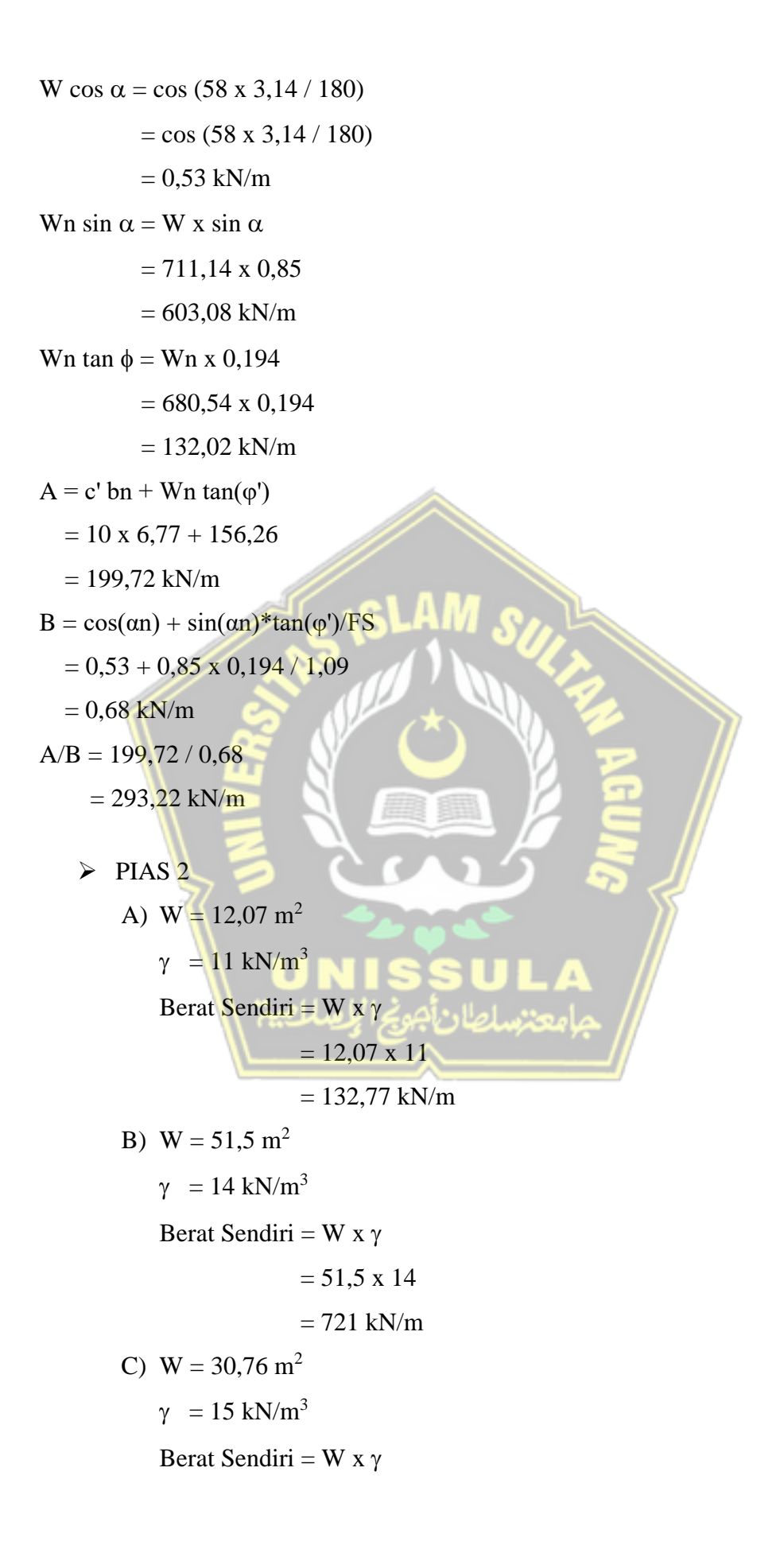

 $= 30,76 \times 15$ 

#### $= 461,4$  kN/m

Jadi Berat Pias  $2 = A + B + C = 1315,17$  kN/m

Perhitungan Berat Yang Menjadi Penahan Longsor

A)  $Wn = W x y$  $= 12,07 \times 11$  $= 132,77$  kN/m B) Wn = W x  $\gamma$  $= 51.5 \times 14$  $= 721$  kN/m C)  $Wn = W x y$  $= 30,76 \times 5$  $= 153.8$  kN/m Jumlah Wn =  $1007,57$  kN/m W sin  $\alpha = \sin(35 \times 3, 14 / 180)$  $=$  sin (35 x 3,14 / 180)  $= 0.57$  kN/m W cos  $\alpha = \cos(35 \times 3, 14 / 180)$  $= cos (35 x 3, 14 / 180)$  $= 0.82$  kN/m Wn sin  $\alpha$  = W x sin  $\alpha$  $= 1315,17 \times 0,57$  $= 754,35$  kN/m Wn tan  $\phi$  = Wn x 0,194  $= 1007,57 \times 0,194$  $= 195,47$  kN/m  $A = c'$  bn + Wn tan( $\varphi'$ )

$$
= 10 \times 6,77 + 195,47
$$

$$
= 263,17
$$
 kN/m

$$
B = \cos(\alpha n) + \sin(\alpha n)^* \tan(\varphi') / FS
$$

$$
= 0.82 + 0.57 \times 0.194 / 1.09
$$

$$
= 0.92 \text{ kN/m}
$$

A/B = 263,17 / 0,92  
\n= 285,61 kN/m  
\n
$$
P[AS 3
$$
\nA) W = 0,15 m<sup>2</sup>  
\n
$$
γ = 11 kN/m3
$$
\nBerat Sendiri = W x γ  
\n= 0,15 x 11  
\n= 1,65 kN/m  
\nB) W = 51 m<sup>2</sup>  
\n
$$
γ = 14 kN/m3
$$
\nBerat Sendiri = W x γ  
\n= 51 x 14  
\n= 714 kN/m  
\n
$$
P[W = 36,67 m2
$$
\n
$$
γ = 15 kN/m3
$$
\nBerat Sendiri = W x γ  
\n= 36,67 x 15  
\n= 550,05 kN/m  
\nD) W = 10,83 m<sup>2</sup>  
\n
$$
γ = 15 kN/m3
$$
\nBerat Sendiri = W x γ  
\n= 10,83 x 15  
\n= 10,83 x 15

$$
= 162,45 \text{ kN/m}
$$

Jadi Berat Pias 
$$
3 = A + B + C + D = 1428,15
$$
 kN/m

Perhitungan Berat Yang Menjadi Penahan Longsor

A) Wn = W x = 0,15 x 11 = 1,65 kN/m B) Wn = W x = 51 x 14 = 714 kN/m

C)  $Wn = W x y$  $= 36,67 \times 5$  $= 183,35$  kN/m D)  $Wn = W x y$  $= 10,83 \times 5$  $= 54,15$  kN/m Jumlah Wn = 953,15 kN/m W  $\sin \alpha = \sin (18 \times 3, 14 / 180)$  $=$  sin (18 x 3,14 / 180)  $= 0.31$  kN/m W  $\cos \alpha = \cos (18 \times 3, 14 / 180)$  $=$  cos (18 x 3,14/180)  $= 0.95 \text{ kN/m}$ Wn sin  $\alpha = W x \sin \alpha$  $= 1428.15 \times 0.31$  $= 441,32$  kN/m Wn tan  $\phi$  = Wn x 0,194  $= 953,15 \times 0,194$  $= 184,91$  kN/m  $A = c'$  bn + Wn tan( $\varphi'$ )  $= 15 \times 6,77 + 184,91$  $= 286,46$  kN/m  $B = cos(\alpha n) + sin(\alpha n)*tan(\varphi')/FS$  $= 0.95 + 0.31 \times 0.194 / 1.09$  $= 1,01$  kN/m  $A/B = 286,46 / 1,01$  $= 284,71$  kN/m ➢ PIAS 4

A) 
$$
W = 38{,}74 \text{ m}^2
$$
  
 $\gamma = 14 \text{ kN/m}^3$ 

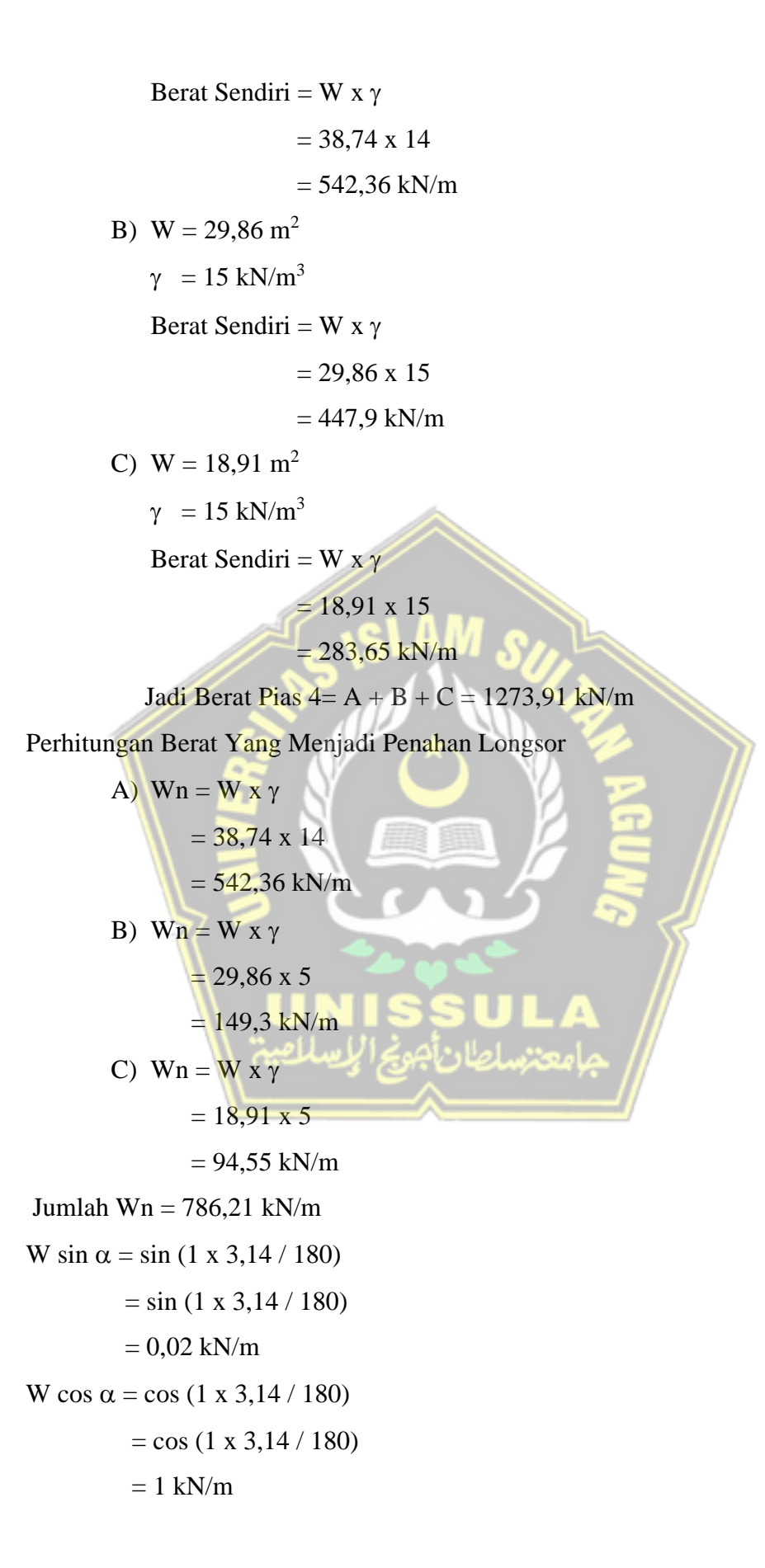

Wn sin  $\alpha$  = W x sin  $\alpha$  $= 1273,91 \times 0,02$  $= 22,23$  kN/m Wn tan  $\phi$  = Wn x 0,194  $= 786,21 \times 0,194$  $= 152,52$  kN/m  $A = c'$  bn + Wn tan( $\varphi'$ )  $= 15 \times 6,77 + 152,52$  $= 254,07$  kN/m  $B = cos(\alpha n) + sin(\alpha n)*tan(\varphi')/FS$  $= 1 + 0.02 \times 0.194 / 1.09$  $= 1$  kN/m  $A/B = 254,07 / 1$  $= 253,32$  kN/m ➢ PIAS 5 A)  $W = 26,32 \text{ m}^2$  $\gamma$  = 14 kN/m<sup>3</sup> Berat Sendiri = W x  $\gamma$  $= 26,32 \times 14$  $= 368,48$  kN/m B)  $W = 23,03 \text{ m}^2$  $\gamma$  = 15 kN/m<sup>3</sup> Berat Sendiri = W x  $\gamma$  $= 23,03 \times 15$  $= 345,45$  kN/m C)  $W = 13{,}74 \text{ m}^2$  $\gamma$  = 15 kN/m<sup>3</sup> Berat Sendiri = W x  $\gamma$  $= 13,74 \times 15$  $= 206,1$  kN/m Jadi Berat Pias  $5 = A + B + C = 920,03$  kN/m Perhitungan Berat Yang Menjadi Penahan Longsor

A)  $Wn = W x y$  $= 26,32 \times 14$  $= 368,48$  kN/m B)  $Wn = W x \gamma$  $= 23,03 \times 5$  $= 115,15$  kN/m C)  $Wn = W x y$  $= 31,74 \times 5$  $= 68.7$  kN/m Jumlah Wn = 552,33 kN/m W sin  $\alpha = \sin(-14 \times 3, 14 / 180)$  $=$  sin (-14 x 3,14 / 180)  $= -0,24$  kN/m W cos  $\alpha = \cos(-14 \times 3, 14 / 180)$  $=$  cos (-14 x 3,14 / 180)  $= 0.97$  kN/m Wn sin  $\alpha = W x \sin \alpha$  $= 920,03 \times (-0,24)$  $= -222.58$  kN/m Wn tan  $\phi$  = Wn x 0,194  $= 552,33 \times 0,194$  $= 107,15$  kN/m  $A = c'$  bn + Wn tan( $\varphi'$ )  $= 15 \times 6,77 + 107,15$  $= 208,7$  kN/m  $B = cos(\alpha n) + sin(\alpha n)*tan(\varphi')/FS$  $= 0.97 + (-0.24) \times 0.194 / 1.09$  $= 0.93$  kN/m  $A/B = 208,7 / 0,93$  $= 225,1$  kN/m

 $\triangleright$  PIAS 6 A)  $W = 13,24 \text{ m}^2$  $\gamma$  = 14 kN/m<sup>3</sup> Berat Sendiri = W x  $\gamma$  $= 13,24 \times 14$  $= 185,36$  kN/m B)  $W = 10,62 \text{ m}^2$  $\gamma$  = 15 kN/m<sup>3</sup> Berat Sendiri = W x  $\gamma$  $= 10,62 \times 15$  $= 159.3$  kN/m C)  $W = 1,41 \text{ m}^2$  $\gamma$  = 15 kN/m<sup>3</sup> Berat Sendiri = W x  $\gamma$  $= 1,41 \times 15$  $= 21,15$  kN/m Jadi Berat Pias  $6 = A + B + C = 365,81$  kN/m Perhitungan Berat Yang Menjadi Penahan Longsor A)  $Wn = W x \gamma$  $= 13,24 \times 14$  $= 185,36$  kN/m B)  $Wn = W x y$  $= 10,62 \times 5$  $= 53,1$  kN/m C) Wn = W x  $\gamma$  $= 1,41 \times 5$  $= 7,05$  kN/m Jumlah Wn = 245,51 kN/m W sin  $\alpha = \sin(-31 \times 3, 14 / 180)$  $=$  sin (-31 x 3,14 / 180)  $= -0,52$  kN/m

W cos  $\alpha = \cos(-31 \times 3, 14 / 180)$  $=$  cos (-31 x 3,14 / 180)  $= 0,86$  kN/m Wn sin  $\alpha$  = W x sin  $\alpha$  $= 365,81 \times (-0.52)$  $= -188,41$  kN/m Wn tan  $\phi$  = Wn x 0,194  $= 245,51 \times 0,194$  $= 47,63$  kN/m  $A = c'$  bn + Wn tan( $\varphi'$ )  $= 15 \times 6,78+47,63$  $= 149,33$  kN/m  $B = cos(\alpha n) + sin(\alpha n)*tan(\varphi')/FS$  $= 0,86+ (-0,52) \times 0,194 / 1,09$  $= 0.77$  kN/m  $A/B = 149,33 / 0,77$  $= 195,07$  kN/m

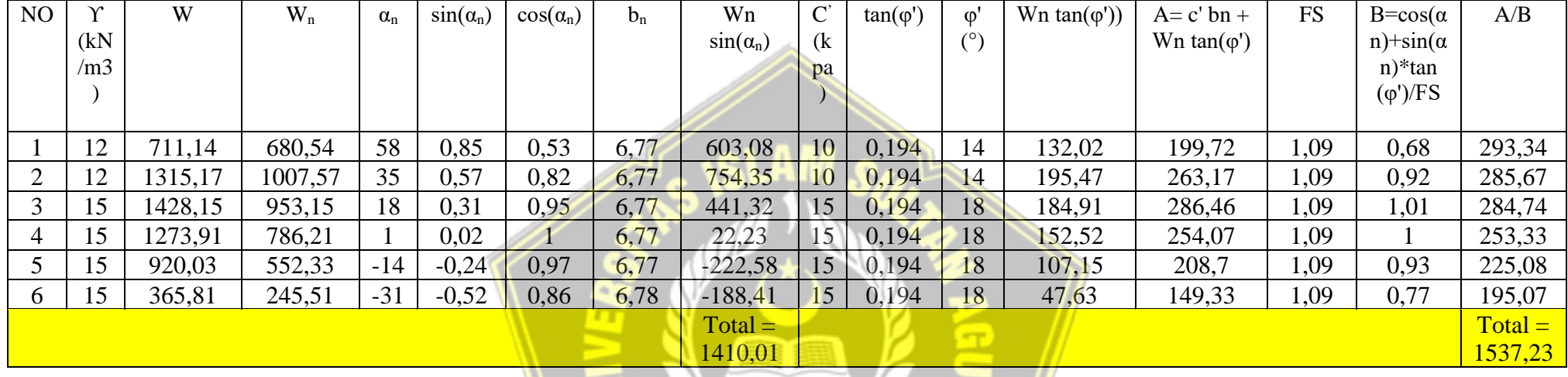

### **Tabel 4.7** Tabel Perhitungan Metode *Simplified Bishop*

 $SF =$ 1537,23 1410,01

 $SF = 1,1$ 

Dari perhitungan diatas dapat disimpulkan bahwa tanah asli lereng tersebut mempunyai faktor aman (*safety factor)* 1,1 ≤ 1,5. Keadaan lereng tersebut dapat diartikan tidak aman.

### **4.6 Perhitungan Plaxis**

### **4.6.1 Kondisi Awal Lereng**

### **a. Permodelan Awal Lereng**

Permodelan Kondisi awal termasuk muka air dan lereng tanpa perkuatan. Dalam tahap ini, seluruh data tanah geoteknik pada **Tabel 4.3** dimasukkan kedalam *plaxis* untuk mengetahui kelongsoran yang terjadi pada lereng.

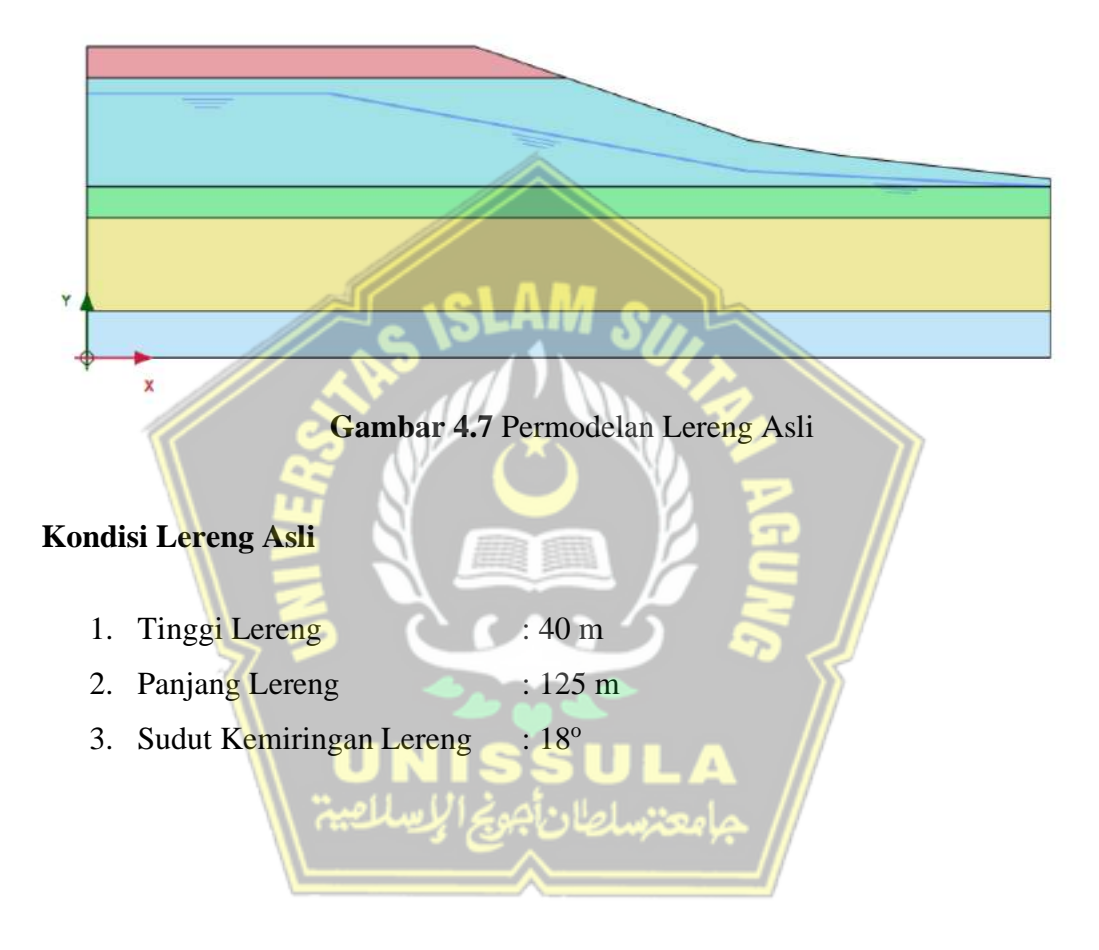

#### **b. Data Material**

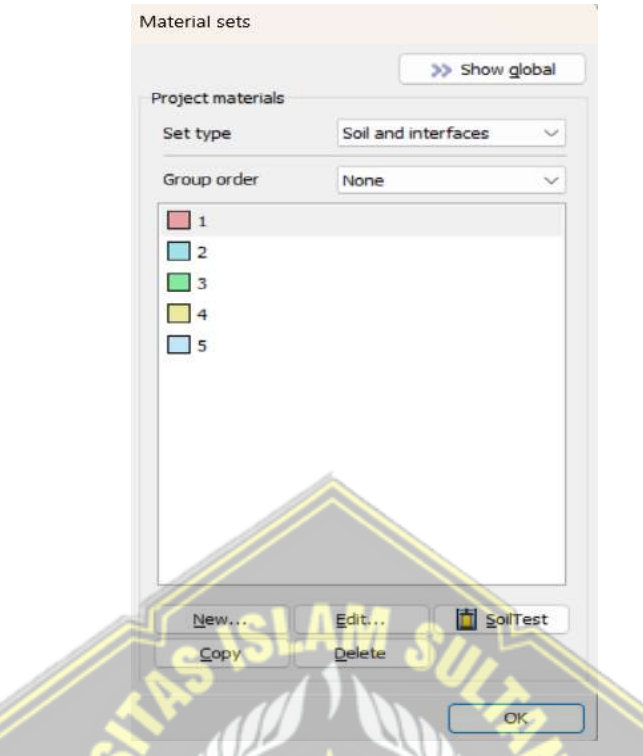

 **Gambar 4.8** *Input* Data Material

## **c. Pembuatan Jaring Elemen**

Langkah berikutnya yaitu model geometris dibagi menjadi komponen elemen – elemen imajiner *(meshing).* Jenis *fine* digunakan untuk menyusun jaring – jaring elemen pada program *plaxis*.

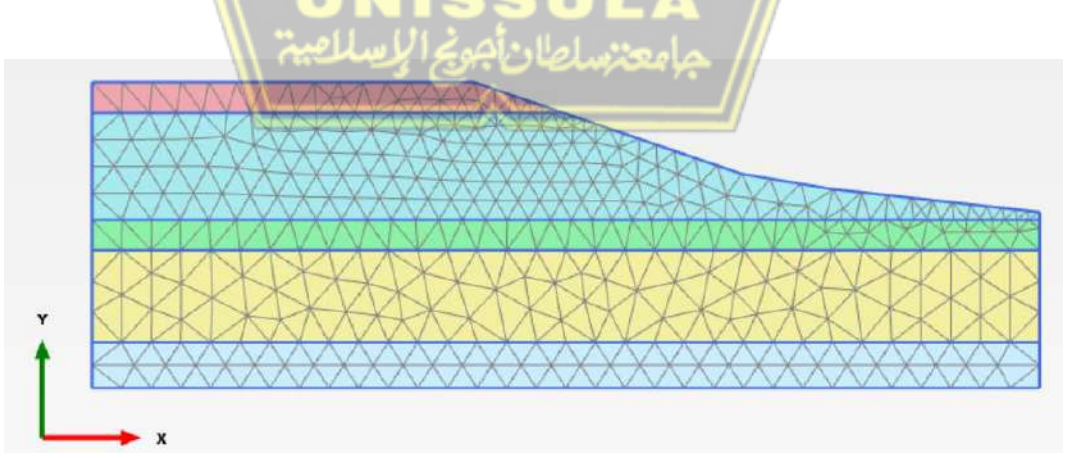

**Gambar 4.9** Jaring – Jaring Elemen

#### **d. Prhitungan Tegangan Awal**

Perhitungan ini dikenal sebagai beban gravitasi dan hanya struktur tanah serta batuan yang membentuk lereng yang dilibatkan dalam tahap perhitungan.

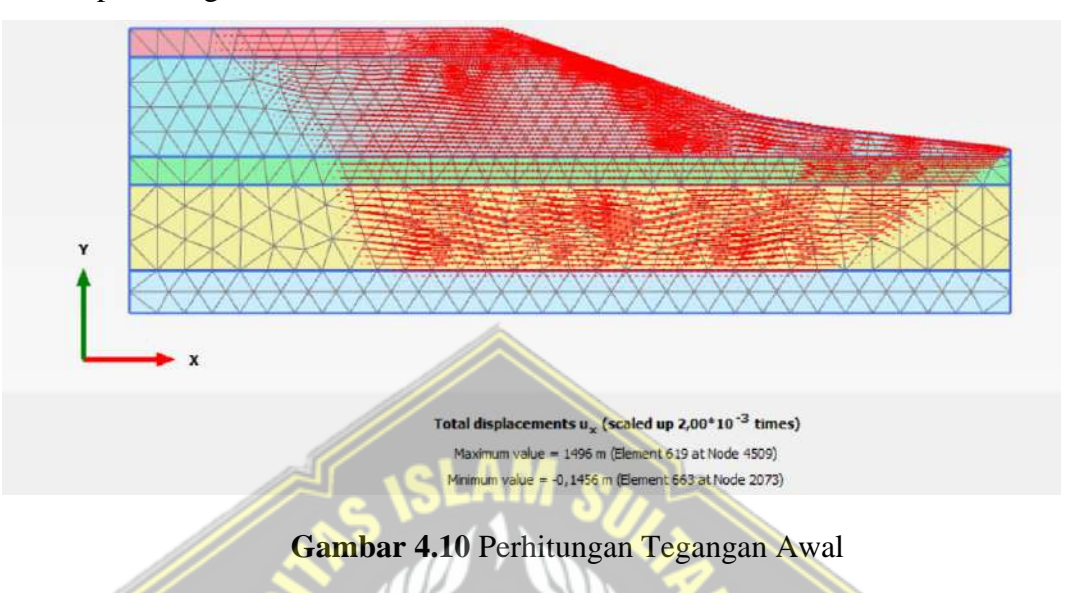

### **e. Tahap Perhitungan**

Pada tahap perhitungan dengan plaxis yaitu untuk mengetahui nilai aman *(safety factor).*

Hasil *running* dari program *plaxis* V.20 dapat dilihat sebagai berikut.

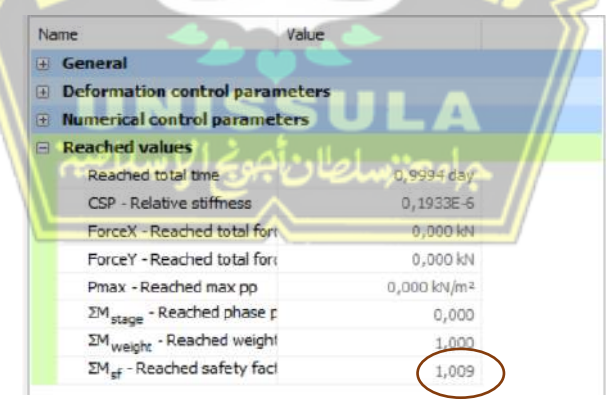

**Gambar 4.11** Nilai Faktor Keamanan Lereng Asli

Pada kondisi ini, nilai keamanan lereng asli adalah 1,009. Dengan nilai <1,5 maka kondisi lereng tersebut tidak aman.

### **4.7 Perhitungan Plaxis**

### **4.7.1 Kondisi Lereng Setelah Diberi Perkuatan** *Soil Nailing*

### **a. Permodelan Lereng Setelah Diberi Perkuatan** *Soil Nailing*

Permodelan Kondisi lereng setelah diberi perkuatan *soil nailing* dan diberi muka air. Dalam tahap ini, seluruh data tanah geoteknik pada **Tabel 4.3** dimasukkan kedalam *plaxis* untuk mengetahui kelongsoran yang terjadi pada lereng.

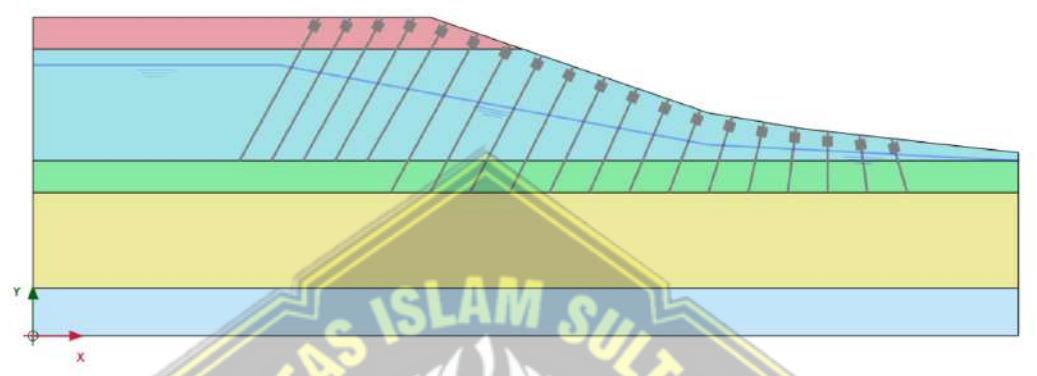

**Gambar 4.12** Permodelan Lereng Setelah Diberi Perkuatan *Soil Nailing*

### **Kondisi Lereng Setelah Diberi Perkuatan** *Soil Nailing*

- 1. Tinggi Lereng  $\approx$  40 m
- 2. Panjang Lereng : 125 m
- 3. Sudut Kemiringan Lereng  $\therefore$  18<sup>o</sup>

#### **b. Data Material**

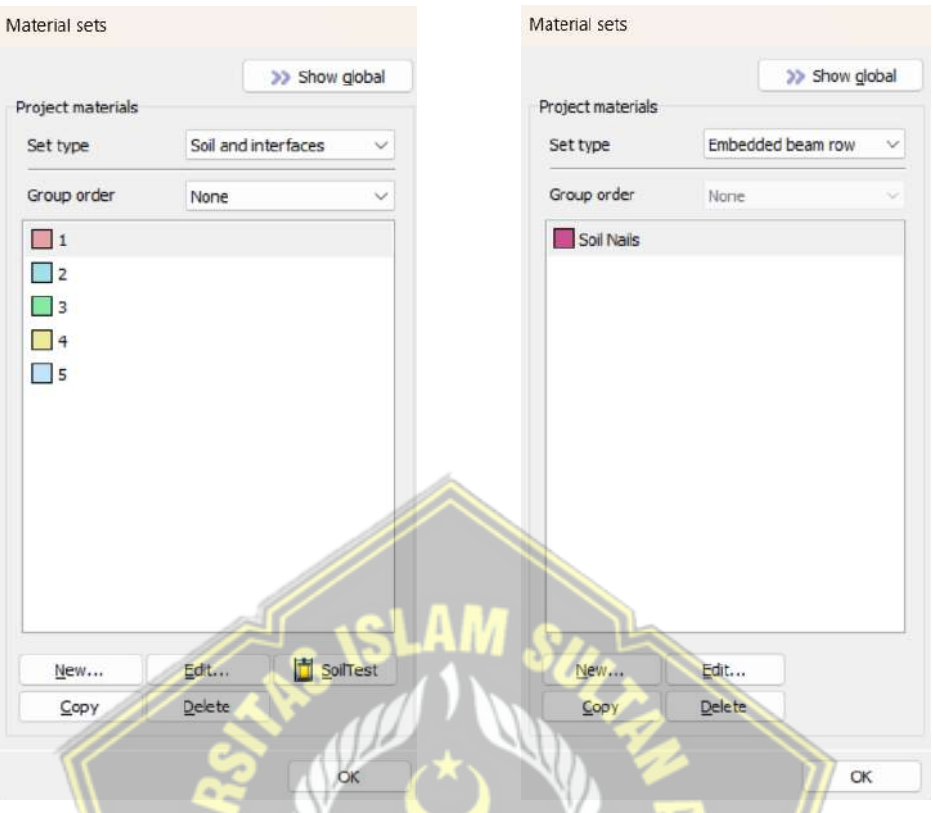

**Gambar 4.13** *Input* Data Material

### **c. Pembuatan Jaring Elemen**

Langkah berikutnya yaitu model geometris dibagi menjadi komponen elemen – elemen imajiner *(meshing).* Jenis *fine* digunakan untuk menyusun jaring – jaring elemen pada program *plaxis*.

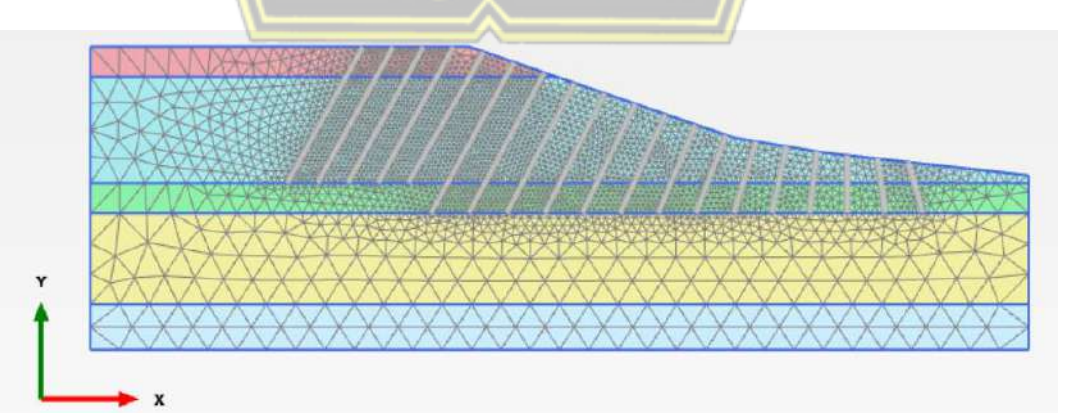

**Gambar 4.14** Jaring – Jaring Elemen

#### **d. Perhitungan Tegangan Awal**

Perhitungan ini dikenal sebagai beban gravitasi dan hanya struktur tanah serta batuan yang membentuk lereng yang dilibatkan dalam tahap perhitungan.

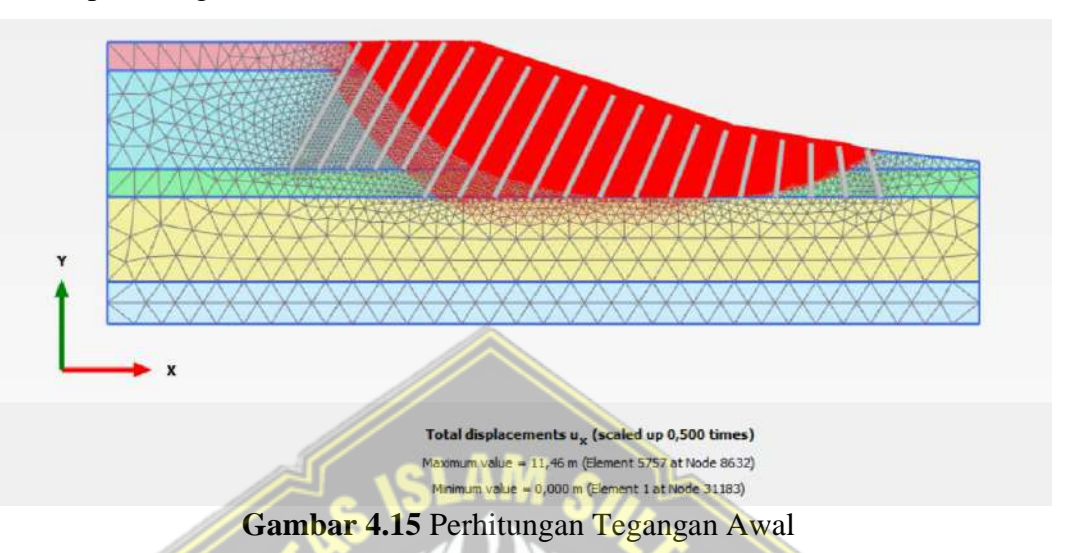

#### **e. Incremental Cartesian Strain**

Pada tampilan *Cartesain Strain* seperti **Gambar 4.16** dapat dilihat pergerakan partikel tanah dengan warna merah mengindikasikan pergerakan terbesar yang terjadi. Tanah ini bergerak keluar ke permukaan tanah sehingga terjadi pada titik tersebut.

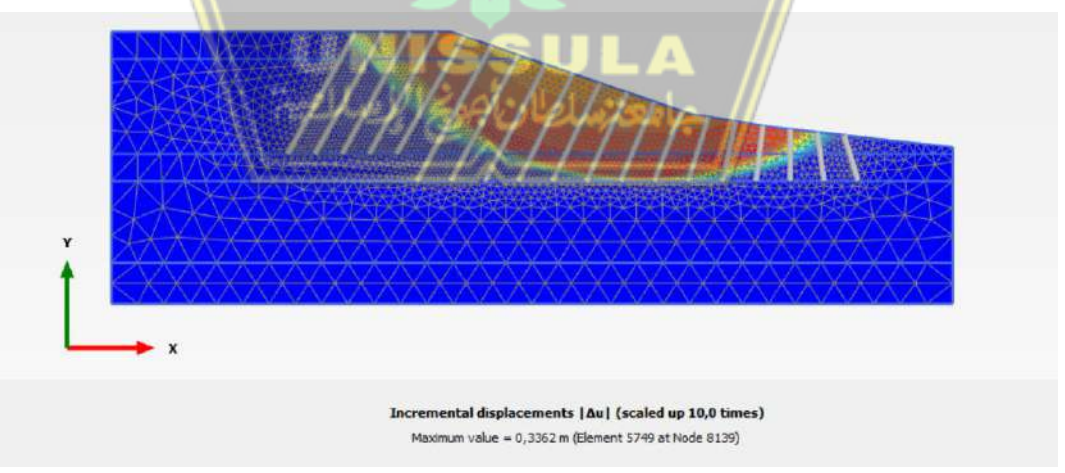

**Gambar 4.16** Incremental Cartesian Strain

#### **f. Tahap Perhitungan**

Pada tahap perhitungan dengan *plaxis* yaitu untuk mengetahui nilai aman *(safety factor).*

Hasil *running* dari program *plaxis* V.20 dapat dilihat sebagai berikut.

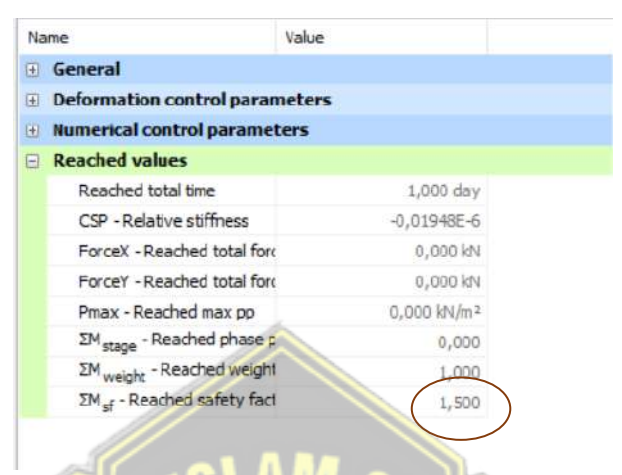

 **Gambar 4.17** Nilai Faktor Keamanan Lereng Setelah Diberi Perkuatan *Soil Nailing*

Pada kondisi ini, faktor keamanan lereng yang sudah di beri perkuatan *Soil Nailing* yaitu 1,5. Dengan nilai keamanan **≥** 1,5 maka kondisi lereng aman.

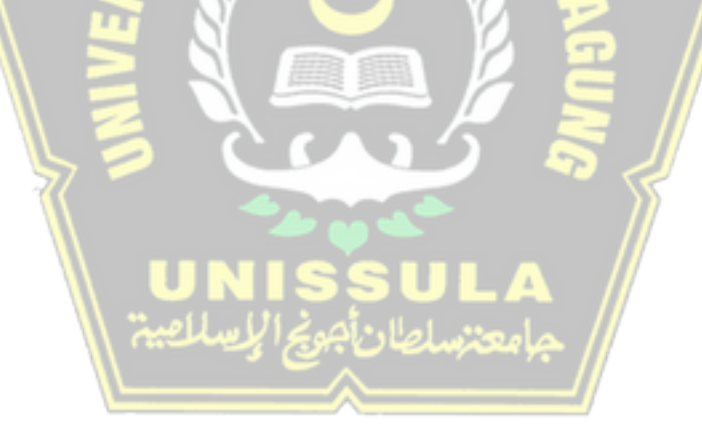

#### **BAB V**

### **KESIMPULAN DAN SARAN**

#### **5.1. Kesimpulan**

Hasil hitungan dari "Analisis Stabilitas Lereng dan Penanggulangannya pada Perumahan Bukit Manyaran Permai Kota Semarang Menggunakan Metode *Fellenius*, *Simplified Bishop*, serta Program *Plaxis* V20" dapat disimpulkan hasilnya sebagai berikut :

- 1. Menurut hasil perhitungan faktor keamanan pada keadaan kondisi awal lereng dengan menggunakan metode *Fellenius* nilainya sebesar 1,24. Nilai tersebut menunjukkan bahwa kondisi lereng masih belum aman karena nilai angka keamanan < SF 1.5.
- 2. Menurut hasil perhitungan faktor keamanan pada keadaan kondisi awal lereng dengan menggunakan metode *Simplified Bishop* nilainya sebesar 1,1. Nilai tersebut menunjukkan bahwa kondisi lereng masih belum aman karena nilai angka keamanan < SF 1.5.
- 3. Menurut hasil perhitungan faktor keamanan pada keadaan kondisi awal lereng dengan menggunakan program *plaxis* nilainya sebesar 1. Nilai tersebut menunjukkan bahwa kondisi lereng masih belum aman karena nilai angka keamanan < SF 1.5.
- 4. Berdasarkan hasil perhitungan *Safety Factor* pada kondisi lereng Setelah diberi perkuatan *Soil Nailing*, dengan menggunakan program *Plaxis* diperoleh nilai lereng tersebut sebesar 1,5. Nilai tersebut menunjukkan bahwa kondisi lereng tersebut aman dan stabil karena nilai *Safety Factor*  $\geq$  SF 1,5.

#### **5.2. Saran**

Dari hasil analisis dalam mengerjakan Tugas Akhir memakai judul "Analisis Stabilitas Lereng dan Penanggulangannya pada Perumahan Bukit Manyaran Permai Kota Semarang Menggunakan Metode *Fellenius*, *Simplified Bishop*, serta Program *Plaxis* V20" perlu analisis lebih lanjut dengan saran sebagai berikut :

- 1. Pada penelitian selanjutnya dapat menggunakan perhitungan aplikasi (*Software*) lainnya seperti *Geostudio* agar perbandingan yang lebih akurat.
- 2. Pada perencanaan lereng selanjutnya bisa menggunakan perkuatan lainnya seperti perkuatan bronjong, *bored pile*, dll.
- 3. Dalam melakukan analisis stabilitas lereng ini diperlukan ketelitian dan pemahaman materi.

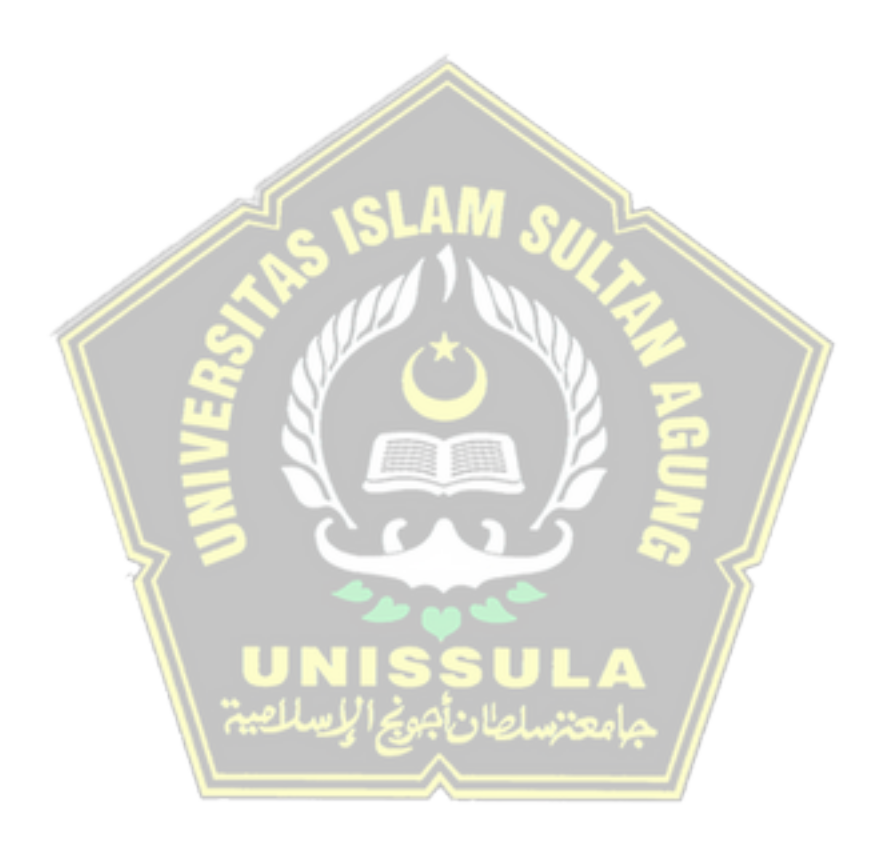

#### **DAFTAR PUSTAKA**

- Alhadar, S., Asrida, L., Prabandiyani, S., & Hardiyati, S. (2014) *Analisis Stabilitas Lereng Pada Tanah Clay Shale Proyek Jalan Tol Semarang – Solo Paket VI STA 22+700 Sampai STA 22+775*. Jurnal Karya Teknik Sipil, 3(2), 336-344.
- Bokko J., dkk (2019). *Analisis Kelongsoran Jalan Poros Sangalla- Batualu Dengan Program Plaxis*. Jurnal Dynamic Saint IV(1), 764-772.
- Departemen Pekerjaan Umum. (1987). *Petunjuk Perencanaan Penanggulangan Longsoran,* SKBI-2.3.06. Yayasan Badan Penerbit PU.
- Gazali A., Sidiq A., & Surya A., (2020) *Analisis Stabilitas Longsoran Menggunakan Program Plaxis V.8.2,* Jurnal Keilmuan Teknik Sipil 3(1).
- Google Earth. (2022). *Bukit Manyaran Permai pada Google Earth*. Diakses Juli 15, 2022, dari [https://earth.google.com.](https://earth.google.com/)
- Hearn, G. J. (Ed.). (2011). Slope engineering for mountain roads. Geological Society of London.
- Hidayat R., (2018) Analisis Stabilitas Lereng Pada Longsor Desa Caok Purworejo, Jawa Tengah, Jurnal Sumber Daya Air 14(1), 63-74.
- Korah, T., Turangan, A. E., & Sarajar, A. N. (2014). Analisis Kestabilan Lereng dengan Metode Janbu (Studi Kasus: Kawasan Citraland). *Jurnal Sipil Statik*, *2*(1), 22-28.
- Luriyanto A., dkk (2014) *Analisis Stabilitas Lereng dan ALternatif Penanganannya : Studi Kasus Longsoran Pada Ruas Jalan Pringsurat Km. Mgl. 22+631 – 22+655 Kabupaten Temanggung*, Jurnal Karya Teknik Sipil 3(4) 861-889.
- Rahmadini R., Tasya D (2022). *Analisis Stabilitas Tanah Lereng Dengan Perkuatan Sheet Pile Menggunakan Plaxis v.8 dan Metode Fellenius*. Universitas Islam Sultan Agung Semarang.
- Ratna F., (2016) *Analisa Stabilitas Lereng dengan Menggunakan Simplified Bishop Method Studi Kasus Kelongsoran Ruas Jalan Batas Kota Liwa-Simpang Gunung Kemala STA.263+650, Bukit Barisan Selatan Lampung Barat*. Universitas Lampung.
- Stark, D. T., & Hussain, M. (2013). Empirical Correlations: Drained Shear Strength for Slope Stability Analyses. *Journal of Geotechnical and Geoenvironmental Engineering*, 139(6):853-862.
- Trisna A. Sanubari (2018) *Analisis Stabilitas Lereng Menggunakan Metode Fellenius, Simplified Bishop,Simplified Janbu*, dan Pemodelan Optum G2+ Studi Kasus Pulau Sumatra, Universitas Jember.
- Wardhana, D. D., Harjono, H., & Sudaryanto, S. (2014). *Struktur Bawah Permukaan Kota Semarang Berdasarkan Data Gayaberat*. *RISET Geologi dan Pertambangan,* 24(1), 53-64.

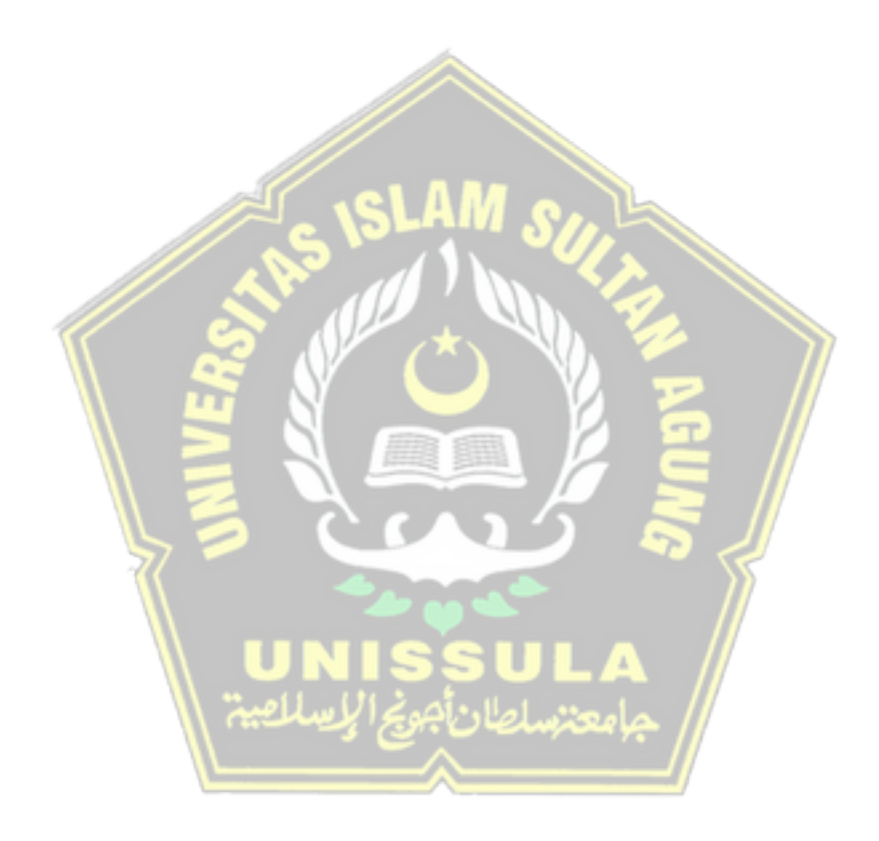